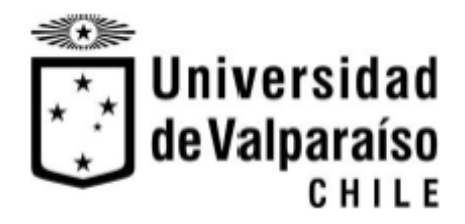

Memoria del proyecto para optar al título de Ingeniero Civil Oceánico

**Procesos para la generación de un soporte web para la administración y análisis de datos asociados a la morfología de las playas en las localidades de Valparaíso, Viña del Mar y Concón.**

**Melissa Gutiérrez Bozzo**

Enero 2018

#### **Procesos para la generación de un soporte web para la administración y análisis de datos asociados a la morfología de las playas en las localidades de Valparaíso, Viña del Mar y Concón.**

#### **Melissa Gutiérrez Bozzo**

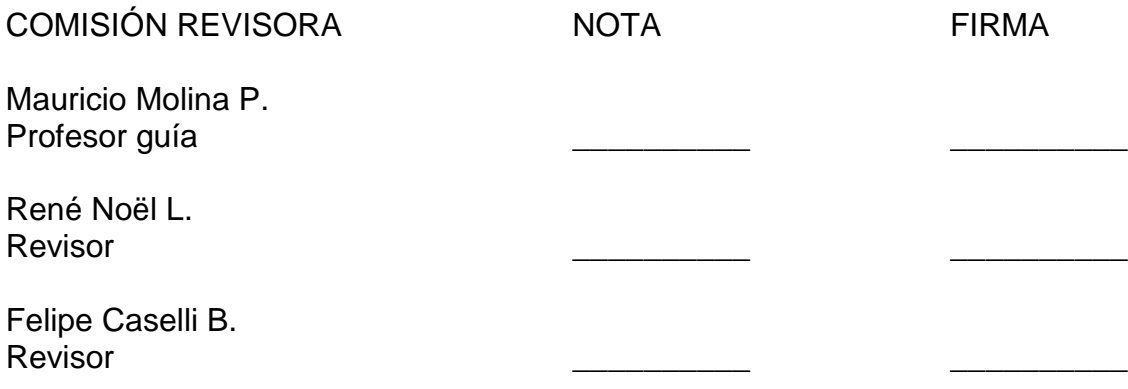

## **DECLARACIÓN**

Este trabajo, o alguna de sus partes, no ha sido presentado anteriormente en la Universidad de Valparaíso, institución universitaria chilena o extranjera u organismo de carácter estatal, para evaluación, comercialización u otros propósitos. Salvo las referencias citadas en el texto, confirmo que el contenido intelectual de este Proyecto de Título es resultado exclusivamente de mis esfuerzos personales.

La Universidad de Valparaíso reconoce expresamente la propiedad intelectual del autor sobre esta Memoria de Titulación. Sin embargo, en caso de ser sometida a evaluación para los propósitos de obtención del Título Profesional de Ingeniero Civil Oceánico, el autor renuncia a los derechos legales sobre la misma y los cede a la Universidad de Valparaíso, la que estará facultada para utilizarla con fines exclusivamente académicos.

 \_\_\_\_\_\_\_\_\_\_\_\_\_\_\_\_\_\_\_\_\_\_\_ \_\_\_\_\_\_\_\_\_\_\_\_\_\_\_\_\_\_\_\_\_\_\_ Mauricio Molina Pereira Profesor Guía

Melissa Gutiérrez Bozzo Alumna Memorista

## **AGRADECIMIENTOS**

*Quisiera expresar mis más sinceros agradecimientos a:*

*Mis padres, abuela, hermanas y amigos, quienes estuvieron conmigo a lo largo de todo este proceso.*

*A mis padres por apoyarme en cada decisión tomada y enseñarme a ser persistente para seguir siempre adelante, a mi abuela que gran parte de lo que soy es gracias a ella, por haberme enseñado valores y haber estado conmigo en mis momentos buenos y malos.* 

*A mis hermanas por no preguntarme "¿Cuánto te falta"? cuando ya llevaba más de 6 años en la universidad.* 

*A mis amigos que fueron un pilar fundamental cuando pensaba en bajar los brazos y renunciar, por su apoyo, compañía y los millones momentos de risas.*

*Al curso de metodología de análisis de la carrera de ingeniería civil informática y a todos a quienes ayudaron de manera directa o indirecta leyendo esta tesis, haciendo sus correcciones e intentando comprender términos que en su vida habían escuchado.*

*A todos ellos, muchas gracias*

## **TABLA DE CONTENIDO**

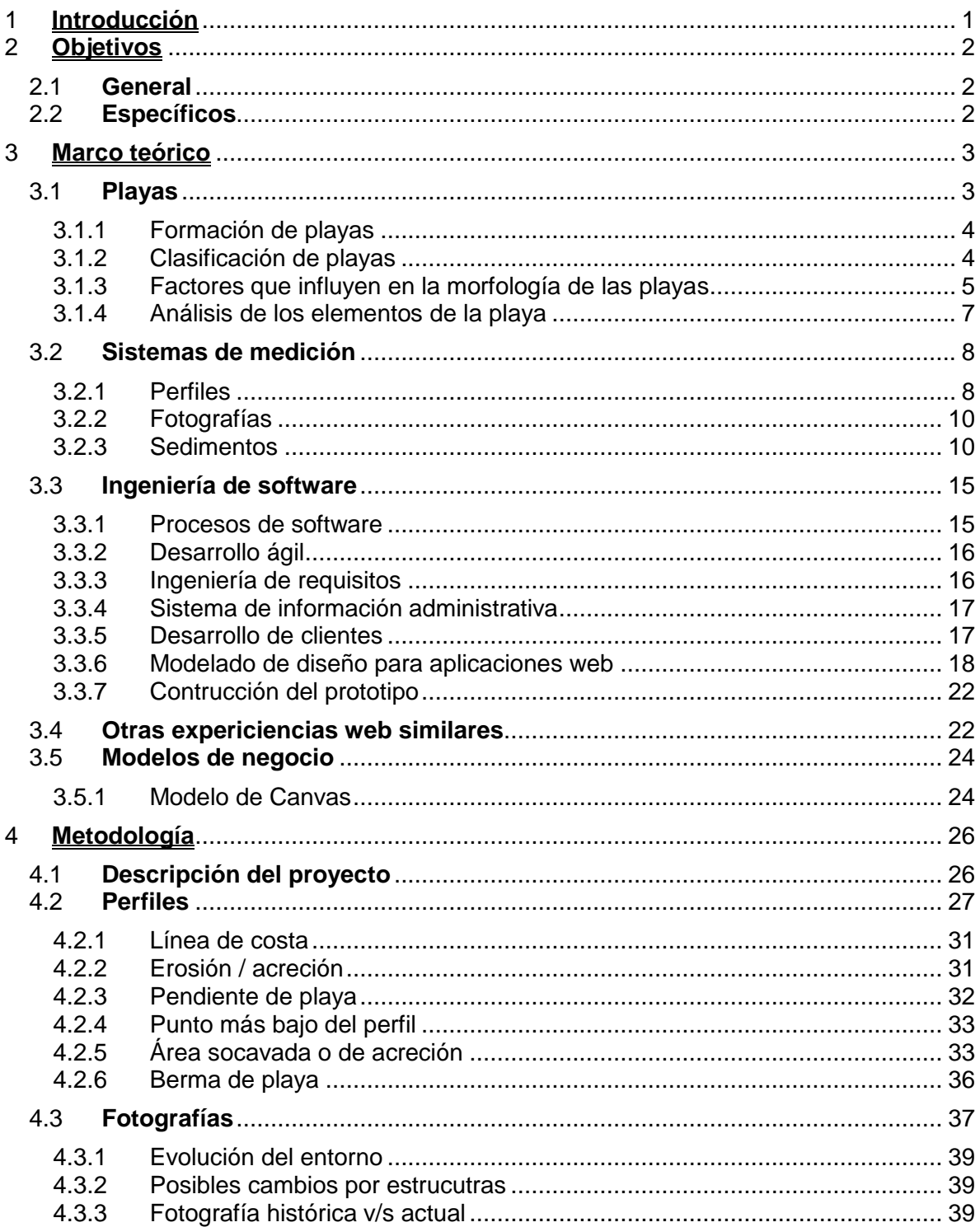

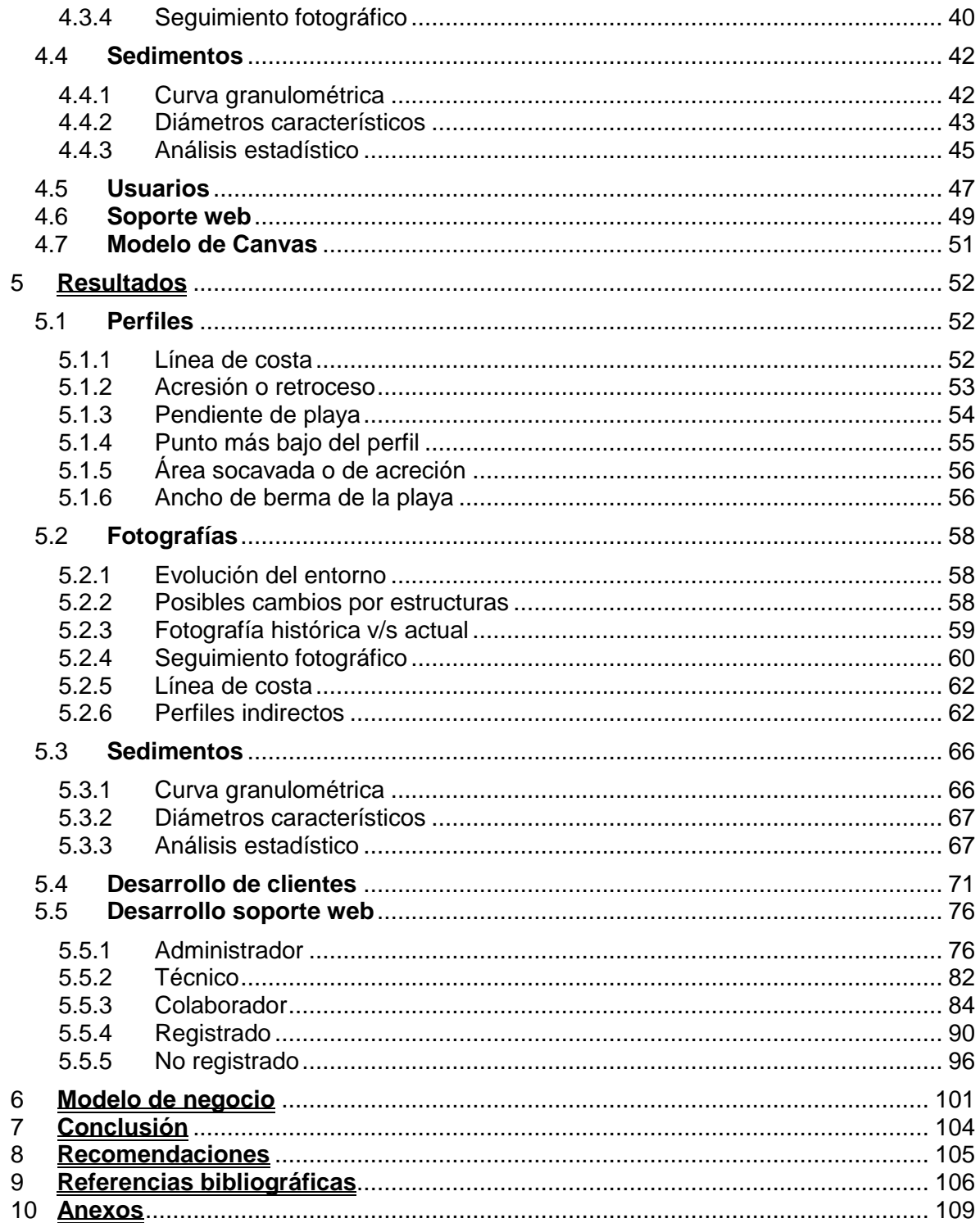

# **ÍNDICE DE FIGURAS**

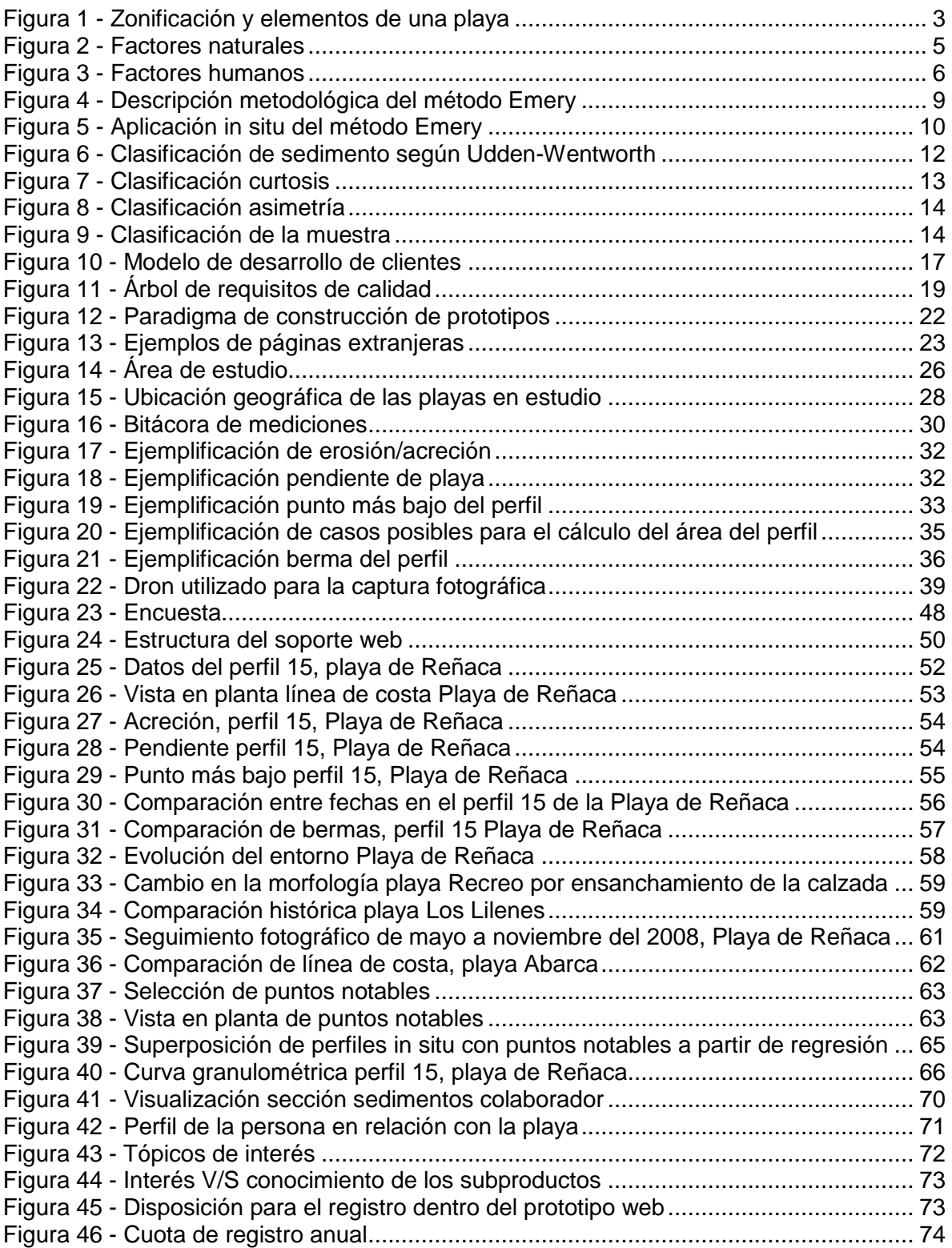

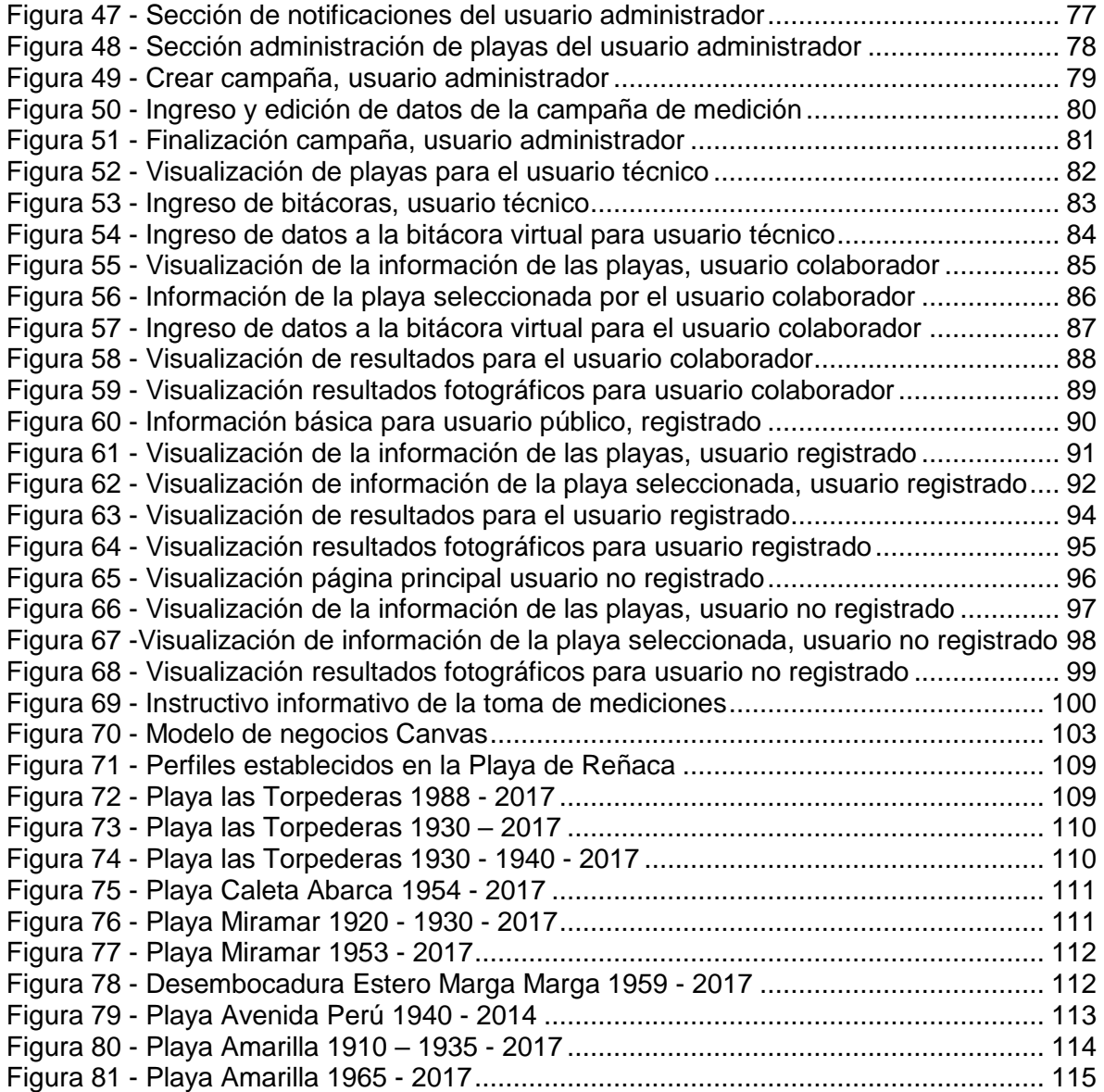

# **ÍNDICE DE TABLAS**

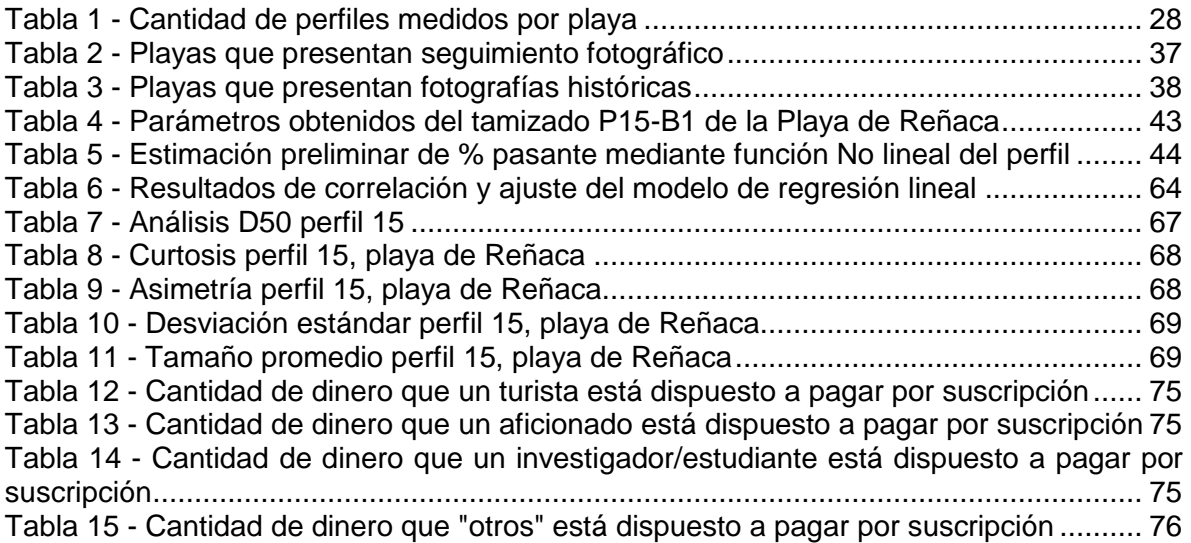

# **ÍNDICE DE ECUACIONES**

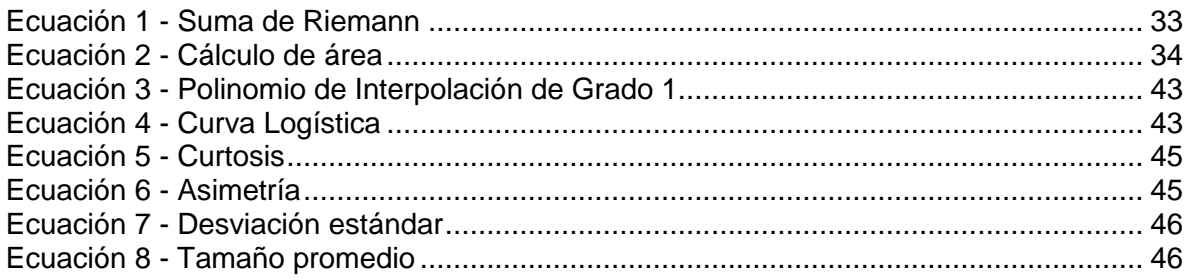

### **RESUMEN**

Las ciudades de Valparaíso, Viña del Mar y Concón, todas ellas ubicadas en el litoral central de la Región de Valparaíso (Chile), albergan en su borde costero una serie de playas de arena de variadas dimensiones y geomorfología, las cuales constituyen un recurso económico importante para el desarrollo de actividades turísticas, como así también para el emplazamiento de obras marítimas civiles reguladas por la autoridad competente.

Aun cuando estas playas son reconocidas por la población local y regional, disponen de accesos expeditos y han sido ocupadas asiduamente durante más de dos siglos, se dispone de información escasa y dispersa sobre su morfología, dinámica y variabilidad temporal. La escasa información existente no está centralizada y, además, es de difícil acceso.

Considerando estas falencias, y como una primera aproximación a esta problemática, se establecieron los pasos necesarios para desarrollar una base de datos, basado en una plataforma de Internet (plataforma web) sostenible en el tiempo orientada a almacenar, procesar y visualizar diversa información proporcionada por las playas.

El proyecto fue llevado a cabo en la región de de Valparaíso, en las zonas de Valparaíso, Viña del Mar y Concón, basada en la medición de perfiles de las playas ubicadas en las dos primeras localidades y las fotografías correspondientes a las playas de todas las zonas. Se efectuó una recopilación de mediciones de perfiles de playa en las localidades anteriormente señaladas, efectuadas mediante la aplicación de la metodología propuesta por Emery (1961). El procesamiento de estos datos permite el cálculo de diversos parámetros que pueden obtenerse con dicha información.

Otro sistema de medición utilizado correspondió a las fotografías históricas de playas las cuales fueron replicadas en la actualidad manteniendo el ángulo y ubicación con el propósito de lograr apreciar cómo ha ido evolucionando la playa a través de los años. A su vez, se utilizó un seguimiento fotográfico que data desde el 2013 que permitió evaluar cómo se comportan las playas frente a las cuatro estaciones del año (verano-otoño-inviernoprimavera).

Los sedimentos son otro de los parámetros utilizados dentro del proyecto, cuyo objetivo consistió en dar a conocer qué tipo de sedimento presenta cada playa junto con sus respectivas características, (tamaño, clasificación, distribución, etc.). Dentro de las localidades trabajadas en este proyecto se visualizan los resultados de la playa de Reñaca, donde el principal tipo de sedimento consiste en arena mediana. Los perfiles más cercanos al estero de Reñaca presentan una mayor homogeneidad y el sedimento es mucho más fino, lo contrario sucede al alejarse de este, donde el sedimento es más grueso.

La visualización de los perfiles de playa y sedimentos se llevaron a cabo mediante gráficos y tablas, mientras que el análisis fotográfico de manera visual.

Con relación a qué tipo de personas utilizarán la plataforma web, se llevó a cabo una encuesta donde fueron identificados 5 posibles usuarios en la que se destacaron sus intereses y conocimientos sobre diversos conceptos del tema de las playas, también fue posible recopilar información acerca de qué tipo de usuario está dispuesto a pagar por una suscripción y qué monto. En donde el 71,8% estaría dispuesto a pagar por una suscripción anual, siendo escogida mayormente la cuota de \$1.000 - \$2.000.

Una vez identificados los usuarios se continuó con la jerarquización de estos, estableciendo no solo la forma en la que pueden contribuir con el sistema, sino que también el acceso que tiene cada uno.

En el ámbito financiero se llevó a cabo el modelo de negocios Canvas, que corresponde a un tipo de modelo de negocio que refleja la lógica que se tiene para poder generar ingresos para un proyecto y busca cubrir las cuatro áreas principales de un negocio: clientes, oferta, infraestructura y viabilidad económica.

Para finalizar, el proyecto busca dar respuesta a diversas falencias que hoy en día existen, no tan sólo en la administración y análisis de datos relacionados con las playas, si no que también acercar a la comunidad a ser mas participe de qué es lo que sucede con estas. A su vez, se espera que los resultados obtenidos permitan la ayuda en la toma de decisiones en lo que respecta a alteraciones dentro de la playa. De igual manera se espera poder llevar a cabo la materialización del proyecto con la intención de que el impacto y la contribución de esta sea positiva tanto para ambitos de investigación y recreación.

## <span id="page-11-0"></span>**1 INTRODUCCIÓN**

En la actualidad, el borde costero que conforma las localidades de Valparaíso, Viña del Mar y Concón dispone de escasa información sobre el comportamiento (granulométrico, tasas de erosión, etc.) y variabilidad temporal que presentan sus playas, además, los escasos antecedentes que existen no están sistematizados ni centralizados, por lo tanto, dificulta el acceso a la información sobre este tema.

Identificado el problema, generar una herramienta informática de plataforma web que permita centralizar en una base de datos, a partir de mediciones de perfiles con sus respectivas muestras de sedimentos y fotografías recopiladas en base al proyecto de monitoreo de playas existentes desde el año 2013 la entrega de información relevante sobre estas. Así mismo, permitirá la subida de información de forma colaborativa abierta a la población.

Toda esta información una vez sistematizada y procesada permitirá proporcionar indicaciones sobre los límites de la pleamar, definición de línea de costa para constatar procesos de retroceso o avance que pueden vincularse con la construcción de obras costeras o fenómenos que ocurran en un determinado tiempo, entre otras, proporcionando la información necesaria para la toma de decisiones por parte de los diversos usuarios del borde costero.

## <span id="page-12-0"></span>**2 OBJETIVOS**

### <span id="page-12-1"></span>**2.1 GENERAL**

Establecer los pasos necesarios para desarrollar una base de datos, basado en una plataforma de Internet orientada a almacenar, procesar y visualizar diversa información proporcionada por las playas, como, registros obtenidos de las mediciones de perfiles, sedimentos y fotografías tanto históricas y de la actualidad en las localidades de Valparaíso, Viña del Mar y Concón.

### <span id="page-12-2"></span>**2.2 ESPECÍFICOS**

- 1. Definir el tipo de información a recopilar junto con los requerimientos de características básicas que debe presentar esta.
- 2. Sistematizar la información disponible, mediante la recopilación de perfiles de playas y su información sedimentaria de las localidades de interés: Valparaíso (Portales y Placeres) y Viña del Mar (Abarca, Acapulco, El Sol, Blanca, Los Marineros, Reñaca, Encanto y Cochoa).
- 3. Recopilar fotografías históricas de las playas localizadas en Valparaíso, Viña del Mar y Concón y la replicación de estas en la actualidad considerando ángulo y ubicación.
- 4. Obtener resultados de casos de estudio mediante los perfiles de playas, fotografías y sedimentos.
- 5. Identificar los tipos de usuarios que utilizarán el soporte web.
- 6. Establecer los requerimiento necesarios para implementar el sitio web que permita la visualización del proyecto

## <span id="page-13-0"></span>**3 MARCO TEÓRICO**

A continuación, se verán diversos tópicos que tienen por objetivo abarcar todos los ámbitos que serán vistos dentro del proyecto, desde qué son las playas, seguido por los sistemas de medición y las disciplinas necesarias para poder desarrollar el prototipo informático a través de la ingeniería de software y el modelamiento, por último, se ahondará sobre el modelo de negocio que es quien permitirá que el producto logre ser sostenible en el tiempo.

### <span id="page-13-1"></span>**3.1 PLAYAS**

El término de playas se encuentra definido como la extensión de tierra que las olas bañan y desocupan alternativamente hasta donde estas llegan en las más altas mareas (Servicio Hidrográfico y Oceanográfico de la Armada, 2013). Esta definición que utiliza el SHOA se encuentra establecida de la misma manera en el artículo 1º, N. º 30, del Decreto Supremo N. º 002, de 03 de enero de 2005.

Por otra parte, el término playa también se establece como la acumulación de sedimento no consolidado que se sitúa entre la línea de máximo alcance del oleaje en temporal y pleamar y una profundidad que corresponde a la zona donde deja de producirse un movimiento activo de sedimentos debido a la acción del oleaje (Figura 1) (Universidad de Cantabria, 2000).

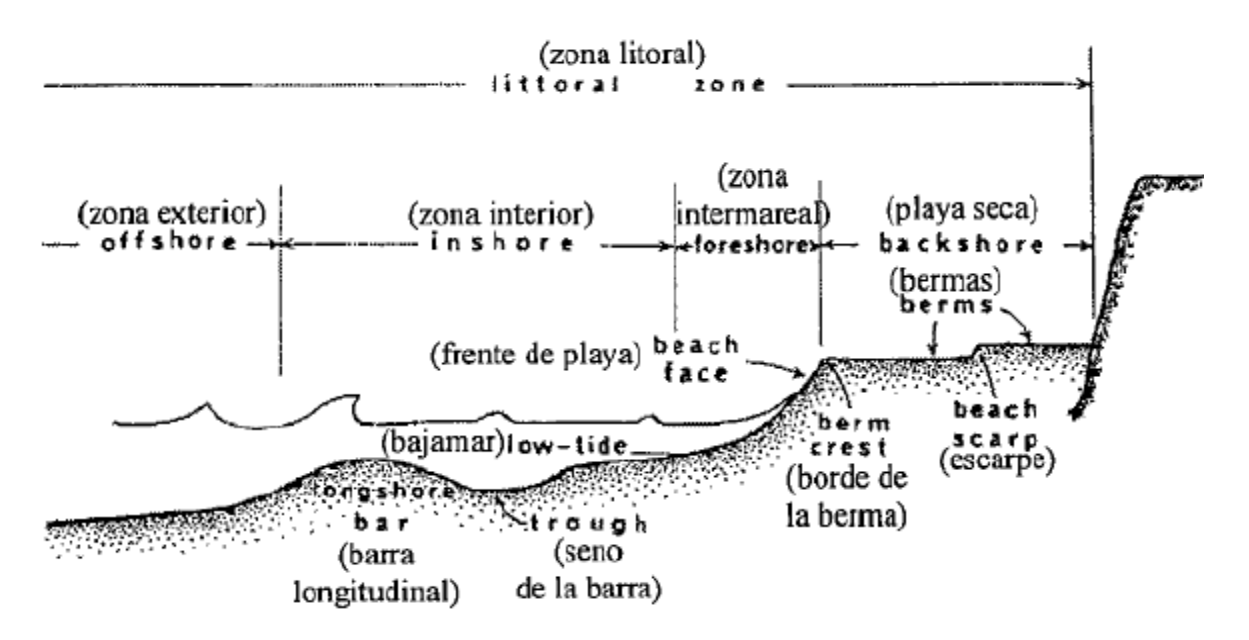

**Figura 1 - Zonificación y elementos de una playa**

<span id="page-13-2"></span>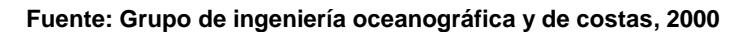

Las playas, además de la amplia gama de oportunidades recreativas que ellas ofrecen, proveen hábitats singulares para una variedad de plantas y animales. Estas proveen protección a los residentes que viven cerca del océano al servir de amortiguador de los fuertes vientos y oleaje de las tormentas poderosas, y al ayudar a fomentar la actividad económica importante para las comunidades cercanas (United Stated Enviromental Protection Agency, 2017).

#### <span id="page-14-0"></span>**3.1.1 FORMACIÓN DE PLAYAS**

La formación de las playas depende de la existencia de una fuente de sedimentos, de la tipología de la costa y del clima marítimo.

Los sedimentos que se presentan en las playas generalmente corresponden a arenas, gravillas, gravas y bolones, provenientes principalmente de los cauces fluviales como ríos, esteros, arroyos o esporádicamente como acantilados, barrancos y quebradas, aunque ocasionalmente pueden tener otros orígenes.

El oleaje y las corrientes de deriva son los agentes principales que transportan los materiales aportados por las corrientes fluviales a lo largo de la costa. Por lo general el oleaje de baja energía moviliza arenas, aportando material a la playa, ensanchándola y levantándola. Mientras que el oleaje de alta energía, asociado a temporales, moviliza gravas y material de mayor tamaño, generando procesos erosivos, arrastrando el sedimento mar a dentro (Dirección General de Costas, 2008).

#### <span id="page-14-1"></span>**3.1.2 CLASIFICACIÓN DE PLAYAS**

Una de las formas en que las playas pueden ser clasificadas es por el sedimento que estas poseen. El material puede ser clasificado como arena, gravas o bolones y de acuerdo con esto es posible clasificarlas en virtud del tipo de sedimento que compone la playa.

A su vez, las playas pueden ser clasificadas según la exposición que estas presenten. Se clasifican como playas abiertas cuando se ven directamente afectas a las dinámicas litorales, tales como corrientes y oleaje. Su funcionamiento hidrodinámico está afecto tanto al transporte longitudinal como transversal de sedimentos.

Por otro lado, se clasifican como playas encajadas cuando se ven indirectamente afectas a las dinámicas litorales, además se caracterizan por estar contenidas por condiciones geográficas o elementos antrópicos. Su funcionamiento hidrodinámico está relacionado principalmente al transporte transversal de sedimentos, debido a que el movimiento longitudinal está restringido (Universidad de Cantabria, 2000).

#### <span id="page-15-0"></span>**3.1.3 FACTORES QUE INFLUYEN EN LA MORFOLOGÍA DE LAS PLAYAS**

Existen diversos motivos que provocan la modificación de la morfología de las playas, estos se presentan divididos en factores naturales y humanos. En la figura 2 se observan las variables naturales que producen que la playa presente constantes cambios.

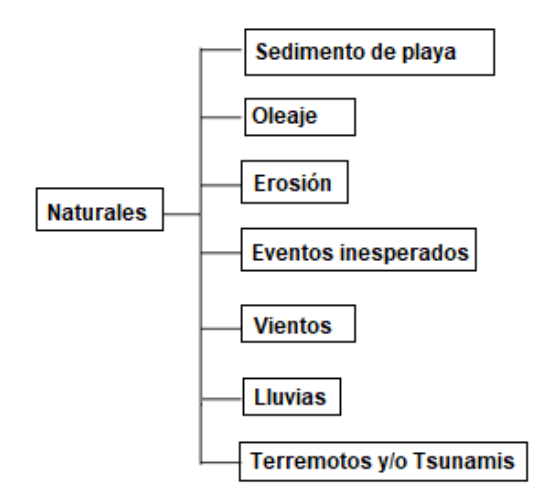

**Figura 2 - Factores naturales**

**Fuente: Elaboración propia**

<span id="page-15-1"></span>Los factores que se observan en la figura 2 pueden modificar la playa por sí solos o interactuando entre ellos.

Sabiendo que la playa es un depósito de sedimentos no consolidados que puede variar el sedimento que estas poseen (Servicio Hidrográfico y Oceanográfico de la Armada, 2002), al identificar el tipo de sedimento que presenta la playa, se puede comprender mediante el tamaño del material, cómo este interactúa con las lluvias y/o vientos.

Otro de los factores naturales es el oleaje, que presenta un importante rol en el cambio morfológico de la playa, dado que las olas son el principal encargado del transporte de sedimento que las componen. Se clasifican como olas constructivas a aquellas que mueven el sedimento depositándolo en la costa y destructivas, a las que hacen lo contrario (se encargan de retirar el sedimento). Esto puede observarse de mejor manera durante las estaciones de invierno y verano, donde en la primera estación mencionada las playas presentan un área más reducida, mientras que en verano las playas recobran la arena que les fue arrebatada durante el invierno (Thebellmeade, 2005).

La erosión es uno de los factores que puede clasificarse tanto como un factor natural, como humano; si se trata de erosión natural, ésta puede ser rápida o lenta. La primera, causada luego de una tormenta asociada a un aumento del nivel medio del mar que produce una pérdida de arena en la playa y un traslado de la misma hacia aguas profundas. Posteriormente, cuando las condiciones climáticas mejoran, las olas transportan la arena perdida nuevamente hacia la playa y el perfil se recompone naturalmente. La erosión lenta es producida por un posible incremento en el nivel del mar, que trae como resultado un aumento en la erosión crónica. En estos casos el perfil de playa se adaptará lentamente al cambio de nivel del mar (López y Marcomini, 2006).

Por último, se encuentran los tsunamis y/o terremotos, que, si bien no se trabajaron en la realización del proyecto, cabe mencionarlos ya que existe información sobre la aparición de playas luego de la ocurrencia de un terremoto. Un ejemplo de esto es el caso del 27 de febrero de 2010, luego de la ocurrencia del movimiento telúrico la isla Santa María, ubicada en las costas de la provincia de Arauco en la VIII región, presentó un levantamiento vertical de dos metros. En lo relacionado a tsunamis, debido a que el sedimento se va depositando a medida que este avanza, el área de la playa presenta un aumento (Cisternas, 2015).

Los factores que se exponen a continuación corresponden a los factores humanos que afectan la morfología de la playa (Figura 3).

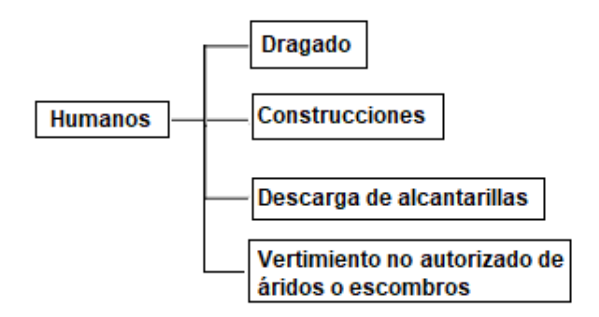

**Figura 3 - Factores humanos**

**Fuente: Elaboración propia**

<span id="page-16-0"></span>El dragado desmedido de arena como material de construcción puede resultar en la pérdida de la zona de playa cuando el volumen de extracción del sedimento es mayor que el reabastecimiento (Science, 2010).

Otra intervención humana que produce cambios morfológicos en las playas son las construcciones, ya sean edificaciones en sectores aledaños a esta o la construcción de balnearios sobre la playa. Las acciones humanas han impactado sobre el medio físico intensificando la acción erosiva y ello se evidencia principalmente en el retroceso de la línea de costa y la pérdida del volumen de sedimento que componen las playas (López y Marcomini, 2006).

Las construcciones en zonas intermareales, en playas y en dunas, como muros de contención, tajamares, rompeolas o espolones, perturban los procesos naturales de transporte de material arenoso que se dan naturalmente en estas zonas (Posada y Henao, 2008).

Respecto a las descargas de alcantarillas ubicadas en la zona de playa, afectan la forma natural de esta, un ejemplo, se observa en la playa Reñaca entre los sectores dos y tres, donde el caudal depositado por la alcantarilla modifica la morfología de la playa en ese lugar.

Y en relación con vertimiento de áridos o escombros en las playas, se estipula que el 99,9% de los escombros corresponden por causas humanas alterando la morfología de ésta (Científicos de la Basura, 2016).

#### <span id="page-17-0"></span>**3.1.4 ANÁLISIS DE LOS ELEMENTOS DE LA PLAYA**

Es necesario poder establecer cuales son los componentes de la playa a analizar, debido a que son estos los que alteran su morfología. A su vez, estos cambios pueden provocar modificaciones no sólo en la playa, si no que tambien sus efectos pueden verse reflejados en las construcciones del borde costero dada la relación que hoy existe entre ellos (Benavente, 2015).

La sistematización de información sobre la morfología y evolución de una playa resulta importante dado que permite generar conocimiento sobre los cambios en la línea de costa, estimar los volúmenes de sedimento que presenta la playa, identificar puntos de continua erosión, realizar evaluaciones post-tormentas, etc. (Axísima, 2014).

Por lo anteriormente mencionado se presentan a continuación los diversos elementos que se abarcan dentro del proyecto:

**Línea de costa:** Es aquella que de acuerdo con el artículo 594 del Código Civil, señala el deslinde superior de la playa hasta donde llegan las olas en las más altas mareas y que, por lo tanto, sobrepasa tierra adentro a la línea de la pleamar máxima (Servicio Hidrográfico y Oceanográfico de la Armada, 2015).

**Berma:** Corresponde al desnivel topográfico paralelo a la línea de costa ubicado en la parte alta de la playa que indica el nivel de la más alta marea, y que es generado por la remoción de los sedimentos depositados en el área intermareal. La berma es la parte más elevada de la playa y aquellas que presentan una buena cantidad de sedimento presentan bermas mejor formadas, mientras que las deficitarias carecen prácticamente de ellas o muestran un perfil erosivo entre la parte superior de la playa, la zona de rompiente y la berma. Cabe mencionar que en períodos de buen tiempo la berma está sujeta a una importante acción eólica por las brisas y vientos diurnos (Instituto de Geografia Pontificia Universidad Católica de Chile, 2014).

Las bermas asumen un rol importante en la evolución morfológica de la playa, la altura de esta se relaciona con la elevación de la línea de agua por lo que la altura de la cresta es comparable a los niveles de agua extremos (Takeda y Sunamura, 1982).

En términos turísticos, una abundante berma atrae a una mayor cantidad de público que desea disfrutar del área de solana de la playa con el fin de llevar a cabo el desarrollo de actividades recreativas y deportivas.

**Erosión:** Se entiende por erosión la remoción de partículas minerales de la costa producto del impacto mecánico de las olas. La erosión mecánica del mar comienza con el movimiento de flujo u ola constructiva que se proyecta sobre la playa y que es capaz de mover grandes cantidades de sedimento debido a su carácter turbulento. Posteriormente, el movimiento de resaca transporta material grueso hacia el interior y el flujo deposita en la playa los materiales más finos, permitiendo la selección de materiales que van de finos a gruesos (Instituto de Geografia Pontificia Universidad Católica de Chile, 2014).

La erosión puede evaluarse en dos aspectos, en el tiempo y el espacio. De esta forma se puede analizar cuándo una costa se está erosionando, en qué grado, y debido a qué (Dirección General del Observatorio Ambiental, 2010).

**Acreción:** De manera contraria a la erosión se tiene el fenómeno de acreción, que corresponde a la acumulación de arena u otro tipo de material de playa debido a la acción de las olas, las corrientes y el viento, así como también la consolidación de terrenos por encima del nivel de marea (Tesaurus de la costa, 2004).

**Perfiles indirectos:** La principal incógnita que se busca resolver con los perfiles indirectos es conocer que sucede con el sedimento de una playa a lo largo del tiempo. Su importancia permite llevar a cabo una estimación de perfiles de playa a partir de mediciones indirectas obtenidas a través de la distancia de elementos de referencia identificados en fotografías, correlacionadas con mediciones directas obtenidas en terreno.

Mediante los perfiles indirectos se establecen los efectos que involucra la existencia de diversos elementos que conforman el fondo de la playa, en términos de su real función en el balance sedimentario del perfil de la playa. Al mismo tiempo establecer como los cambios en los patrones de marejadas influyen en las modificaciones del perfil de la misma, lo que permite establecer los períodos críticos de la playa (Frías, 2016).

#### <span id="page-18-0"></span>**3.2 SISTEMAS DE MEDICIÓN**

Existen diversos métodos de medición de playas enfocados en estudiar el comportamiento que estas presentan. Para llevar a cabo estas mediciones se trabajó con perfiles de playas y fotografías/videos. Dentro de la categoría de perfiles de playas es posible encontrar los métodos Emery, Abney, Medcore, Andrade y Ferreira que se utilizan en países como Chile, México, Australia, Italia, entre otros (Organization of America States, 2008).

Mientras que los sistemas de medición de fotografías/videos buscan explicar el comportamiento de la playa, destacando que la imagen resulta ser una fuente de análisis de la historia con el objetivo de poder comprender que ocurre con el paso del tiempo (De las Heras, 2009). El método de fotografías actualmente se utiliza en México, Estados Unidos y Australia (Laboratory, s.f.) y el monitoreo de playas mediante videos, en Francia y Chile (Ibaceta, 2009).

#### <span id="page-18-1"></span>**3.2.1 PERFILES**

El método utilizado para la realización de este proyecto corresponde al método de Emery que consiste en un sistema de varas paralelas de igual altura en donde una de las dos se encuentra graduada, estas se nivelan entre sí utilizando el horizonte y un punto de referencia determinado (Emery, 1961).

Se estima que la altura del punto máximo de la playa con respecto al nivel del mar es despreciable comparada con la distancia entre dicho punto y el horizonte, permitiendo asumir que la proyección puede considerarse horizontal.

Como una de las varas se encuentra graduada y se usa el horizonte como referencia es posible obtener desnivelaciones entre cada vara, lo que por medio de un post proceso mediante trigonometría permite obtener la distancia horizontal y vertical entre cada punto, teniendo como resultado la obtención de la forma que presenta la playa.

Dentro de los beneficios que este método presenta se tiene el bajo costo de los equipos, así como la facilidad para el transporte de estos y su error de magnitud es despreciable (Molina, 2015).

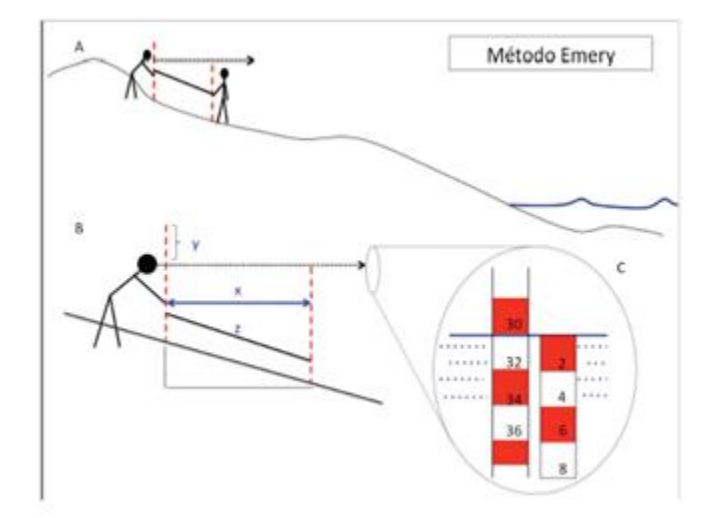

En las figuras 4 y 5 se aprecia la ejecución del método de manera teórica e insitu.

<span id="page-19-0"></span>**Figura 4 - Descripción metodológica del método Emery**

**Fuente: Directrices para medir los perfiles de playa**

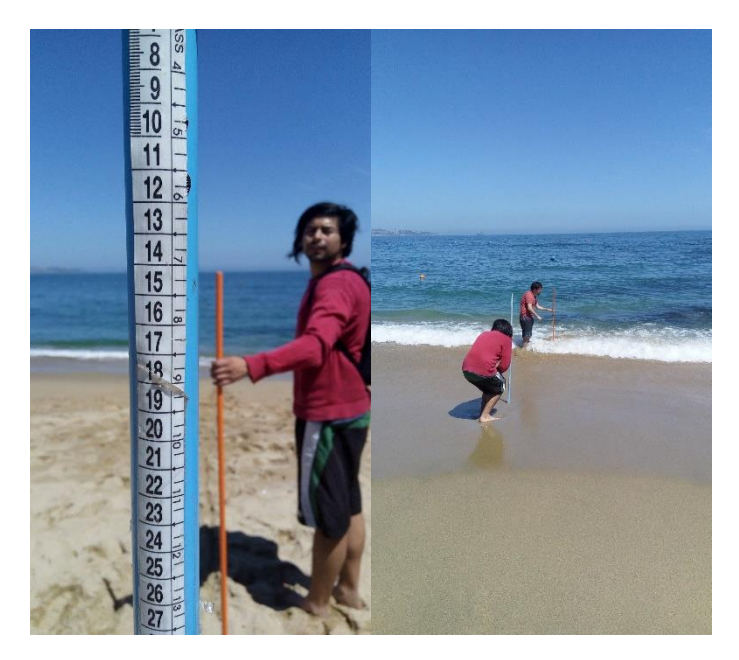

**Figura 5 - Aplicación in situ del método Emery**

**Fuente: Elaboración propia**

#### <span id="page-20-2"></span><span id="page-20-0"></span>**3.2.2 FOTOGRAFÍAS**

El monitoreo fotográfico consiste en tomar fotos de la costa con un campo de visión específico (CVE) durante un período de tiempo determinado para mostrar los procesos naturales que afectan a la playa.

El monitoreo de los ambientes costeros puede ayudar a los administradores costeros a identificar tendencias en el cambio de playas, identificar problemas de manejo de playas y ayudar en el desarrollo de direcciones estratégicas para la planificación costera. El movimiento de la costa está influenciado por el clima, las mareas, los niveles del mar, las olas y las corrientes. La costa es muy dinámica y capturar estos cambios es difícil, pero fundamental para entender los ambientes costeros.

El monitoreo fotográfico permite las tendencias a corto plazo, tales como los impactos de tormentas severas y variaciones a captar que no se identificarían en programas de monitoreo menos frecuentes (DaSilva, 2012).

#### <span id="page-20-1"></span>**3.2.3 SEDIMENTOS**

La sedimentología es una de las ramas de la geología encargada de estudiar los procesos de formación, transporte y deposición de material que se acumula como sedimento en ambientes continentales y marinos y que eventualmente forman rocas sedimentarias (Madrigal, 2013).

Un sedimento es el material fragmentado formado principalmente por la desintegración física y química de rocas de la corteza terrestre; este también puede poseer un origen biológico (conchuelas), autígeno (se forma dentro de la columna de agua) o incluso extraterrestre (micrometeoritos). Las propiedades de este son la densidad, porosidad, la forma, el tamaño, la velocidad de caída y el ángulo de reposo (Van Rijn, 1990).

Estas propiedades que presentan los sedimentos ya sean físicas químicas y biológicas reflejan parte de la historia de este, permitiendo conocer de donde proviene el material, el sistema de transporte, su medio ambiente de deposición, entre otros.

Para poder describir totalmente un sedimento es necesario realizar un análisis de textura, estructura y composición, además de la forma, tamaño, clasificación y color. Lo anterior se encuentra explicado en detalle en el "Manual de laboratorio para sedimentología" de Hernán Vergara (Vergara, 1991).

El análisis granulométrico busca identificar la distribución y clasificación de la muestra mediante el uso de tamices y la escala de Udden-Wentworth 1922 que se aprecia en la figura 6.

| <b>NOMBRE</b>     | TAMANO       | <b>UNIDADES</b> |                |      |  |  |
|-------------------|--------------|-----------------|----------------|------|--|--|
|                   | (milimetros) | ф               |                |      |  |  |
| <b>BLOQUES</b>    |              |                 |                |      |  |  |
| <b>MUY GRANDE</b> | 4096         | œ               | 2048           | -11  |  |  |
| <b>GRANDE</b>     | 2048         | Q               | 1024           | -10  |  |  |
| <b>MEDIANO</b>    | 1024         | œ               | 512            | -9   |  |  |
| PEQUEÑO           | 512          | œ               | 256            | -8   |  |  |
| <b>BOLONES</b>    |              |                 |                |      |  |  |
| <b>GRANDE</b>     | 256          | œ               | 128            | -7   |  |  |
| PEQUEÑO           | 128          | œ               | 64             | -6   |  |  |
| <b>GRAVAS</b>     |              |                 |                |      |  |  |
| <b>MUY GRUESA</b> | 64           | œ               | 32             | -5   |  |  |
| <b>GRUESA</b>     | 32           | œ               | 16             | $-4$ |  |  |
| <b>MEDIANA</b>    | 16           | œ               | 8              | -3   |  |  |
| <b>FINA</b>       | 8            | Q               | 4              | -2   |  |  |
| <b>MUY FINA</b>   | 4            | œ               | $\overline{2}$ | $-1$ |  |  |
| <b>ARENAS</b>     |              |                 |                |      |  |  |
| <b>MUY GRUESA</b> | 2            | œ               | 1              | ٥    |  |  |
| <b>GRUESA</b>     | 1            | Q               | 0.5            | 1    |  |  |
| <b>MEDIANA</b>    | 0.5          | œ               | 0.25           | 2    |  |  |
| <b>FINA</b>       | 0.25         | œ               | 0.125          | з    |  |  |
| <b>MUY FINA</b>   | 0.125        | œ               | 0.062          | 4    |  |  |
| <b>LIMOS</b>      |              |                 |                |      |  |  |
| <b>GRUESO</b>     | 0.062        | œ               | 0.031          | 5    |  |  |
| <b>MEDIANO</b>    | 0.031        | Q               | 0.016          | 6    |  |  |
| <b>FINO</b>       | 0.016        | Q               | 0.008          | 7    |  |  |
| <b>MUY FINO</b>   | 0.008        | œ               | 0.004          | 8    |  |  |
| <b>ARCILLAS</b>   |              |                 |                |      |  |  |
| <b>GRUESA</b>     | 0.004        | œ               | 0.002          | ø    |  |  |
| <b>MEDIANA</b>    | 0.002        | Q               | 0.001          | 10   |  |  |
| <b>FINA</b>       | 0.001        | œ               | 0.005          | 11   |  |  |
| <b>MUY FINA</b>   | 0.005        | œ               | 0.00024        | 12   |  |  |

**Figura 6 - Clasificación de sedimento según Udden-Wentworth**

**Fuente: Manual de mineralogía, 1996**

#### <span id="page-22-0"></span>3.2.3.1 CURVA GRANULOMÉTRICA

La curva granulométrica de un [suelo](https://es.wikipedia.org/wiki/Suelo_(ingenier%C3%ADa)) corresponde a la representación gráfica de los resultados obtenidos en un laboratorio cuando se analiza la [estructura del suelo](https://es.wikipedia.org/wiki/Estructura_del_suelo) desde el punto de vista del tamaño de las partículas que lo conforman.

Para llevar a cabo los análisis se utilizan dos procedimientos en forma combinada, las partículas mayores se separan por medio de tamices con aberturas de malla estandarizadas, y luego se pesan las cantidades que han sido retenidas en cada tamiz.

#### 3.2.3.2 DIAMETROS CARACTERÍSTICOS

Los diámetros característicos de la muestra son obtenidos a partir de la curva granulométrica, los que al ser comparados con la clasificación de Udden-Wentworth permiten definir el tipo de sedimento recolectado.

#### 3.2.3.3 ANÁLISIS ESTADÍSTICO

#### 3.2.3.3.1 CURTOSIS

La curtosis corresponde a un indicador de la concentración de la muestra en torno al diámetro más frecuente de esta, así como también es capaz de describir la homogeneidad en la granulometría (Figura 7).

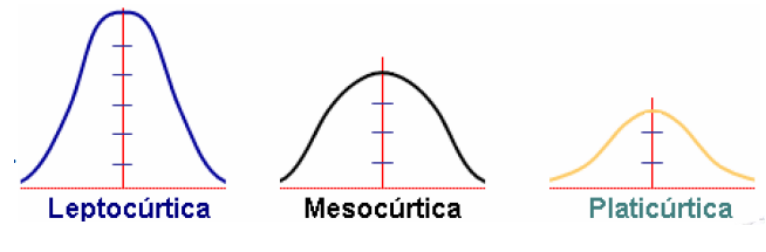

**Figura 7 - Clasificación curtosis**

**Fuente: Estadística aplicada con SPSS**

#### <span id="page-23-0"></span>3.2.3.3.2 ASIMETRÍA

La asimetría es la medida que permite identificar si los datos se distribuyen de una forma uniforme alrededor del punto central. Esta presenta tres estados diferentes, cada uno de los cuales define de forma concisa cómo están distribuidos los datos respecto al eje de asimetría.

La asimetría es positiva cuando la mayoría de los datos se encuentran por encima del valor de la media aritmética. La curva es simétrica cuando se distribuyen aproximadamente la misma cantidad de valores en ambos lados de la media y se conoce como asimetría negativa cuando la mayor cantidad de datos se aglomeran en los valores menores a la media (Figura 8).

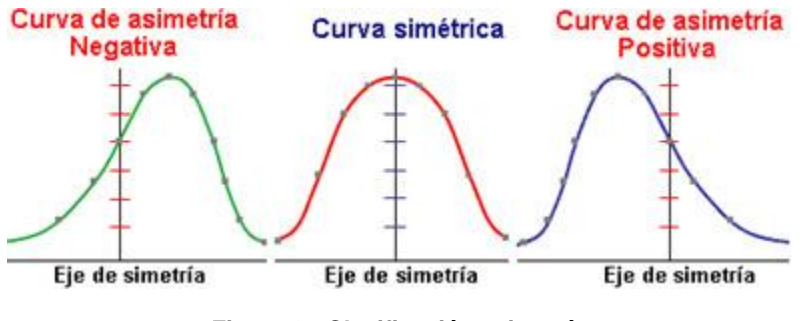

**Figura 8 - Clasificación asimetría**

**Fuente: Estadística aplicada con SPSS**

#### <span id="page-24-0"></span>3.2.3.3.3 DESVIACIÓN ESTANDAR

La desviación estándar es una medida de dispersión para variables de razón y de intervalo de gran utilidad en la estadística descriptiva. Es una medida (cuadrática) que informa sobre la media de distancias que tienen los datos respecto de su media aritmética, expresada en las mismas unidades que la variable.

En la figura 9 se aprecia la clasificación que puede presentar la muestra.

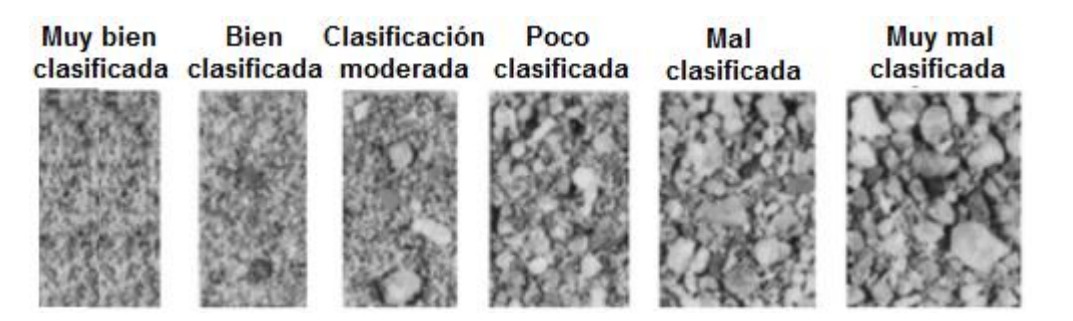

**Figura 9 - Clasificación de la muestra**

**Fuente: Manual de mineralogía, 1996**

#### <span id="page-24-1"></span>3.2.3.3.4 TAMAÑO PROMEDIO

El tamaño promedio es utilizado para la determinación del diámetro medio de las partículas de sedimento.

### <span id="page-25-0"></span>**3.3 INGENIERÍA DE SOFTWARE**

El software se constituye de instrucciones que al ser ejecutadas proporcionan características, funciones y un grado de desempeño deseado, así como las estructuras de datos permiten que los programas manipulen información de manera adecuada.

Dentro de las características que este presenta se establece que el software se desarrolla o construye teniendo en cuenta de que se está llevando a cabo la creación de un producto. A su vez, el software no se "desgasta", debido a que es inmune a los males ambientales que desgasta el hardware.

Dentro de las diversas clasificaciones que existen para un software, en este proyecto se trabajó con el de las aplicaciones basadas en web. Estas engloban un espectro amplio de aplicaciones, en su forma más simple son apenas un poco más que un conjunto de archivos de hipertexto ligados que presentan información mediante texto y algunas gráficas. Sin embargo, son capaces de evolucionar hacia ambientes computacionales sofisticados que no solo proporcionan características, funciones de cómputo y contenidos independientes al usuario final, sino que están integradas con bases de datos corporativas y aplicaciones de negocios (Pressman, 2015).

#### <span id="page-25-1"></span>**3.3.1 PROCESOS DE SOFTWARE**

El proceso del software es un diálogo entre el mandante y el usuario en el cual el software debe materializarse. Esto proporciona interacción entre los usuarios y las herramientas en evolución entre los diseñadores y sus herramientas.

Dentro del marco de trabajo para el proceso, se establecen un número de actividades aplicables a todos los proyectos de software, sin importar su tamaño o complejidad. Estas se plantean a continuación.

**Comunicación**: Corresponde a la colaboración y comunicación con los clientes, además de investigación de requisitos y otras actividades relacionadas.

**Planeación**: Plan de trabajo que describe las tareas técnicas que deben realizarse, los posibles riesgos, los recursos requeridos, los productos del trabajo que han de producirse y un programa de trabajo.

**Modelado**: Esta actividad abarca la creación del modelo que permiten al desarrollador y al cliente entender de mejor manera los requisitos del software y el diseño.

**Construcción**: Combina la generación del código y la realización de pruebas necesarias para descubrir errores en el código.

**Despliegue**: El software se entrega al cliente, quien evalúa el producto recibido y proporciona la información faltante basada en su evaluación.

Estas cinco actividades son útiles durante el desarrollo de programas pequeños, la creación de grandes aplicaciones en la red y en la ingeniería de sistemas basado en computadoras grandes y complejas (Pressman, 2015).

#### <span id="page-26-0"></span>**3.3.2 DESARROLLO ÁGIL**

En 2001 Kent Beck junto a otros desarrolladores, escritores y consultores conocidos como la "alianza ágil" firmaron el "Manifiesto para el desarrollo ágil del software".

La ingeniería de software ágil combina una filosofía y un conjunto de directrices de desarrollo. La filosofía busca la satisfacción del cliente y la entrega temprana de software incremental, equipos de proyectos pequeños y con alta motivación, un mínimo de productos de trabajo de la ingeniería del software y una simplicidad general del desarrollo.

Por otro lado, las directrices de desarrollo resaltan la entrega sobre el análisis y diseño, y la comunicación activa y continua entre los desarrolladores y clientes.<sup>1</sup>

#### <span id="page-26-1"></span>**3.3.3 INGENIERÍA DE REQUISITOS**

 $\overline{a}$ 

La ingeniería de requisitos, también conocida como análisis de requerimiento, tiene una directa relación con la ingeniería de software, ya que esta permite entender de mejor manera el problema en cuya solución se trabaja. Permite comprender cuál es el impacto del software sobre el negocio, qué es lo que el cliente quiere y cómo interactúan los usuarios finales con el software.

Es importante conocer este punto, debido a que el diseño y la construcción adecuada de un programa o prototipo que resuelva un problema de manera incorrecta no satisfacen las necesidades, por lo tanto, es primordial conocer lo que realmente se necesita llevar a cabo.

La primera fase para comprender cuales son los requisitos corresponde a la fase de inicio donde se define el ámbito y la naturaleza del problema a resolver, seguido de la obtención, que corresponde a una tarea que ayuda a definir las necesidades del cliente; posteriormente sigue la elaboración, tercera fase en donde se refinan y modifican los requisitos básicos.

Una vez que se tiene definido el problema se continúa con la cuarta fase, la negociación, donde se establecen las prioridades, aspectos esenciales y en qué momentos se requieren. Por último, el problema se especifica y luego se valida y revisa para asegurar que la concepción del problema que tiene el ingeniero en software coincida con la percepción del cliente (Pressman, 2015).

<sup>&</sup>lt;sup>1</sup> <https://www.agilealliance.org/agile101/the-agile-manifesto/> Accesada 30 junio de 2017.

#### <span id="page-27-0"></span>**3.3.4 SISTEMA DE INFORMACIÓN ADMINISTRATIVA**

Existen diversas herramientas de soporte web como simuladores, aplicaciones moviles, juegos, entre otros. Para este proyecto se utilizó la herramienta de sistema de información administrativa, el cual es un conjunto de componentes interrelacionadas que procesa, almacena y distribuye información para apoyar la toma de decisiones y el control en una organización (Laudon, 2014).

Las actividades que este sistema posee en torno a la información corresponden a la entrada, procesamiento y salida de los datos. Por lo que la retroalimentación sirve para mejorar o controlar el funcionamiento del sistema.

#### <span id="page-27-1"></span>**3.3.5 DESARROLLO DE CLIENTES**

Debido a que un sistema de información es un producto, se requiere definir quiénes serán sus clientes y usuarios. Un método utilizado para estos efectos es el desarrollo de clientes.

El modelo de desarrollo de clientes (Figura 10) separa todas las actividades relacionadas con el cliente en la primera etapa, estas corresponden al descubrimiento de clientes, validación de clientes, creación de clientes y creación de empresas.

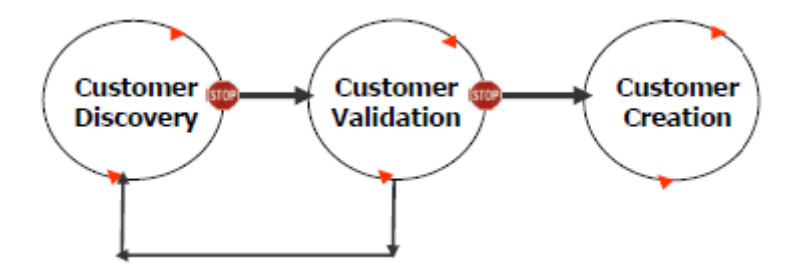

**Figura 10 - Modelo de desarrollo de clientes**

#### **Fuente: Blank, 2006**

<span id="page-27-2"></span>En términos generales, el desarrollo del cliente se centra en la comprensión de los problemas y necesidades del usuario, la validación de este en el desarrollo de un modelo de ventas que se pueden replicar, así como también la creación de usuarios y la conducción de la demanda de los usuarios finales.

#### **Paso 1**: Descubrimiento del cliente

El objetivo del descubrimiento de clientes es exactamente lo que el nombre implica, descubrir quiénes son los usuarios del producto y si el problema que se tiene se está resolviendo. Más formalmente, este paso implica descubrir si las hipótesis de problema, producto y cliente en su plan de negocios son correctas.

Una idea importante es que el objetivo del desarrollo del cliente no es recopilar listas de características de los clientes potenciales, ni ejecutar un montón de grupos de enfoque. El trabajo del equipo de desarrollo de clientes es para analizar si existen clientes y mercado para esa visión.

**Paso 2**: Validación del usuario

El objetivo de este paso es construir un mapa de ventas repetible para los equipos de ventas y marketing que seguirán más adelante. La validación del cliente demuestra que se ha encontrado un conjunto de clientes y un mercado que reaccionan positivamente al producto.

Completar estos dos primeros pasos verifica el mercado, localiza a los clientes, prueba el valor percibido del producto, identifica al comprador económico, establece la estrategia de precios y canales, y comprueba su ciclo y proceso de ventas.

**Paso 3**: Creación del usuario

Su objetivo es crear la demanda de los usuarios finales y dirigir esa demanda hacia el canal de ventas de la compañía.

El proceso de creación del cliente varía con el tipo de inicio. Algunas empresas entran en mercados existentes bien definidos por sus competidores, algunos están creando nuevos mercados donde no hay producto o empresas existentes, y algunos están intentando un híbrido de los dos primeros (Blank, 2006).

#### <span id="page-28-0"></span>**3.3.6 MODELADO DE DISEÑO PARA APLICACIONES WEB**

Según Jakob Nielsen (2000) existen dos enfoques básicos del diseño, el ideal artístico de expresarse uno mismo y el ideal de ingeniería que busca resolver un problema.

Cuando se aplica el diseño dentro del contexto de la ingeniería web, se establecen parámetros tanto genéricos como específicos. Desde el punto de vista genérico, el diseño resulta en un modelo que guía la construcción del sistema web. El modelo de diseño, sin importar su forma, debe contener suficiente información para reflejar como habrán de traducirse los requisitos de los usuarios en contenido y código ejecutable. Del punto de vista especifico, se abordan atributos claves de un sistema web en una forma que permitan construir y ponerlo a prueba de manera efectiva.

Dentro del modelado de diseño para aplicaciones web, se tiene en consideración que el soporte se debe diseñar, construir y mantener durante un largo plazo por lo que se hace referencia al árbol de requisitos de calidad que abarcan un conjunto de atributos técnicos (Figura 11).

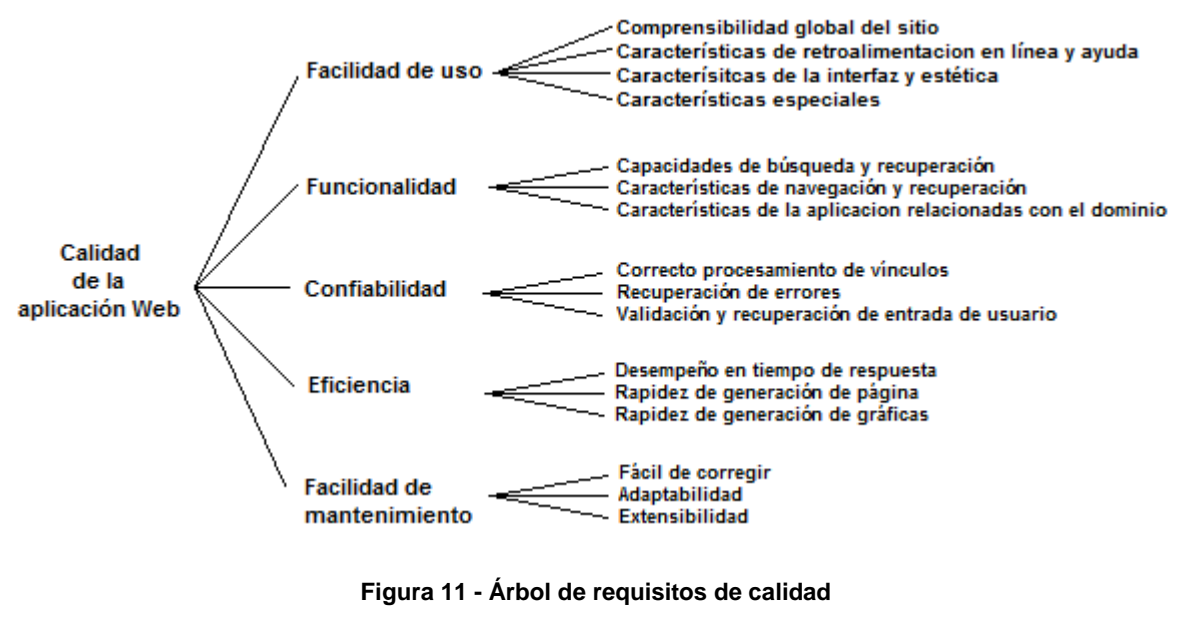

**Fuente: Modificado de Pressman, 2015**

#### <span id="page-29-0"></span>3.3.6.1 DISEÑO DE LA INTERFAZ DEL SISEMA WEB

Toda interfaz del usuario debe presentar las siguientes características: fácil de usar, aprender y navegar, además de ser consistente, eficiente, libre de errores y funcional. Para que lo anterior sea posible se establecen los conceptos, principios y métodos de diseño.

Durante el modelado de análisis es necesario desarrollar una jerarquía de usuarios debido a que cada usuario presenta diferentes necesidades, esto se estable en el punto 3.3.3 ingeniería de requisitos.

Para diseñar una interfaz se debe dar respuesta a tres incógnitas principales ¿Dónde estoy?, ¿Qué puedo hace ahora? Y ¿Dónde he estado, a donde voy? (Dix, 1999).

Respecto a la visualización de la información dentro del prototipo, se establece que la rapidez de lectura en una pantalla de computadora es aproximadamente 25% más lenta respecto de la lectura en impresos, por esto, es preferible no disponer de voluminosas cantidades de texto (Pressman, 2015).

Evitar los mensajes de "sección en construcción", ya que crean expectativas y provocan un vínculo innecesario que se transmite en decepción para el usuario.

Los menús de navegación y encabezados deben estar diseñados de manera consistente y deben estar disponibles en todas las páginas por las que el usuario navega. Otro punto a tener consideración es que la estética nunca debe sustituir la funcionalidad y las opciones de navegación deben ser obvias, incluso para el usuario casual.

"Una interfaz bien diseñada mejora la percepción del usuario, no necesariamente debe ser ostentosa, sino que siempre debe estar bien estructurada y ergonómicamente saludable". (Pressman, 2015).

#### 3.3.6.2 MECANISMOS DE CONTROL DE LA INERFAZ

Los objetivos de la interfaz pretenden establecer una ventana consistente con el contenido y la funcionalidad de guiar a los usuarios a través de una serie de interacción con el sistema y organizar las opciones de navegación y el contenido disponible para el usuario.

Para guiar la interacción del usuario, es factible emplear una representación que puede modelarse dentro del contexto de la interfaz, permitiendo al usuario adquirir una compresión intuitiva de esta. Dentro de estos mecanismos de interacción se tienen, menús de navegación, imágenes, gráficos, etc. Teniendo siempre en consideración que uno o más de dichos mecanismos deben proporcionarse en cada nivel de jerarquía de usuarios y contenido.

#### 3.3.6.3 DISEÑO ESTÉTICO

El diseño estético, es un esfuerzo artístico que complementa los aspectos técnicos de la ingeniería web. Sin este, una aplicación web puede ser funcional, pero no atractiva.

Debido a que la estética puede considerarse subjetiva, no existen reglas absolutas cuando se diseña una plantilla de pantalla o pantalla de visualización. Sin embargo, se sugiere dejar espacios vacíos en la plantilla ya que no es aconsejable rellenar toda la página con información, ya que esta puede producir dificultad para la identificación de información o características necesarias creando un caos visual.

Resaltar el contenido es una de las principales características que una página web debe tener, ya que el 80% debe corresponder a contenido y el resto dedicado a navegación y otras características. Organizar los elementos en la pantalla de visualización de arriba a la izquierda hacia abajo a la derecha, esto debido a que esa es la forma en que un usuario explora las páginas de un libro. Los elementos de mayor prioridad deben ubicarse en la porción superior izquierda de la página.

Otra de las sugerencias corresponde a agrupar navegación, contenido y función geográficamente dentro de la página. Las personas buscan patrones visuales en todas las cosas, por lo que se recomienda no extender la visualización de la página con la barra de deslizamiento, si bien con frecuencia es necesaria, la mayoría de los estudios indican que los usuarios prefieren no desplazarse, para esto se propone reducir el contenido de la página o presentarlo en varias páginas. Por último, considerar la resolución y el tamaño de la ventana de navegador cuando se diseñe la plantilla (Nielsen, 2000).

Debido a lo anteriormente mencionado es por lo que se trabajó con la planilla Bootstrap para la implementación del prototipo.

Bootstrap es una estructura de diseño web creado por Twitter® con el propósito de poder crear páginas web capaces de escalarse con el fin de visualizarlas de manera correcta en dispositivos de diferentes tamaños. El objetivo, tener una página web que pueda acoplarse a diferentes tamaños de pantalla.

Bootstrap es un marco de código abierto y gratuito que su inventor permite usar libremente para el diseño de sitios y aplicaciones web. El único requisito es que cuando publique un sitio web, éste debe incluir el archivo que contiene la licencia que identifica al autor de Bootstrap y estipula sus términos de uso.

Contiene plantillas de diseño con tipografías, formularios, botones, cuadros, menús de navegación y otros elementos de diseño basado en HTML y CSS, así como extensiones de JavaScript opcionales (University of Delaware, s.f.).

Bootstrap posee una disposición de cuadrilla estándar de 940 píxeles de ancho. Alternativamente, se puede utilizar un diseño de ancho variable. Para ambos casos, la herramienta tiene cuatro variaciones para hacer uso de distintas resoluciones y tipos de dispositivos: teléfonos móviles, formato de retrato y paisaje, tabletas y computadoras con baja y alta resolución (pantalla ancha). Esto ajusta el ancho de las columnas automáticamente (Cochran, 2012).

#### <span id="page-32-0"></span>**3.3.7 CONTRUCCIÓN DEL PROTOTIPO**

Para llevar a cabo la construcción del prototipo se utilizó el paradigma de construcción de prototipos (Figura 12).

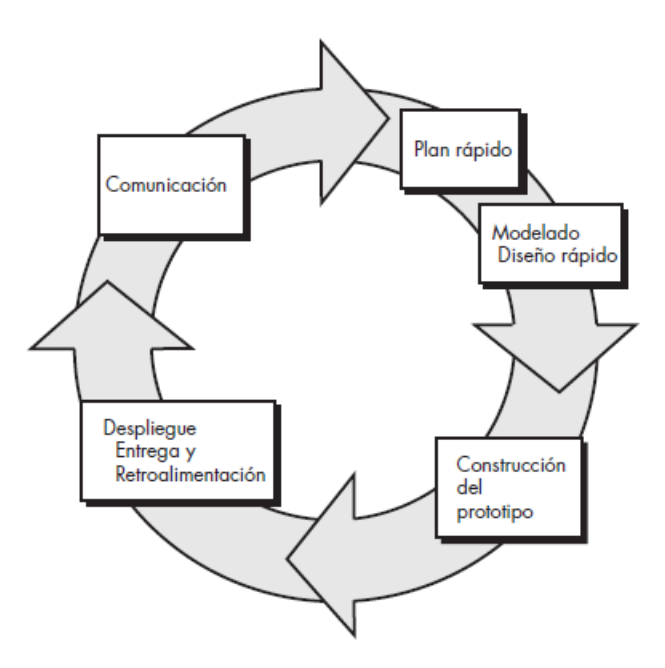

**Figura 12 - Paradigma de construcción de prototipos**

#### **Fuente: Pressman, 2015**

<span id="page-32-2"></span>El paradigma de construcción de prototipos se inicia con la comunicación, se definen los objetivos globales para el sistema y se identifican los requisitos y áreas donde es necesaria una mayor definición. Posteriormente se plantea una iteración de construcción de prototipos y se presenta un modelado de diseño rápido.

Éste se centra en una representación de los aspectos del software que son visibles para los usuarios finales. El diseño rápido permite la construcción de un prototipo, el cual es evaluado por el "cliente" y junto con la retroalimentación, los requisitos del software se refinan (Pressman, 2015).

#### <span id="page-32-1"></span>**3.4 OTRAS EXPERICIENCIAS WEB SIMILARES**

A nivel internacional, existen diversas páginas web que poseen una base de datos con mediciones de playas (Figura 13), estas tienen propósitos como, educar a la comunidad, ayudar en la toma de decisiones, conocimiento sobre el estado de sus playas, etc. Dentro de estos países se encuentran, Australia, Estados unidos, Nueva Zelanda, México.

Como ejemplo, una de las páginas web de Estados Unidos que corresponde a la Universidad de Maine, entrega información sobre perfiles de playas de distintas ciudades, como, distancia vertical, distancia horizontal, el estado de erosión de las playas, además la data que presentan es utilizada para la evaluación de opciones de reemplazo de rompeolas,

evaluación de las tasas de erosión acelerada desde 2005, entre otros (University of Maine, s.f.).

Australia es otro de los países que posee un soporte web para la administración y análisis de datos asociados a las mediciones de playas, la data es de libre acceso y puede utilizarse para fines no comerciales. Esta página permite conocer el estado de las playas en relación con el volumen de sedimento que esta posee, la ubicación de la línea de costa, etc. (Australia, s.f.).

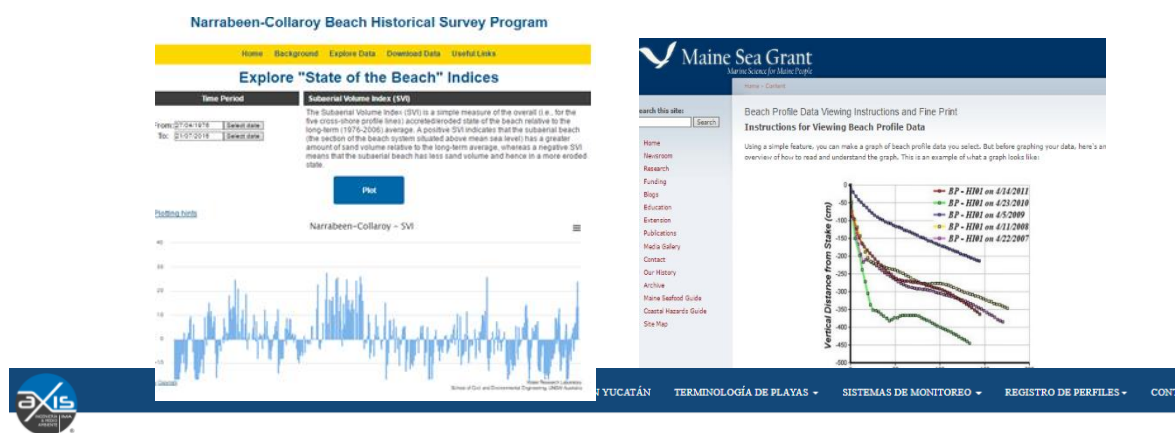

Evaluación de la reproducibilidad del método y precisión

Para evaluar la precisión del método que aquí empleamos, se realizaron mediciones del mismo perfil (3 veces) con los aparatos construidos (Método de Andrade) y un nivel automático topográfico marca Sokkia B40. La siguiente tabla y figura muestra los resultados obtenidos con el método de Andrade y se comparan con los del nivel topográfico.

El principal resultado corresponde a la estimación del error cuadrático medio, encontrando que los mayores errores se dan al final del perfil, es decir cuando el perfil se encuentra cerca de la línea de costa y los primeros metros en el mar

| Horizontal      | Lectura (m) Metodo de Andrade |        |       |        |       |        | Nivel Automatico (m) |          |          | <b>COTAS</b> |          |       |       |              |       | <b>RMS</b> |
|-----------------|-------------------------------|--------|-------|--------|-------|--------|----------------------|----------|----------|--------------|----------|-------|-------|--------------|-------|------------|
| Distance (m)    | ٨                             |        |       | ٠      |       |        | ٨                    | ٠        |          | A            | ٠        |       | Prom  | $\mathbf{U}$ | Nivel | C/V error  |
| $\circ$         | Mar                           | Tierra | Mar   | Tierra | Mar   | Tierra | 0.000                | 0.000    | 0.000    | 2.202        | 2.202    | 2.202 | 2,702 | $\sim$       | 2.20  | 0.000      |
| 1.5             | 1.65                          | 1.52   | 1,538 | 1.4    | 1.54  | 1.4    | 0.130                | 0.138    | 0.140    | 2.072        | 2,064    | 2,062 | 2,066 | 0.69         | 2.070 | 0,004      |
|                 | 1.445                         | 1.72   | 1.345 | 1.59   | 1.355 | 1.58   | $-0.775$             | $-0.245$ | $-0.225$ | 2.347        | 2,309    | 2.787 | 2.314 | 0.42         | 2.340 | 0.026      |
| 4.5             | 1.59                          | 1.57   | 1.465 | 1.475  | 1.45  | 1.49   | 0.020                | $-0.010$ | -0.040   | 2.327        | 2.319    | 2.327 | 2.324 | 0.452        | 2,308 | 0.016      |
| 6               | 1,72                          | 1.445  | 1,595 | 1.345  | 1.595 | 1.345  | 0.775                | 0.250    | 0.250    | 2.052        | 2,069    | 2,077 | 2,066 | a.n          | 2.050 | 0.016      |
| 7.5             | 1.7%                          | 1.375  | 1.715 | 1.23   | 1.72  | 1.22   | 0.470                | 0.485    | 0.500    | 1,632        | 1,584    | 1577  | 1,598 | 1.13         | 1,630 | 0.032      |
|                 | 1.635                         | 1.53   | 1.545 | 1.395  | 1.54  | 1.4    | 0.105                | 0.150    | 0.140    | 1.527        | 1.434    | 1.437 | 1,466 | 1.23         | 1.530 | 0.064      |
| 10.5            | 1,608                         | 1.56   | 1.485 | 1.45   | 1.5   | 1.44   | 0.043                | aas      | 0.060    | 1.479        | 1,399    | 1.377 | 1,412 | 1.28         | 1,430 | 0.062      |
| 12              | 1,602                         | 1.55   | 1.51  | 1.43   | 1.485 | 1.45   | 0.052                | 0.030    | a.axs    | 1.477        | 1.319    | 1.342 | 1.363 | 1.335        | 1.425 | 0.062      |
| 11.5            | 1.6                           | 1.565  | 1.49  | 1.45   | 1.505 | 1.43   | 0.035                | 0.040    | 0.075    | 1.392        | 1.779    | 1.267 | 1,313 | 1.36         | 1,400 | 0.087      |
| 15              | 1.6                           | 1.57   | 1.47  | 1.467  | 1.475 | 1,485  | 0.030                | 0.003    | $-0.010$ | 1.367        | 1.776    | 1.277 | 1.305 | 1.375        | 1.385 | 0.030      |
| 16.5            | 1.675                         | 1.495  | 1.547 | 1,393  | 1.545 | 1,393  | 0.180                | 0.154    | 0.152    | 1.182        | 1.122    | 1.125 | 1.143 | 1.56         | 1,200 | 0.057      |
| 18              | 1.62                          | 1.545  | 1.52  | 1.42   | 1.52  | 1.42   | 0.075                | 0.100    | 0.100    | 1,107        | 1.022    | 1.025 | 1,051 | 1.63         | 1,130 | 0.079      |
| 19.5            | 1.63                          | 1.535  | 1.515 | 1.425  | 1.52  | 1.42   | 0.095                | 0.090    | 0.100    | 1.012        | 0.932    | 0.925 | 0.956 | 1.715        | 1.045 | 0.089      |
| 21              | 1,598                         | 1.57   | 1.485 | 1.455  | 1.485 | 1.452  | 0.028                | 0.030    | 0.033    | 0.984        | 0.902    | 0.892 | 0.926 | 1.738        | 1.022 | 0.0%       |
| 22.5            | 1.605                         | 1.563  | 1.465 | 1.475  | 1.475 | 1,465  | 0.042                | 0.010    | 0.010    | 0.942        | 0.912    | 0.882 | 0.912 | 1.77         | 0.990 | 0.073      |
| 24              | 1.62                          | 1.548  | 1,516 | 1.422  | 1.51  | 1.43   | 0.072                | 0.0%     | 0.090    | 0.870        | 0.818    | 0.802 | 0.830 | 1.835        | 0.925 | 0.0%       |
| 25.5            | 1.63                          | 1.54   | 1.52  | 1.42   | 1.53  | 1,413  | 0.090                | 0.100    | 0.117    | 0.780        | 0.718    | 0.685 | 0.778 | 1.92         | 0.340 | 0.112      |
| $\overline{27}$ | 1.678                         | 1.5    | 1.51  | 1.425  | 1.537 | 1.415  | 0.178                | 0.085    | 0.122    | 0.602        | 823.0    | 0.563 | 0.599 | 2.08         | 0.680 | 0.081      |
| 28.5            | 1.68                          | 1.49   | 1.575 | 1.365  | 1.58  | 1.6    | 0.190                | 0.710    | $-0.020$ | 0.412        | 0.423    | 0.583 | 0.473 | 2.26         | 0.500 | 0.027      |
| 30              | 1.66                          | 1.51   | 1.555 | 1,385  | 1.55  | 1.39   | 0.150                | 0.170    | 0.160    | 0.762        | 0.253    | 0.423 | 0.313 | 2.325        | 8.435 | 0.122      |
| 31.5            | 1.67                          | 1.5    | 1.545 | 1.39   | 1.57  | 1.37   | 0.170                | 0.155    | 0.200    | 0.092        | 0.0%     | 0.773 | 0.138 | 2.57         | 0.190 | 0.052      |
| 33              | 1.65                          | 1.52   | 1.545 | 1.4    | 1.535 | 1,405  | 0.130                | 0.145    | 0.130    | 0.038        | $-0.047$ | 0.093 | 0.003 | 2.69         | 0.070 | 0.067      |

**Figura 13 - Ejemplos de páginas extranjeras**

**Fuente: Narrabeen-Collaroy Beach Survey Program / Maine Sea Grant / Axisima**

### <span id="page-34-0"></span>**3.5 MODELOS DE NEGOCIO**

Un modelo de negocio describe la lógica de cómo una organización crea, entrega y captura valor (Osterwalder, 2010).

Según Al-Debei, un modelo es una representación abstracta de una organización, en relación con los conceptos en torno a los acuerdos financieros, los productos o servicios que se ofrecen con base en las acciones necesarias para poder alcanzar las metas y objetivos estratégicos (Al-Debei, 2008).

Todo modelo de negocio debe poseer una propuesta de valor que en conjunto con la arquitectura de valor, valor financiero y valor de red son las dimensiones primarias de los modelos de negocio (Al-Debei, 2010).

Un modelo de negocio es una herramienta que permite definir con claridad qué es lo que se va a ofrecer al mercado, cómo se llevará a cabo, a quién está enfocado, cómo se ofrecerá el producto y de qué forma se generar los ingresos para mantener en el tiempo el proyecto (Escudero, 2010).

#### <span id="page-34-1"></span>**3.5.1 MODELO DE CANVAS**

El modelo de Canvas corresponde a un tipo de modelo de negocio que refleja la lógica que se tiene para poder generar ingresos para un proyecto. Se busca cubrir las cuatro áreas principales de un negocio: clientes, oferta, infraestructura y viabilidad económica (Osterwalder, 2010).

Es una herramienta que tiene distintos apartados que se encargan de cubrir todos los aspectos básicos de un negocio, desde los segmentos de clientes hasta incluso los socios claves y la estructura de costos. A su vez, la importancia del modelo canvas es que es una herramienta que permite detectar sistemáticamente los elementos que generan valor al proyecto (Gestron, 2012).

Este se divide en nueve bloques básicos que buscan cubrir las cuatro áreas principales de un negocio: clientes, oferta, infraestructura y viabilidad económica.

**Segmentos de clientes**: Los clientes son uno de los puntos más importantes de este modelo, es por esto por lo que se definieron los diferentes grupos de personas a los que se desea alcanzar, clasificándolos según algún atributo característico lo que permitió la segmentación de estos.

**Propuesta de valor**: Es la razón de por qué los clientes prefieren una empresa/producto sobre otros, por lo que en esta sección se establecieron las características y beneficios mediante las necesidades de cada segmento de clientes.

**Canales**: Corresponden a los medios utilizados para comunicar y hacer llegar la propuesta de valor al cliente, se determinaron los canales a utilizar según el tipo de producto que se ofrece y disponibilidad de recursos para la masificación de éste.

**Relación con el cliente**: Se estableció la relación con el cliente mediante la clasificación que esta presenta dentro la plataforma web, con el fin de poder llegar a todos los segmentos existentes.

**Fuente de ingresos**: Para la obtención de las fuentes de ingresos que permitan la duración del proyecto a través del tiempo se dio respuesta a las siguientes preguntas ¿Cuánto están dispuestos los clientes a pagar por la ubicación de la plataforma web? y ¿Cómo se generaran los ingresos para la durabilidad de este?

**Recursos clave**: Son aquellos recursos más importantes para que todo lo anterior funcione, por lo que se establecieron los elementos más importantes que se requieren para que el modelo funcione.

**Actividades clave**: Son aquellas necesarias para crear y ofrecer la propuesta de valor, por lo que para llevarla a cabo se dio solución a la siguiente incógnita. ¿Cuáles son las actividades críticas a realizar para operar de manera exitosa?

**Socios clave**: Describen las alianzas más importantes para que el modelo funcione, es por esto por lo que se establecieron los servicios entregados por el soporte web, más diversas informaciones anexas que pueden ser proporcionadas por diferentes entes con el fin de optimizar y adquirir recursos.

**Estructura de costes**: Corresponde a los costos en los que se debe incurrir para operar el modelo, para ello se definieron los costos más relevantes que se deben solventar.
# **4 METODOLOGÍA**

# **4.1 DESCRIPCIÓN DEL PROYECTO**

El siguiente proyecto se encuentra enmarcado en la recopilación de experiencias de las mediciones de playas y el post proceso que permiten conocer el comportamiento y la respuesta de la playa que presenta ante efectos climáticos.

Este proyecto se inició en abril del 2013 y uno de los objetivos principales corresponde a poder obtener un mejor conocimiento de las condiciones actuales de estos espacios costeros, permitiendo hacer predicciones más acertadas acerca de los futuros cambios experimentados por la playa frente a los diversos climas marítimos y eventos extremos.

El proyecto, considera la medición periódica de las playas, tanto en perfiles como en granulometría, así como el seguimiento fotográfico que permite comprender de manera visual como se comparta la playa en diversas épocas del año, esto, con el fin de analizar si existe un comportamiento característico en la playa que permita evaluar líneas de desarrollo futuras en la toma de decisiones.

En lo relacionado a la ubicación geográfica del proyecto como se muestra en la figura 14, este se encuentra enmarcado en las ciudades de Valparaíso, Viña del Mar y Concón en la provincia de Valparaíso, Chile.

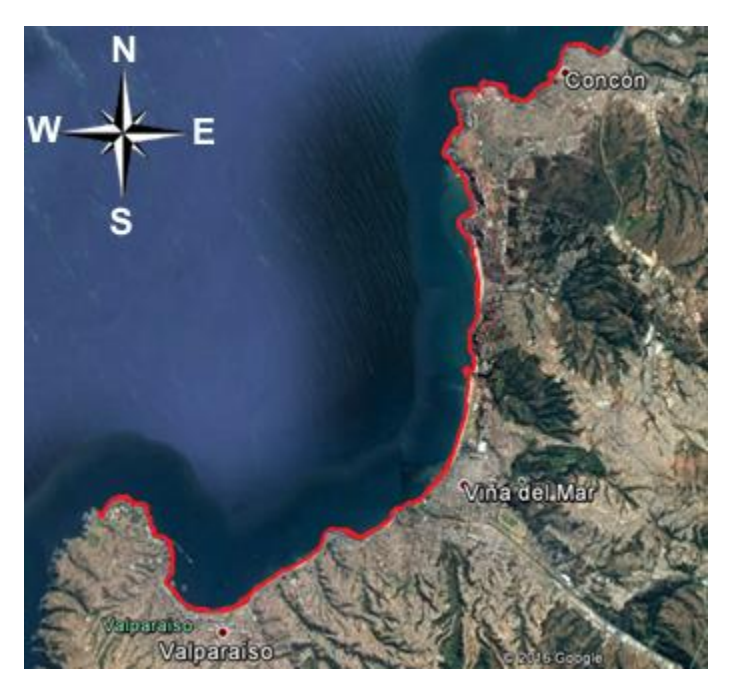

**Figura 14 - Área de estudio**

**Fuente: Elaboración propia mediante Google Earth**

Cabe destacar que las zonas de trabajo en relación con las mediciones de perfiles y los sedimentos correspondieron sólo a algunas playas tanto de Valparaíso como de Viña del mar, puesto que no se posee información en lo que respecta a Concón. En lo relacionado con las fotografías, se trabajó con las tres ciudades.

Las localidades anteriormente mencionadas fueron escogidas debido a que presentan características compatibles con la realización de la memoria, son localidades de fácil acceso tanto para la recolección de datos como la replicación fotográfica, son zonas turísticas en donde la playa es un gran factor decisivo que favorece el turismo, existe información de los parámetros a estudiar, etc.

La plataforma web presenta tres tópicos de interés, en donde se relacionan los perfiles de playa, las fotografías y por último los sedimentos. Si bien estos tres tópicos presentan una relación entre sí, el proceso de realización de la tesis no dependió del término de uno para la realización del otro, lo que permitió avanzar simultáneamente en el proceso de estas.

Para el desglose de la metodología se explicará cómo se trabajó la sección de los perfiles, seguido de las fotografías y los sedimentos. Y como estos finalmente se relacionan para poder llevar a cabo la realización del prototipo del sistema.

## **4.2 PERFILES**

Se recopilaron las mediciones de perfiles ya existentes, las que fueron llevadas a cabo mediante el método Emery. Esta base de datos fue facilitada por don Mauricio Molina Pereira, académico de la carrera en el contexto del proyecto de monitoreo de playas de la Universidad de Valparaíso y corresponden a mediciones realizadas en las playas de Valparaíso y Viña del Mar. Estas poseen información que data de abril 2013 hasta la actualidad.

Las mediciones existentes en lo que respecta a la localidad de Viña del mar corresponden a las playas, Abarca, Viña del Mar (Acapulco, El Sol, Blanca, Los Marineros), Las Salinas, Reñaca, Encanto y Cochoa. Mientras que Valparaíso cuenta con dos playas en estudio, Portales y Los Placeres.

En la tabla 1 se observa cada playa con la respectiva cantidad de perfiles con los que se trabajó en este proyecto.

|              | Playa        | Cant. de perfiles |  |  |
|--------------|--------------|-------------------|--|--|
| Valparaíso   | Portales     | 3                 |  |  |
|              | Los Placeres | 3                 |  |  |
| Viña del Mar | Abarca       | 5                 |  |  |
|              | Viña del Mar | 5                 |  |  |
|              | Las Salinas  | $\mathcal{P}$     |  |  |
|              | Reñaca       | 12                |  |  |
|              | Encanto      | 5                 |  |  |
|              | Cochoa       | 2                 |  |  |

**Tabla 1 - Cantidad de perfiles medidos por playa**

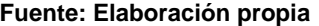

En la figura 15 es posible notar la distribución de las playas en estudio de las localidades mencionadas en la tabla 1.

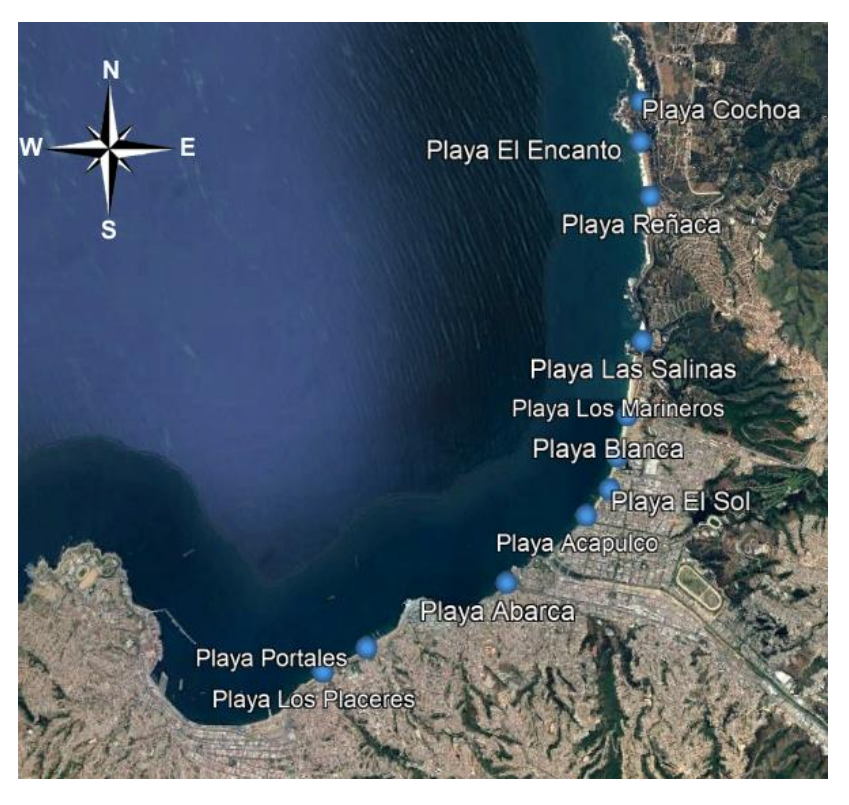

**Figura 15 - Ubicación geográfica de las playas en estudio Fuente: Elaboración propia mediante Google Earth**

Para llevar a cabo las mediciones se trabajó con una playa determinada la cual posee perfiles establecidos a lo largo de esta y se realizaron las mediciones mediante el método de Emery (Punto 3.2.1). El cual utiliza como materiales dos tubos de pvc de 1,5 [m] de largo cada uno, huincha de medir, cinta adhesiva, lápiz, regla y bitácora.

A continuación, se presenta el paso a paso del método que permite llevar a cabo el registro de las mediciones.

- 1. Establecer un punto de control en el suelo antes de tomar el perfil. El mismo punto de control se vuelve a utilizar para cada perfil posterior y es el punto de partida para todas las mediciones. Un segundo punto de control que permite llevar una medición alineada (de preferencia postes de electricidad, elementos de construcción, etc.). Estos dos puntos de referencias definen una línea a seguir para medir el perfil de la playa, esta alineación debe considerar un punto posterior y anterior.
- 2. Determinar la orientación del perfil (debe ser perpendicular a la orilla del mar) y trazar el perfil de la marca de referencia hacia la línea de marea baja usando una cuerda o una cinta métrica.
- 3. En la bitácora (Figura 16) registrar los diversos datos de la locación (número de perfil, ubicación de la playa, fecha, etc.).
- 4. Registrar la altura de las estacas y medir la altura del terreno en relación con la parte superior del punto de control.
- 5. Establecer la vara 1. Instalar la barra graduada en el suelo al lado del punto de control.
- 6. Establecer la vara 2. La segunda persona toma la vara 2 hacia el océano alineándose con la línea de perfil establecida por las referencias, manteniendo una distancia entre estacas de 1,5 metros.
- 7. Para la medición y registro el observador con la estaca graduada debe hacer coincidir la parte superior de la vara 2 con el horizonte y de esta forma leer en la vara graduada (vara 1) el número de elevación marcada.
- 8. Una vez tomadas las notas, se avanza en dirección al mar, moviendo la vara 1 a la misma posición ocupada por la vara 2, mientras esta última avanza 1,5 metros hacia adelante. Se vuelve a registrar la elevación. Dicho procedimiento se repite hasta alcanzar la línea de agua.

En la figura 16 se aprecia la bitácora utilizada en las mediciones, en la parte superior se ingresan los datos de la playa (nombre playa y perfil medido) junto con los integrantes y la fecha de la campaña de medición. Seguido de esto se presenta la tabla en donde se ingresan los datos de la medición, siendo Np número de perfil medido, Hr hora de término de la medición, Em estación de medición, E estación medida, dH distancia horizontal entre Em y E, dV distancia vertical entre Em y E y las observaciones que corresponden a cualquier aspecto relevante observado al momento de realizar la medición del perfil (cambios abruptos en forma del perfil, presencia de desagüe, presencia de máquina modificando el perfil, etc.).

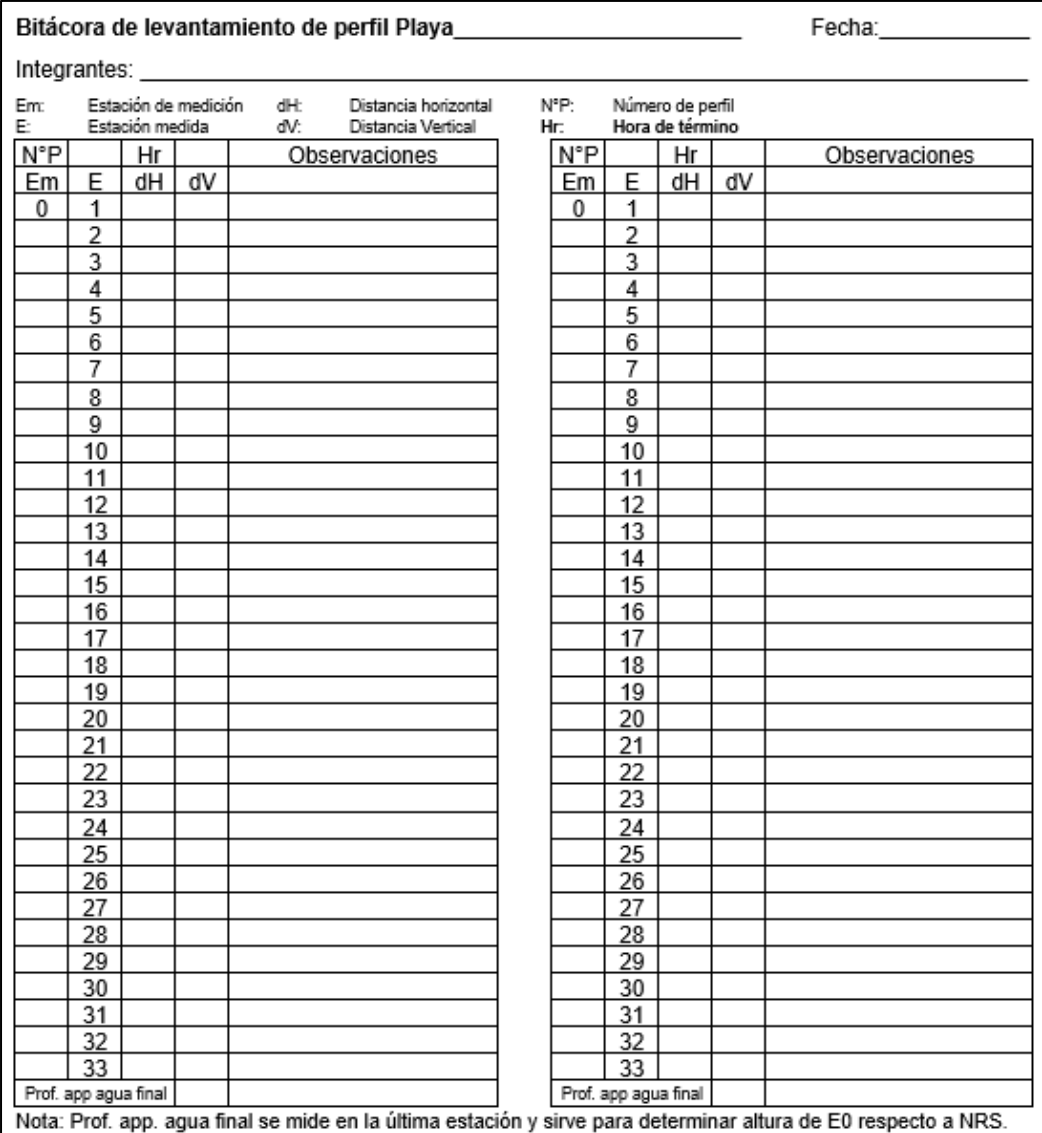

#### **Figura 16 - Bitácora de mediciones**

#### **Fuente: Proyecto de monitoreo de playas Universidad de Valparaíso**

Una vez finalizada la medición, los datos ingresados en la bitácora son traspasados a una macro en la herramienta de Excel® que busca poder corregir el perfil ingresado mediante una interpolación. Por ello, el prototipo busca poder realizar esta operación una vez que los datos sean registrados en la bitácora virtual.

Realizada la digitalización, se efectúa el post proceso que consiste en la interpolación de la información con un intervalo de 0.2 en el proceso mencionado. Con esto se obtiene una corrección que consiste en el perfil medido en terreno y al mismo tiempo se visualiza de forma gráfica el comportamiento que éste presentó el día de la medición.

Con la información obtenida se desarrolló la base de datos que permite no sólo el almacenamiento de estos, sino también la obtención de los perfiles corregidos y diversas operaciones que se muestran a continuación.

### **4.2.1 LÍNEA DE COSTA**

Si bien dentro de la bitácora (Figura 16) en la columna de observaciones es posible anotar en que estación se está afecta al run up<sup>2</sup> de la ola, se debe considerar que esta medición está condicionada por el oleaje y la marea en el que se lleve a cabo la medición, es por esto por lo que se definió la línea de costa como el ancho en una determinada cota vertical respecto a la  $E_0$  (estación 0). De esta manera la costa no dependerá ni de la marea ni del oleaje.

Esto es necesario realizarlo en todos los perfiles en que se está midiendo, debido a que para la obtención de la línea de costa se necesita unir todas las estaciones que presentan el máximo run up permitiendo visualizar en una vista en planta la línea de costa de la playa que puede compararse y analizarse con la de otra campaña de medición.

### **4.2.2 EROSIÓN / ACRECIÓN**

 $\overline{a}$ 

Se obtuvo mediante la comparación de campañas en un mismo perfil analizando si el perfil aumenta o disminuye, esto se percibe por medio de los gráficos que se presentan en el soporte. Su objetivo es poder analizar el comportamiento del perfil en distintas épocas (Figura 17).

<sup>2</sup> Elevación vertical máxima de la ola a lo largo de la orilla una vez que esta rompe.

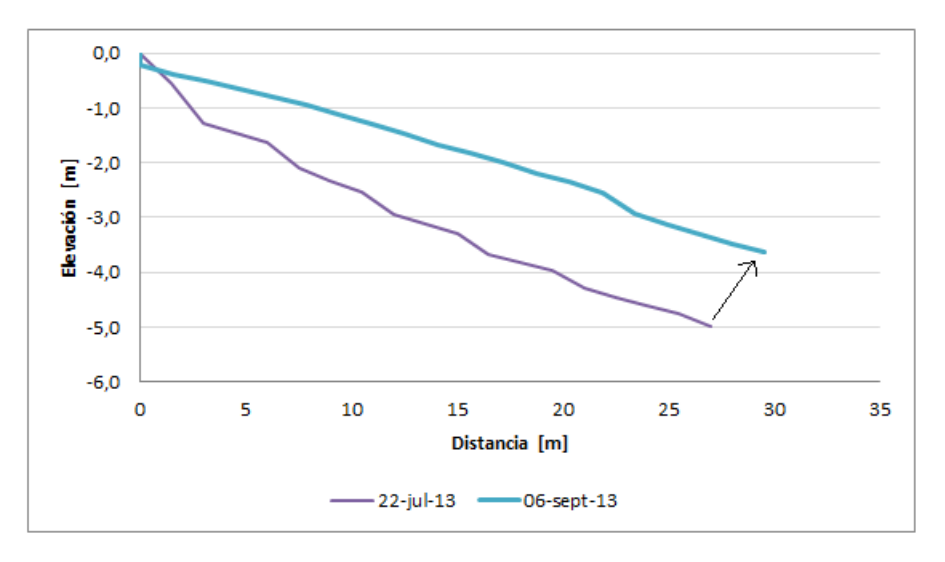

**Figura 17 - Ejemplificación de erosión/acreción**

**Fuente: Elaboración propia**

### **4.2.3 PENDIENTE DE PLAYA**

Se obtuvo a través del perfil medido, mediante el cálculo de la recta. Y lo que busca es poder conocer la inclinación que presenta el perfil en una fecha determinada (Figura 18).

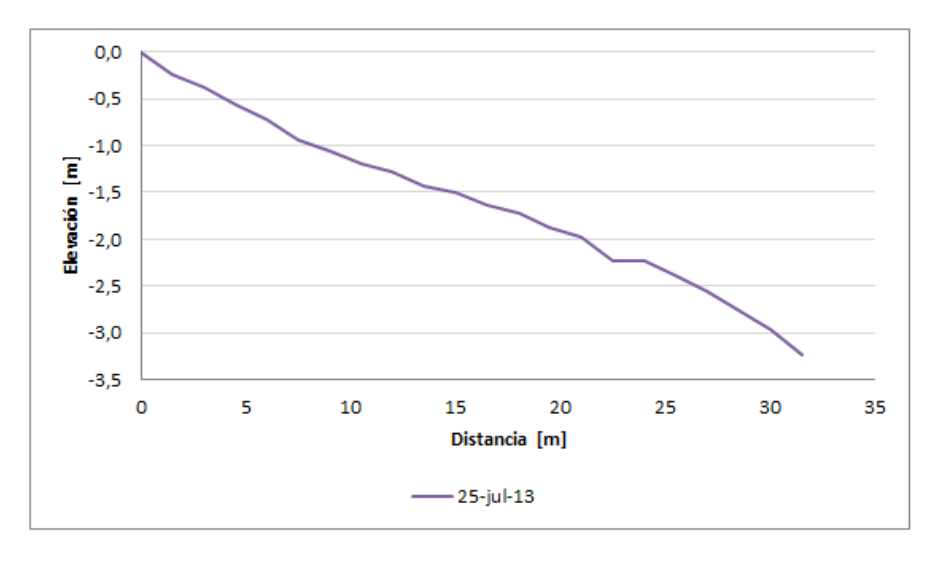

**Figura 18 - Ejemplificación pendiente de playa**

**Fuente: Elaboración propia**

#### **4.2.4 PUNTO MÁS BAJO DEL PERFIL**

Se identificó observando el historial del perfil seleccionado, destacando los puntos más bajos del perfil con su respectiva fecha de medición permitiendo conocer el nivel más bajo que ha alcanzado la playa durante las diversas campañas. Uno de los propósitos de este punto corresponde a un tema constructivo, ya que si se quisiese realizar alguna construcción se tendría la profundidad más baja alcanzada por el perfil, lo que ayuda a la hora de decidir dónde ubicar el sello de fundación de la obra (Figura 19).

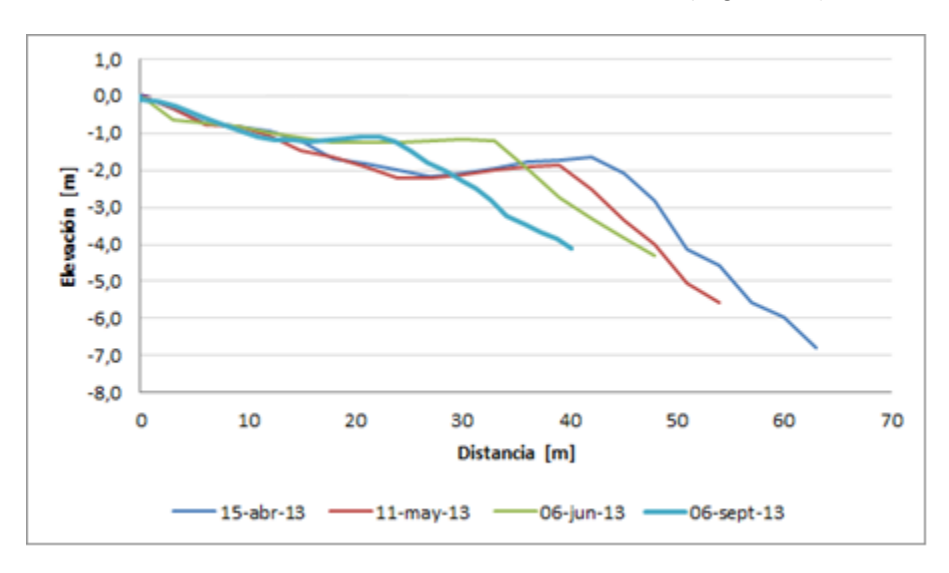

**Figura 19 - Ejemplificación punto más bajo del perfil**

**Fuente: Elaboración propia**

#### **4.2.5 ÁREA SOCAVADA O DE ACRECIÓN**

Para la obtención del área de acreción o socavada que presenta un perfil fue necesario realizar el cálculo mediante dos campañas de mediciones, obteniendo la cantidad de sedimento que el perfil aumentó o disminuyó (Figura 20 A). A su vez este sub producto permite establecer si la playa, específicamente el perfil, se encuentra preparado para operar de manera óptima las actividades recreativas y deportivas que ocurren en esta.

Se establecieron dos metodologías para la realización de este punto, una que permite conocer el área cuando se tiene un comportamiento del perfil como se muestra en la figura 20 B, que consiste en la utilización de la suma de Riemann (Ecuación 1).

$$
S=\sum_{i=1}^n f(y_i)(x_i-x_{i-1})
$$

**Ecuación 1 - Suma de Riemann**

En donde x<sub>i</sub>-1 ≤ y<sub>i</sub> ≤ x<sub>i</sub>. La elección de y<sub>i</sub> en este intervalo es arbitraria.

Mientras que si se está frente al caso que se plantea en la figura 20 C es necesario realizar la siguiente ecuación.

$$
A = -\sum M\acute{a}x(Med_{fin}, NMM) - M\acute{a}x(Med_{in}, NMM)
$$

#### **Ecuación 2 - Cálculo de área**

Donde Med<sub>fin</sub> corresponde a la medición final, Med<sub>in</sub> a la medición inicial y NMM al nivel medio del mar.

Esto permite obtener el total de área bajo el perfil, teniendo como resultado para ambos casos acreción si el valor es positivo y erosión si es negativo.

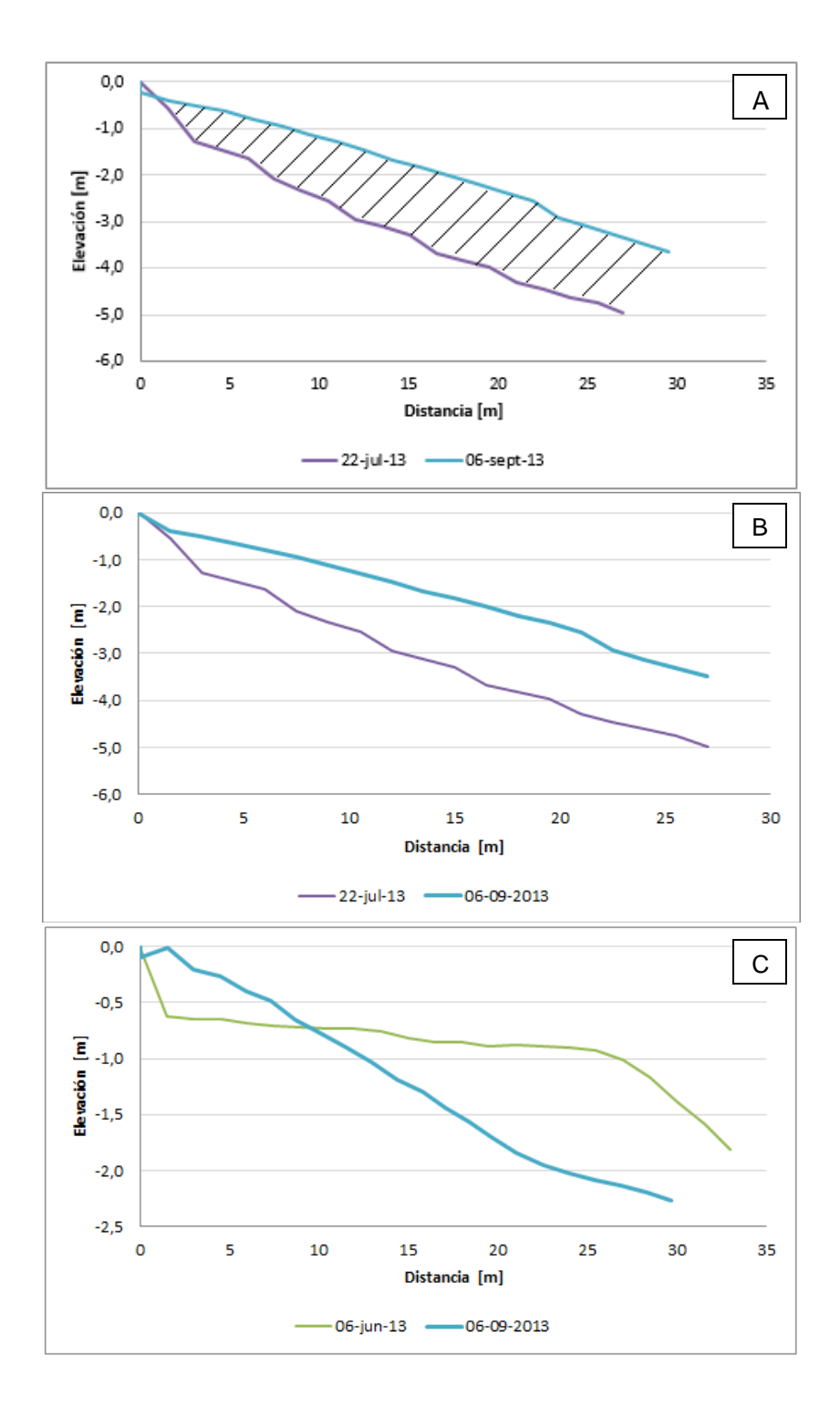

**Figura 20 - Ejemplificación de casos posibles para el cálculo del área del perfil**

**Fuente: Elaboración propia**

#### **4.2.6 BERMA DE PLAYA**

Para la obtención del ancho de la berma en cada perfil bastó con analizar la distancia horizontal existente entre el primer punto tomado de la medición y el punto en donde se presenta el quiebre de la playa (Figura 21).

Este punto no solo permite conocer cuanta arena ha perdido o ganado la playa, si no que busca saber cómo se comporta. Uno de los motivos es para conocer si la playa se encuentra en óptimas condiciones para el verano o es necesario rellenarla.

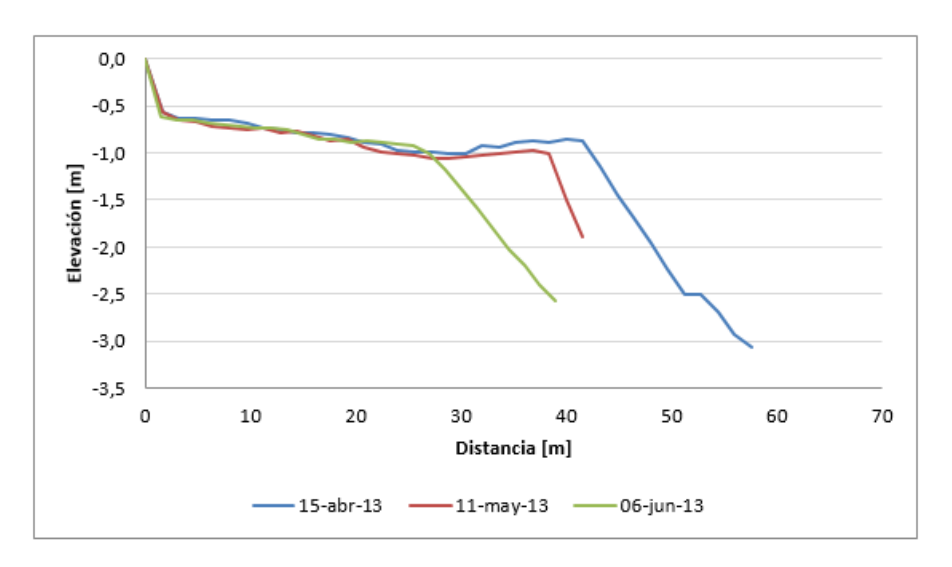

**Figura 21 - Ejemplificación berma del perfil**

**Fuente: Elaboración propia**

# **4.3 FOTOGRAFÍAS**

Se cuenta con un seguimiento fotográfico de las playas de Valparaíso y Viña del Mar en diversas épocas del año, las que permiten apreciar el cambio que estas presentan. Dicho registro fue proporcionado por el proyecto de monitoreo de playas de la Universidad de Valparaíso y corresponden al seguimiento de las playas en donde se realizaron las mediciones de los perfiles (Tabla 2), esto, debido a que cada vez que se lleva a cabo una campaña de medición se realiza la toma fotográfica de la playa desde el mismo punto y ángulo.

|              | Seg. Fotográfico |  |  |
|--------------|------------------|--|--|
| Valparaíso   | Portales         |  |  |
|              | Los Placeres     |  |  |
|              | Abarca           |  |  |
|              | Viña del Mar     |  |  |
|              | Las Salinas      |  |  |
| Viña del Mar | Reñaca           |  |  |
|              | Encanto          |  |  |
|              | Cochoa           |  |  |

**Tabla 2 - Playas que presentan seguimiento fotográfico**

**Fuente: Elaboración propia**

Al momento de establecer el punto de monitoreo para el seguimiento fotográfico se tuvo en consideración lo siguiente:

• El punto de monitoreo es un punto fijo fácil de identificar. Los puntos de monitoreo incluyen elementos establecidos como un árbol, un poste, un rincón de un aparcamiento, una roca o un afloramiento rocoso fácilmente identificable, etc.

• El punto de monitoreo fotográfico proporciona un campo de visión de aproximadamente 45 ° de la playa.

• El Campo de Visión Específico (CVE) es fácilmente repetible incluyendo las mismas características (por ejemplo, rocas, edificios) en los bordes del CVE.

• El CVE proporciona cobertura de la zona entre la marca de agua baja (o más lejos de la costa) y la estructura que indique el término de esta.

En lo que respecta al cómo debe registrarse la información, la metodología utilizada se expone a continuación:

Cada punto de monitoreo tiene asociada una abreviación que haga referencia al nombre de la playa, como por ejemplo la playa de Reñaca que tiene por abreviación la letra "R".

A su vez, se recomienda registrar la siguiente información para los puntos de monitoreo:

• Coordenadas GPS del sitio.

• Altura de la cámara desde el suelo cuando se tomó la foto.

• Descripción de las funciones permanentes que enmarcan el CVE de la foto.

•Comentarios que ayudarán a los futuros usuarios a reubicar el punto de monitoreo fotográfico.

En relación con la toma de fotografías como tal, la metodología utilizada correspondió a la siguiente:

• Se localizaron los puntos de monitoreo fotográfico y se tomó una fotografía con el CVE especificado.

• La fecha y la hora de las fotos fueron registradas (algunas incorporadas en la imagen).

• Al momento de llevar a cabo la captura fotográfica aérea, se tomaron un conjunto de fotos de campo al mismo.

• Se registraron las observaciones del sitio y algunas breves observaciones sobre cualquier característica visible de la playa.

Otro de los puntos que tiene relación con las fotografías es la replicación de estas, para ello se realizó una búsqueda de material fotográfico histórico en donde se trabajó con las fotográficas encontradas a lo largo de la historia correspondiente a todas las playas de las ciudades con las que se trabajó en este proyecto.

La tabla 3 presenta las playas con las que se trabajó en la replicación fotográfica.

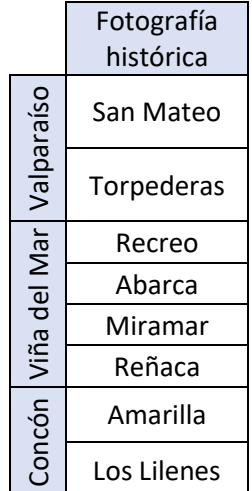

#### **Tabla 3 - Playas que presentan fotografías históricas**

**Fuente: Elaboración propia**

Una vez realizada la recopilación de fotografías históricas de las playas anteriormente mencionadas, se llevó a cabo la replicación de estas en la actualidad considerando el ángulo y ubicación que estas presentan con el uso del dron modelo Phantom 4, marca DJI facilitado por la carrera (Figura 22).

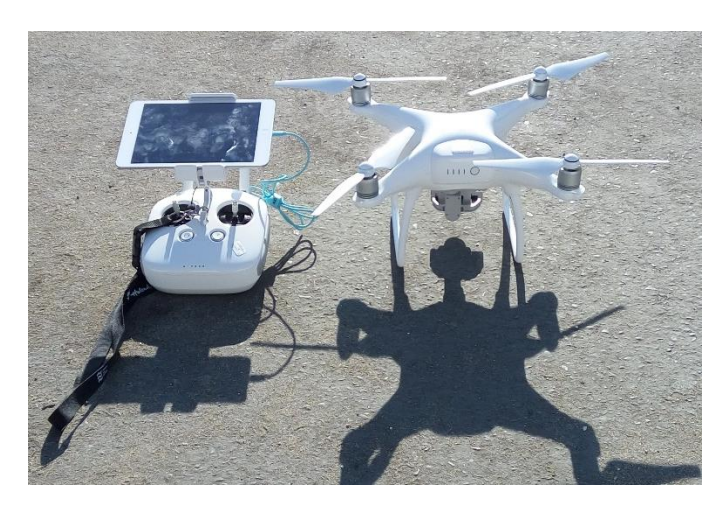

**Figura 22 - Dron utilizado para la captura fotográfica**

#### **Fuente: Elaboración propia**

Esto, con el fin de poder efectuar diversas conjeturas mediante análisis que se encuentran relacionados con aspectos visuales que puedan percibirse por medio de la fotografía, como la determinación de línea de costa, evolución de la playa, entre otros.

#### **4.3.1 EVOLUCIÓN DEL ENTORNO**

El primer resultado que se obtiene en el tema de las fotografías ya sea tanto para el seguimiento como para la replicación de estas es la evolución que ha presentado la playa a través del tiempo. El análisis se realiza de manera visual sin ningún cálculo de por medio.

#### **4.3.2 POSIBLES CAMBIOS POR ESTRUCUTRAS**

La comparación de fotos puede presentar ideas de que si la intervención de alguna obra estructural ha interferido en la morfología de la playa (Playa de Recreo, Miramar). Este análisis al igual que para el punto anterior no lleva ningún cálculo numérico de por medio, por lo que los resultados fueron obtenidos mediante una comparación visual.

### **4.3.3 FOTOGRAFÍA HISTÓRICA V/S ACTUAL**

Con el fin de poder generar una mayor empatía con la comunidad se presenta este punto en el prototipo, que busca poder comparar cómo ha evolucionado no solo la playa, sino que también el entorno de esta en un periodo de tiempo considerable (mayor a 50 años).

### **4.3.4 SEGUIMIENTO FOTOGRÁFICO**

Presenta dos funciones, la principal al igual que en los otros puntos es poder realizar un análisis de manera visual, observando cómo evoluciona la playa a través de una escala de tiempo menor. Y segundo, debido a que la foto es obtenida desde el mismo punto y ángulo se obtuvieron los siguientes subproductos que se presentan a continuación.

#### 4.3.4.1 LÍNEA DE COSTA

Lo que se busca es poder analizar la ubicación de la línea de costa, esto, mediante la elección de una de las fotografías del seguimiento de la playa seleccionada en donde con una herramienta de "lápiz" se selecciona la línea de costa de dicha foto, al realizar la visualización de la siguiente foto la línea dibujada se mantendrá, lo que permite observar como esta se desplaza. (Comparación entre dos fotos debido a que la vista del seguimiento fotográfico es mediante el deslizamiento entre una y otra).

#### 4.3.4.2 PERFILES IDIRECTOS

Los perfiles indirectos son obtenidos mediante la metodología empleada en la tesis de Gabriela Frías, 2016. Esta metodología consiste en:

**Paso 1**: Identificación del punto de captura fotográfica para el seguimiento sistemático de la evolución de la playa en estudio. Éste debe procurar ser lo más nítido posible en función de los elementos representativos a utilizar, que, a mayor distorsión en la perspectiva del punto de captura, mayores serán las correcciones que deban realizar en los valores pronosticados de los puntos notables.

**Paso 2**: Selección de la ubicación del trazado de perfiles de playa para su estudio mediante campañas de medición. Se debe procurar que cada sector de la playa que presente variabilidad en su morfología anual sea representado mediante el trazado de un perfil. Es decir, si existe alguna porción de la playa que evoluciona de manera diferente al resto del área, se debe obligatoriamente trazar un perfil de medición. En otras palabras, cada perfil trazado debe representar las unidades morfológicas de la playa que posean características similares.

**Paso 3**: Desde el punto de captura, identificar los elementos representativos de la playa que serán utilizados como puntos de control para la variación del nivel de arena. Es necesario asegurar que dichos elementos sean identificables y medibles en todas las fases evolutivas de la playa (condiciones de acreción y erosión). Posteriormente, para la etapa de reconstrucción de perfiles, es necesario que cada perfil contenga más de un elemento representativo y su ubicación se encuentre en el mismo perfil o en sus proximidades.

**Paso 4**: Para cada campaña de medición de perfiles se debe procurar que cumplan las siguientes condiciones:

- 1. Registrar la captura fotográfica de la playa desde el punto seleccionado en el Paso 1.
- 2. Medición en terreno de cada elemento representativo seleccionado en el Paso 3.

**Paso 5**: Para asegurar una correcta correlación de mediciones directas e indirectas, se recomienda asegurar al menos un año de medición en terreno y captura fotográfica. De esta forma se asegura un buen ajuste de los datos para todas las condiciones morfológicas de la playa.

**Paso 6**: Se debe realizar un levantamiento topográfico para conocer la elevación de los puntos notables referidos a un plano horizontal conocido. Al tratarse de un estudio de playa, dicho plano de referencia puede ser el nivel de reducción de sonda, aplicando además la metodología de cálculo propuesta en la memoria. Este procedimiento permite posicionar los elementos representativos en el perfil de playa al que está asociado.

**Paso 7**: Para realizar la correlación de mediciones, se debe obtener de las fotografías el nivel de arena en centímetros de los puntos notables. Sin embargo, primero se debe verificar que el encuadre fotográfico sea el mismo y para lograr esto, basta con hacer coincidir puntos de referencias en la fotografía seleccionados arbitrariamente.

Una vez obtenidas las distancias medidas en la foto, se correlacionan mediante una regresión lineal con las mediciones obtenidas en terreno para la misma fecha de captura. De esta modelación matemática se obtiene entre otras cosas el coeficiente de correlación que indicará el grado de ajuste de los datos y además la ecuación de la recta que permitirá pronosticar valores a partir de una variable. El número de correlaciones debe ser igual al número de puntos notables seleccionados. Este ajuste matemático permitirá transformar los centímetros medidos en la fotografía, en centímetros reales del nivel de arena.

**Paso 8**: Para comprobar el funcionamiento de la regresión lineal y el valor de los datos obtenidos se deben corroborar las mediciones. Para ello se grafican los perfiles de playa medido en terreno simultáneamente con los valores de los puntos notables obtenidos de la regresión. Este proceso es fundamental ya que permite comprobar el buen o mal funcionamiento de las correlaciones, ya que en el mejor de los casos el perfil de playa medido in situ se ajustará perfectamente a los niveles de arena obtenidos de la regresión de las mediciones indirectas. En caso contrario, las diferencias que se puedan producir entre ambas mediciones permiten identificar las correcciones que deben realizarse a los puntos notables para una correcta recreación de los perfiles.

**Paso 9**: Una vez establecida la funcionalidad de las correlaciones, y las posibles correcciones que deban realizarse a los puntos, es posible recrear perfiles de playa sólo a partir de una fotografía realizada desde el punto de captura, ya que la ecuación de la recta obtenida de la regresión transformará la distancia del nivel de arena registrada en la foto a la distancia real del perfil de playa.

**Paso 10**: Con la reconstrucción de perfiles es posible estudiar la evolución de perfiles de playa, distinguir las condiciones máximas alcanzadas tanto de erosión y de acreción y calcular el área de arena perdida o ganada en su transcurso anual.

# **4.4 SEDIMENTOS**

La información sedimentológica existente fue proporcionada por el proyecto de monitoreo de playas de la Universidad de Valparaíso y fue incorporada a la plataforma web con el fin de obtener diversos parámetros que permitan conocer el estado de la playa en su respectivo perfil.

Cuando se realizan campañas de mediciones, existen oportunidades en las que se lleva a cabo un muestreo y se recolecta sedimento de la playa en medición.

La muestra se recolecta en cada perfil medido a lo largo de esta, es por ello por lo que está establecido recolectar de tres a cuatro muestras por perfil dependiendo del largo de berma existente. Se recolecta muestra de Berma 1 y Berma 2 ( $B_1$  y  $B_2$ ) que corresponde a la muestra recolectada en el área seca de la playa (no influenciada por las mareas). La segunda muestra se obtiene del nivel intermareal (I) que corresponde al sector de la playa afectado por el rango de mareas (entre el límite de la marea alta y el límite de la marea baja). Finalmente, se obtiene una muestra de la zona submareal o sumergida (S), que corresponde al sector que siempre está cubierto por el oleaje. Para disponer de una cantidad estándar y representativa de sedimentos para su tamizado, se recolecta una muestra de 300 [g] en cada punto de obtención.

Estas muestras son rotuladas con el fin de poder clasificarlas posteriormente, por ello se identifica la fecha en la que la muestra fue tomada, el nombre de la playa, el tipo  $(B_1, B_2, I)$ S) y la estación o coordenada geográfica.

Posteriormente, en condiciones de laboratorio cada muestra es secada a 120°C, por aproximadamente 48 horas. Finalizada esta etapa, se procedió al tamizado de cada muestra durante un minuto, empleando los siguientes tamices bajo norma ASTM: 4, 8, 16, 30 50, 100 y 200, equivalentes a las siguientes aberturas de malla: 4,75 [mm], 2,36 [mm], 1,18 [mm], 0,6 [mm], 0,3 [mm], 0,15 [mm] y 0,075 [mm], respectivamente. Las fracciones retenidas en cada uno de los tamices fueron pesadas por separado. Cabe destacar que bajo el tamiz 200 se tiene una bandeja en donde se acumula el sedimento que logra pasar la abertura de malla de 0,075 [mm] el cual se clasifica como "excedente".

### **4.4.1 CURVA GRANULOMÉTRICA**

Para la obtención de la curva granulométrica fue necesario utilizar la escala de Udden-Wentworth (Figura 6) que permite la clasificación de la muestra. En donde se llevó a cabo el pesaje de la muestra total recolectada mediante 7 tamices, lo que proporcionó la obtención del peso retenido del sedimento en cada tamiz, el cual se trabajó en % (% de peso retenido) y finalmente entregó el % de peso pasante que corresponde a la cantidad sobrante del % de peso retenido que permite completar el 100%.

En la tabla 4 se observan los registros necesarios para la realización de la curva granulométrica

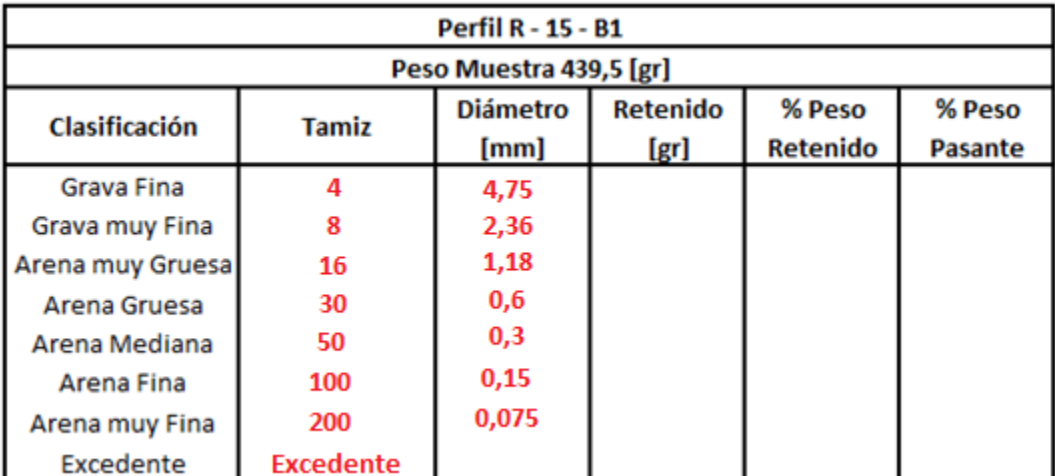

**Tabla 4 - Parámetros obtenidos del tamizado P15-B1 de la Playa de Reñaca**

#### **Fuente: Elaboración propia**

#### **4.4.2 DIÁMETROS CARACTERÍSTICOS**

Una vez realizada la curva granulométrica es posible lograr la obtención de los diámetros característicos por medio de la aproximación lineal.

#### **Ecuación 3 - Polinomio de Interpolación de Grado 1**

$$
y = y_a + (x - x_a) \frac{(y_b - y_a)}{(x_b - x_a)}
$$

Como se observa en la ecuación 3, para este método de interpolación se necesitan dos puntos conocidos que se dan a partir de los datos tamizados y corresponden al diámetro de los tamices ("x<sub>a</sub>" y "x<sub>b</sub>") y al porcentaje pasante ("y<sub>a</sub>" y "y<sub>b</sub>") por cada tamiz. Luego se trabaja con los intervalos uno a uno y se compara con el diámetro buscado. Una vez localizado esto permite el cálculo del diámetro del tamiz para ese porcentaje. Este proceso se repite para todos los porcentajes de los diámetros característicos.

Seguido de esto, se obtienen los diámetros característicos por medio de una aproximación no lineal, la cual tiene como requisito que, al ser graficada, su curva debe ajustarse en todos sus puntos con la curva granulométrica. La aproximación no lineal utilizada lleva por nombre curva logística, cuya ecuación se muestra a continuación.

#### **Ecuación 4 - Curva Logística**

$$
y = \frac{a}{1 + e^{b + cx}} + d
$$

Los valores de a, b, c, y d son constantes. Para realizar este ajuste se organizan los datos como muestra la tabla 5, donde la primera columna corresponde al diámetro de los tamices, la segunda al porcentaje de peso pasante por su correspondiente tamiz, la tercera presenta el porcentaje resultante de reemplazar el diámetro del tamiz en milímetros en la ecuación 4, donde se tomaron valores arbitrarios de a, b, c y d, la quinta columna correspondiente al error cuadrático que se obtiene mediante la resta de la columna tres y cuatro.

| <b>Diámetro</b> | % Peso  | % Peso   | <b>Error</b>       | <b>Error</b> | а | 101,05  |
|-----------------|---------|----------|--------------------|--------------|---|---------|
| [mm]            | Pasante | estimado |                    | Cuadrático   | b | 4,49    |
| 4,75            | 99,98   | 98,94    | $-1,03$            | 1,07         | с | $-9,49$ |
| 2,36            | 99,50   | 98,94    | $-0,56$            | 0,31         | d | $-2,11$ |
| 1,18            | 97,22   | 98,82    | 1,60               | 2,55         |   |         |
| 0,6             | 75,70   | 75,69    | $-0,01$            | 0            |   |         |
| 0,3             | 14,43   | 14,32    | $-0,11$            | 0,01         |   |         |
| 0,15            | 1,84    | 2,40     | 0,56               | 0,32         |   |         |
| 0,075           | 0,61    | 0,16     | $-0,46$            | 0,21         |   |         |
|                 |         |          | <b>Error Total</b> | 4,462        |   |         |

**Tabla 5 - Estimación preliminar de % pasante mediante función No lineal del perfil**

#### **Fuente: Elaboración propia**

Continuando con la obtención de los diámetros característicos se utiliza el complemento Solver de Microsoft Excel®, el cual mediante la variación de los parámetros a, b, c y d de la ecuación 4 busca minimizar la sumatoria del error cuadrático.

Finalmente, una vez realizado lo anterior es posible el cálculo de los diámetros característicos despejando X en la ecuación 4.

Cabe destacar que debido a que dentro del proyecto se realizaron una serie de análisis estadísticos, se necesitó obtener los diámetros característicos que se muestran a continuación:

- D<sup>95</sup> = Diámetro del sedimento que es excedido por el 95% de la muestra.
- $D_{84}$  = Diámetro del sedimento que es excedido por el 84% de la muestra.
- $D_{75}$  = Diámetro del sedimento que es excedido por el 75% de la muestra.
- $D_{50}$  = Diámetro del sedimento que es excedido por el 50% de la muestra.
- $D_{25}$  = Diámetro del sedimento que es excedido por el 25% de la muestra.
- $D_{16}$  = Diámetro del sedimento que es excedido por el 16% de la muestra.
- $D_5$  = Diámetro del sedimento que es excedido por el 5% de la muestra.

### **4.4.3 ANÁLISIS ESTADÍSTICO**

El análisis estadístico se llevó a cabo con el fin de lograr la obtención de cuatro parámetros para describir el estado de la playa, estos corresponden a curtosis, asimetría, desviación estándar y tamaño promedio.

#### 4.4.3.1 CURTOSIS

Fue posible obtenerla mediante el cálculo realizado por medio de la ecuación 5

$$
K = \frac{d_{95} - d_5}{2,44(d_{75} - d_{25})}
$$

**Ecuación 5 - Curtosis**

Una vez obtenido el resultado numérico de la curtosis, esta puede ser clasificada de la siguiente manera:

0,76 a 0,90 = Platicúrtica: Hay una menor concentración de datos en la media.

 $0,90$  a  $1,11$  = Mesocúrtica.

1,11 a 1,50 = Leptocúrtica: La distribución de datos es normal.

 $1,50$  a  $3,00$  = Muy Leptocúrtica.

Mayor que 3 = Extremadamente Leptocúrtica: Hay una mayor concentración de datos en la media.

#### 4.4.3.2 ASIMETRÍA

La asimetría fue calculada mediante la ecuación 6.

$$
SK = \frac{d_{16} + d_{84} - 2d_{50}}{2(d_{84} - d_{16})} + \frac{d_5 + d_{95} - 2d_{50}}{2(d_{95} - d_5)}
$$

#### **Ecuación 6 - Asimetría**

De acuerdo con el valor que se obtengan de la ecuación 6, la muestra se clasifica como:

Entre  $-1,00$  y  $-0,30$  = Altos excesos de gruesos. Entre  $-0,30$  y  $-0,10$  = Moderado exceso de gruesos. Entre  $-0,10$  y  $+0,10$  = Simétrica. Entre  $+0,10$  y  $+0,30$  = Moderada exceso de finos. Entre  $+0.30$  y  $+1.00$  = Alto exceso de finos.

#### 4.4.3.3 DESVIACIÓN ESTANDAR

Para calcular la desviación estándar se utilizó la formulación presentada en la ecuación 7.

$$
\sigma_1 = \frac{d_{84} - d_{16}}{4} + \frac{d_{95} - d_5}{6.6}
$$

**Ecuación 7 - Desviación estándar**

Según el valor obtenido en el cálculo de esta ecuación se concluye que la muestra puede ser:

Resultados menores que 0,35 = Muy bien clasificada. Entre  $0.35$  y  $0.50$  = Bien clasificada. Entre 0,50 y 1,00 = Clasificación moderada. Entre  $1,00$  y  $2,00$  = Poco clasificada. Entre 2,00 y 4,00 = Mal clasificada. Resultados mayores que 4.00 = Muy mal clasificada.

#### 4.4.3.4 TAMAÑO PROMEDIO

La formulación utilizada para la obtención de esta se presenta en la ecuación 8.

$$
M=\frac{d_{16}+d_{50}+d_{84}}{3}
$$

**Ecuación 8 - Tamaño promedio**

En lo que respecta al soporte web, este presenta unas columnas que deben ser llenadas con el tamiz correspondiente y valor del peso retenido de dicho tamiz. Al guardar los datos el sistema automáticamente arroja el diámetro del tamiz y calcula los % de peso retenido y peso pasante. Esto permite que el prototipo automáticamente genere todos los parámetros descritos entre el punto 4.4.1 y 4.4.3 asociados al perfil de una determinada playa en una campaña establecida a medida que se van agregando los datos de todos los tamices.

# **4.5 USUARIOS**

Con el fin de poder establecer a qué personas debe estar enfocado el proyecto, junto con los intereses que cada uno de estos presenta frente al tópico de playas se llevó a cabo una encuesta en la herramienta Formularios de Google Drive® . Debido a que el soporte web no busca fomentar la participación de un solo tipo de personas si no que abarcar distintios tipos de interesados, la encuesta fue publicada en diversas redes sociales y compartida por las mismas personas que respondieron la encuesta entre sus conocidos, amigos, familiares, etc.

Como muestra la figura 23 la encuesta presenta tres preguntas que permitieron clasificar al usuario mediante las preguntas ¿Qué tipo de persona se considera usted en relación con las playas? Ésta pregunta fue realizada con el fin de poder comprender y contabilizar la cantidad de posibles usuarios a los que el proyecto se ve enfrentado.

La siguiente pregunta correspondió a ¿Qué le interesa conocer de las playas? Teniendo como alternativas desde temas de investigación como el comportamiento de las playas hasta historia y fotografías de estas, así como también la opción "otro" en donde la persona puede comentar que otro tópico de las playas le hubiese gustado conocer.

A su vez se presentan los subproductos que se tienen contemplados llevar a cabo mediante este proyecto con el fin de saber si el encuestado conoce y/o le interesa el tema.

Otra de las preguntas integradas en la encuesta correspondió a si la persona se encontraba dispuesta a registrarse en un sitio web que proporcione la información mencionada en las preguntas anteriores.

Y por último se consultó cuanto estaría dispuesto a pagar por una suscripción anual.

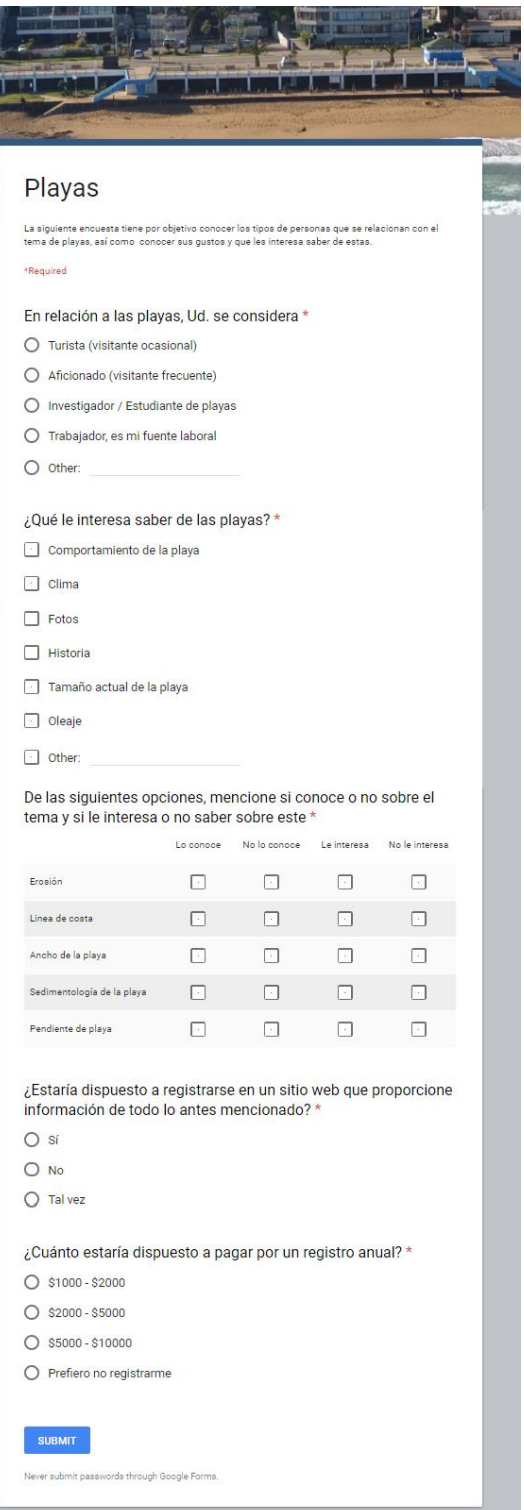

**Figura 23 - Encuesta**

**Fuente: Elaboración propia**

# **4.6 SOPORTE WEB**

Para la realización del prototipo del soporte web se realizó una búsqueda y recopilación de antecedentes sobre experiencias similares desarrolladas en otras zonas costeras del mundo. Está búsqueda se efectuó considerando fuentes impresas y digitales, disponibles tanto en bibliotecas de universidades locales como en portales de Internet. Esta búsqueda, fue orientada a analizar los alcances de dichas iniciativas, así como la identificación de cuáles fueron las soluciones propuestas.

Posterior a esto se estudiaron cuáles son los conceptos básicos de diseño web y se trabajó en conjunto con los estudiantes de tercer año del ramo de "Metodología de análisis" de la carrera de Ingeniería Civil Informática, en donde se llevaron a cabo 12 reuniones de una hora y media guiadas por el profesor René Noël en las que se presentaron diversas iteraciones de prototipados. Dentro de estas se realizó el levantamiento de requerimientos, análisis de levantamiento, especificación y prototipado, y la validación de los requerimientos según los procesos de ingeniería de requerimientos de ingeniería en software.

La figura 24 presenta a modo de resumen los tópicos que se profundizan dentro del sistema, lo que se busca conseguir, cómo se visualizan y los diversos productos que son entregados por el soporte web.

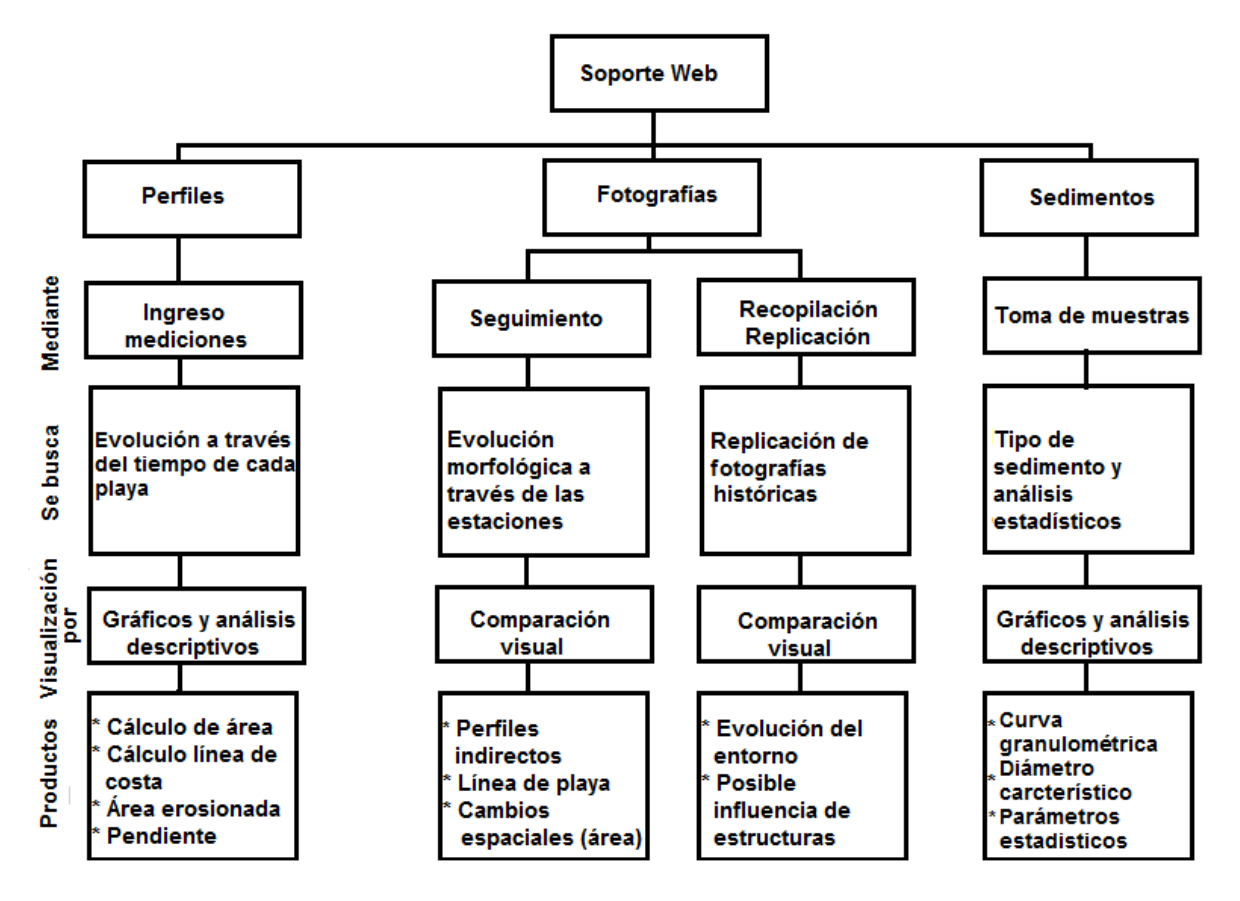

**Figura 24 - Estructura del soporte web**

**Fuente: Elaboración propia**

# **4.7 MODELO DE CANVAS**

Para este proyecto se empleó el modelo "The Business Model Canvas" (modelo de Canvas) debido a que permite diseñar un modelo de negocio de forma gráfica y acotada.

Mediante el curso de metodología de análisis junto con la información obtenida en la encuesta fue posible dar respuesta a los nueve bloques básicos que se presentan a continuación,

- 1. Segmentos de clientes.
- 2. Propuesta de valor.
- 3. Canales.
- 4. Relación con el cliente.
- 5. Fuente de ingresos.
- 6. Recursos clave.
- 7. Actividades clave.
- 8. Socios clave.
- 9. Estructura de costes.

# **5 RESULTADOS**

# **5.1 PERFILES**

Para la visualización de los resultados en lo que respecta al tópico de perfiles, se presentan los resultados en base al perfil 15 de la playa de Reñaca (Figura 25). Esto, debido a que todas las playas se trabajaron bajo la misma estructura y análisis, y se busca facilitar la lectura del documento. De igual manera en la sección anexo figura 71, es posible apreciar la ubicación de los perfiles a lo largo de la playa.

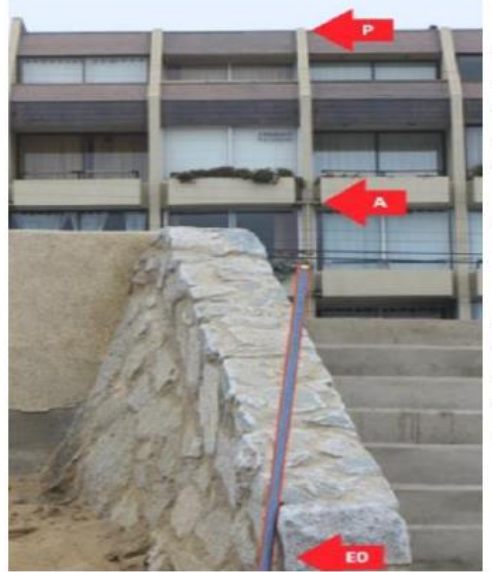

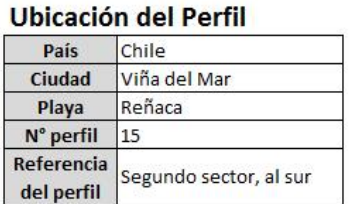

#### Referencias del origen del perfil

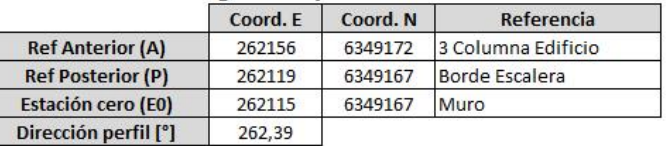

**Figura 25 - Datos del perfil 15, playa de Reñaca**

**Fuente: Elaboración propia**

### **5.1.1 LÍNEA DE COSTA**

La línea de costa es el único punto dentro de los resultados de perfiles que trabaja con todos los perfiles medidos a lo largo de la playa, esto, con el fin de poder estudiar cómo se comporta la línea de costa a través del tiempo.

Como muestra la figura 26, se tiene la visualización de la línea de costa realizada entre las campañas de abril y septiembre del año 2013. En estas, es posible observar la zona de mar en la parte superior del gráfico y el área de solana en la parte inferior de este. Entre los perfiles 1 y 12 la línea de costa presenta un comportamiento similar entre ellos, así como en las diversas fechas de medición, salvo la medición de abril en el perfil 1 que escapa en menor medida del rango obtenido.

Mientras que en los perfiles del 14 al 19 la ubicación del punto medido correspondiente a la línea de costa presenta una mayor variación, no solo entre perfiles, sino que también entre campañas.

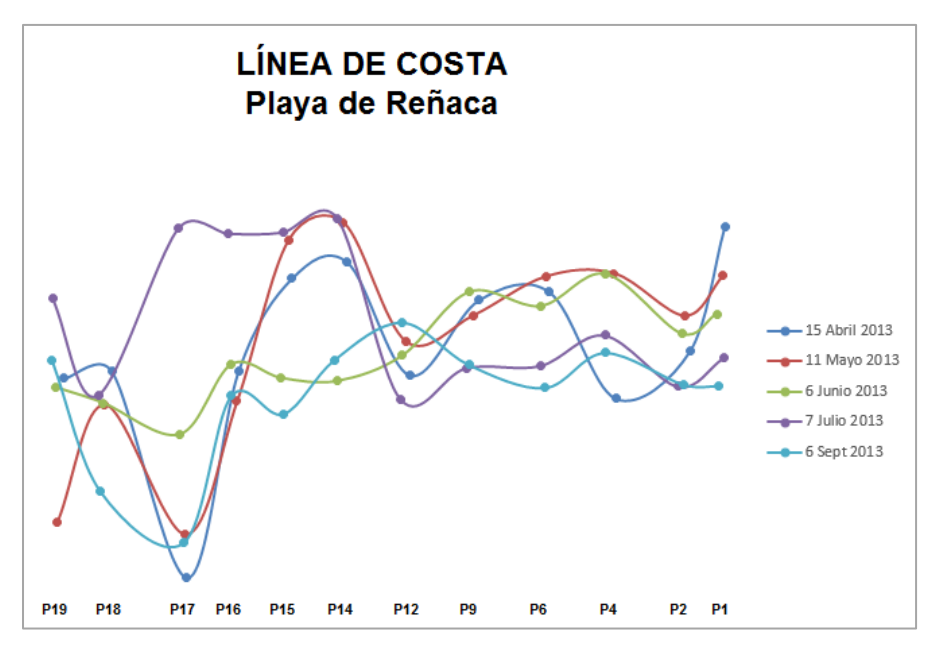

**Figura 26 - Vista en planta línea de costa Playa de Reñaca**

**Fuente: Elaboración propia**

### **5.1.2 ACRESIÓN O RETROCESO**

En la figura 27 se observa como el perfil presenta claramente una acreción producida entre el 22 de julio del 2013 y el 06 de septiembre del mismo año, uno de los motivos de esta acreción se da por la época del año analizada, en donde julio por ser una época de invierno tiene como consecuencia que la playa presente una menor cantidad de arena y ya en septiembre cuando se acerca la época de primavera la playa comienza a recuperar sedimento, lo que posteriormente tiene como resultado una mayor acreción a medida que se acerca la época de verano.

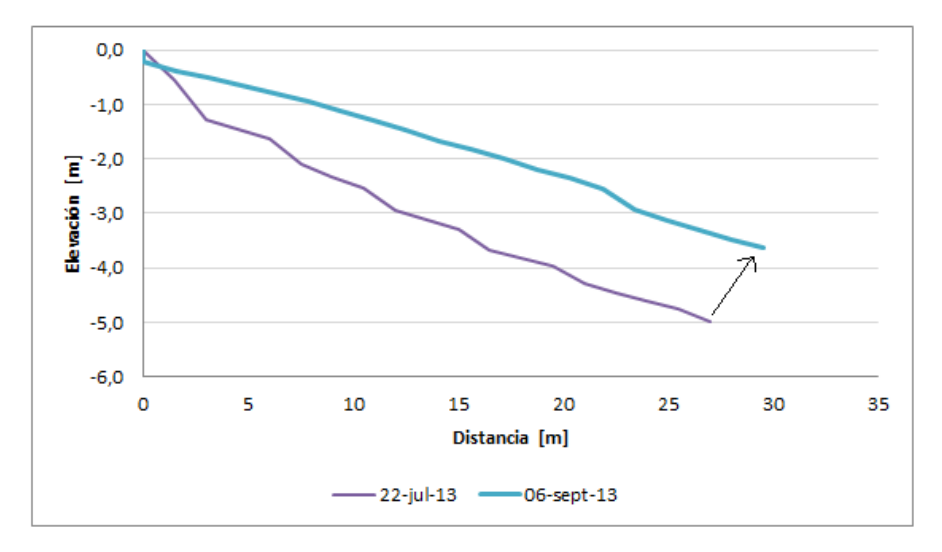

**Figura 27 - Acreción, perfil 15, Playa de Reñaca**

#### **Fuente: Elaboración propia**

#### **5.1.3 PENDIENTE DE PLAYA**

En la figura 28 es posible apreciar la pendiente que presenta el perfil 15 de la playa de Reñaca el 25 de julio del año 2013, de la misma se infiere que presenta un comportamiento bastante lineal y decreciente, presentando solo un desnivel en la estación de medición 15  $(E_{15})$ .

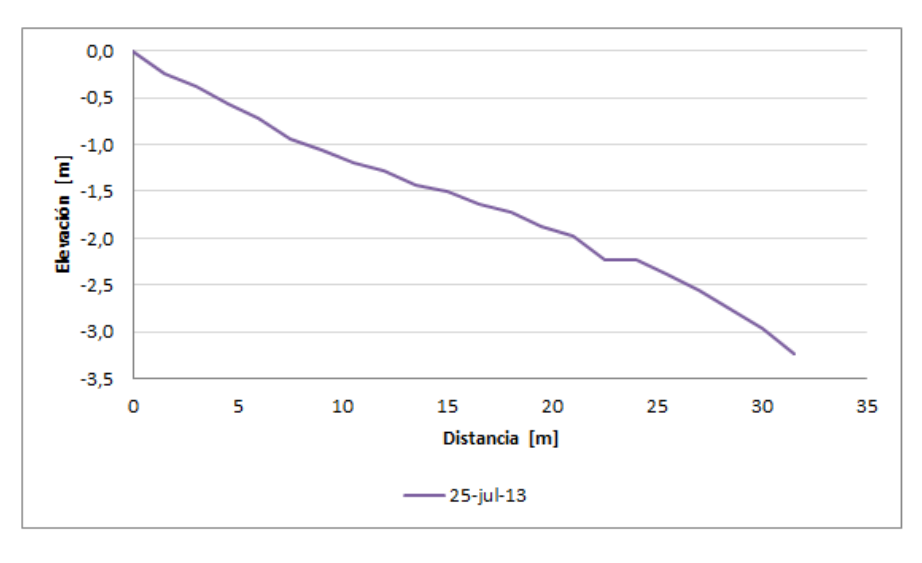

**Figura 28 - Pendiente perfil 15, Playa de Reñaca**

**Fuente: Elaboración propia**

### **5.1.4 PUNTO MÁS BAJO DEL PERFIL**

Mediante un análisis visual es posible notar en qué fecha el perfil alcanzo su punto más bajo a lo largo del tiempo.

En la figura 29 es posible apreciar el comportamiento del perfil 15 a través de los meses entre abril y septiembre del año 2013, donde se observa que es en mayo la fecha en donde se encuentra el menor tamaño.

De manera contraria se observa cómo es julio la fecha de medición que posee el punto más alto de sedimento alcanzado.

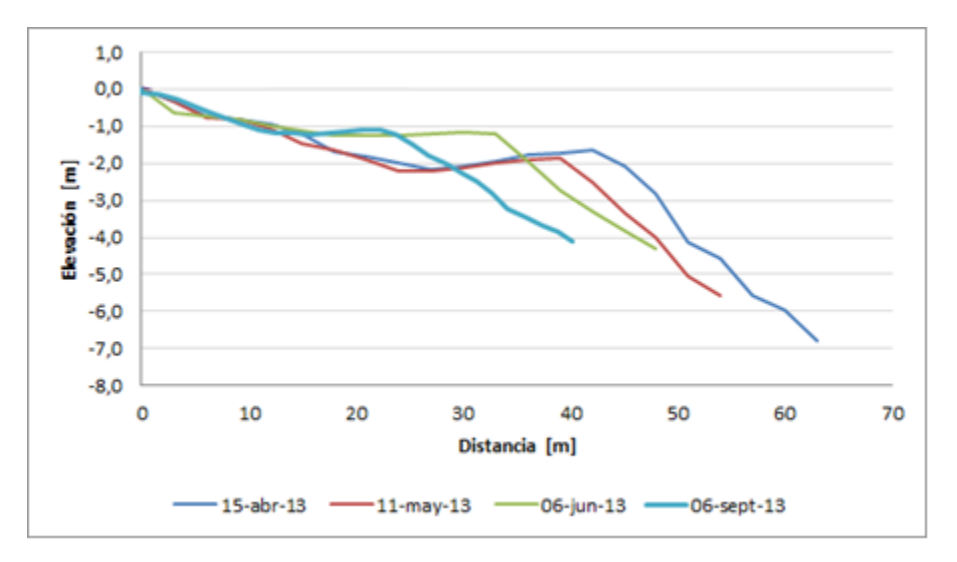

**Figura 29 - Punto más bajo perfil 15, Playa de Reñaca**

**Fuente: Elaboración propia**

### **5.1.5 ÁREA SOCAVADA O DE ACRECIÓN**

Una vez realizado el cálculo expuesto en el punto 4.2.5 es posible observar que se está frente a un claro caso de acreción (Figura 30), donde hay un aumento de sedimento de 4,63 [m<sup>2</sup>] entre las fechas de julio y septiembre del 2013.

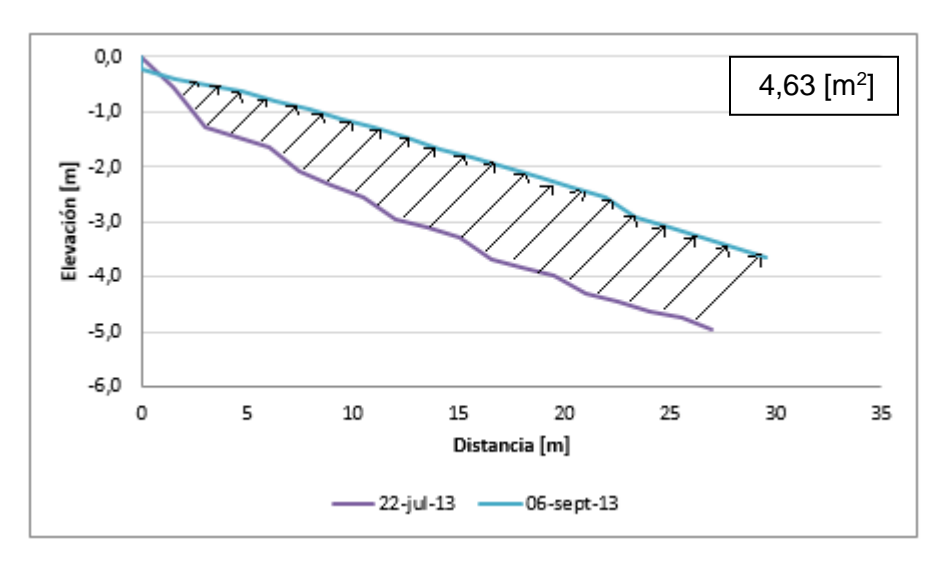

**Figura 30 - Comparación entre fechas en el perfil 15 de la Playa de Reñaca**

**Fuente: Elaboración propia**

#### **5.1.6 ANCHO DE BERMA DE LA PLAYA**

En la figura 31 es posible notar como en el mes de abril se presenta una mayor zona de berma con 40,1 [m] desde  $E_0$  hasta donde se presenta el quiebre del perfil, mientras que la medición de junio la berma presenta un ancho de 24 [m], esto debido a que a medida que se acerca la época de invierno las playas comienzan a presentar un proceso de erosión, y las playas presentan un angostamiento de berma.

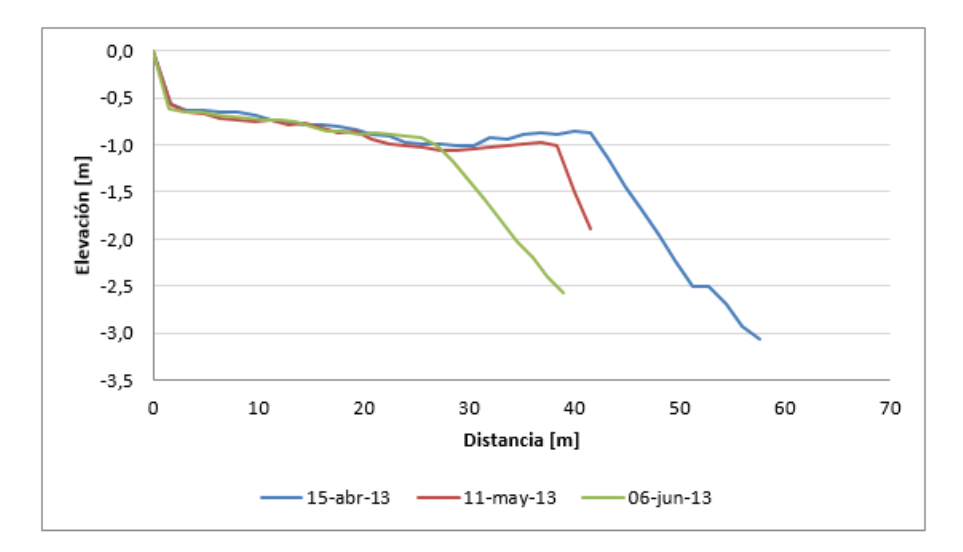

**Figura 31 - Comparación de bermas, perfil 15 Playa de Reñaca**

**Fuente: Elaboración propia**

# **5.2 FOTOGRAFÍAS**

A continuación, se presentan los diversos sub productos que se obtuvieron mediante el análisis fotográfico, cabe destacar que, para esta sección, los resultados propuestos no se basarán solo en la playa de Reñaca, si no que se ahondarán diversas playas de las localidades trabajadas.

### **5.2.1 EVOLUCIÓN DEL ENTORNO**

Permite conocer cómo ha evolucionado la playa a través del tiempo. El análisis es netamente visual y busca poder analizar como la playa se ha ido adecuando a la urbanización.

La figura 32 muestra cómo ha ido evolucionando la playa de Reñaca desde 1920 (arriba a la izquierda) hasta la actualidad (abajo a la derecha) en 2017.

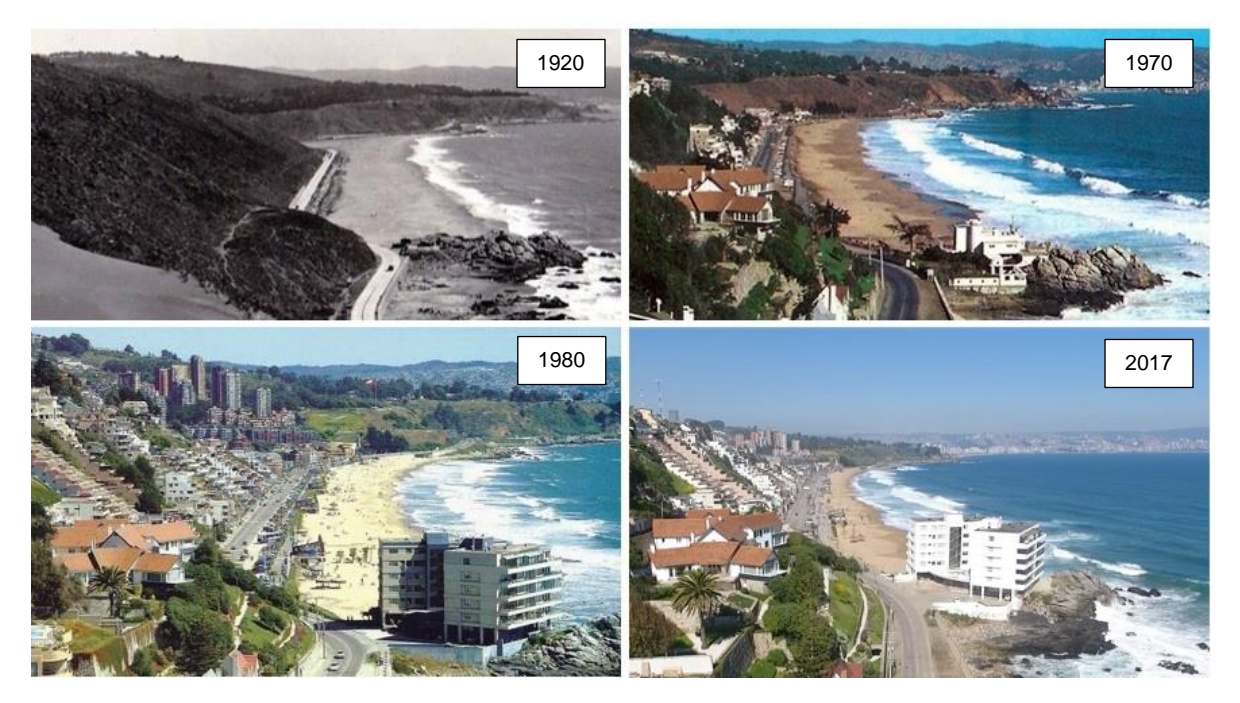

**Figura 32 - Evolución del entorno Playa de Reñaca**

**Fuente: Viña del mar del recuerdo - elaboración propia**

#### **5.2.2 POSIBLES CAMBIOS POR ESTRUCTURAS**

La comparación de fotos puede presentar ideas de que si la construcción de alguna obra ha provocado un cambio morfológico en la playa. Esto puede observarse en la figura 33, donde se realiza una comparación de la playa Recreo entre 1980 y 2017, en donde se observa que la primera fotografía presenta una amplia zona de berma en la playa, mientras esta posee una vía de dos sentidos para los vehículos. Por otra parte, la fotografía de la

derecha presenta como se encuentra la playa hoy en día, donde es posible apreciar la poca existencia de sedimento, que no concuerda con el existente en años anteriores, a esto se le suma la extensión de la calle que ahora presenta dos vías con tres pistas para cada sentido.

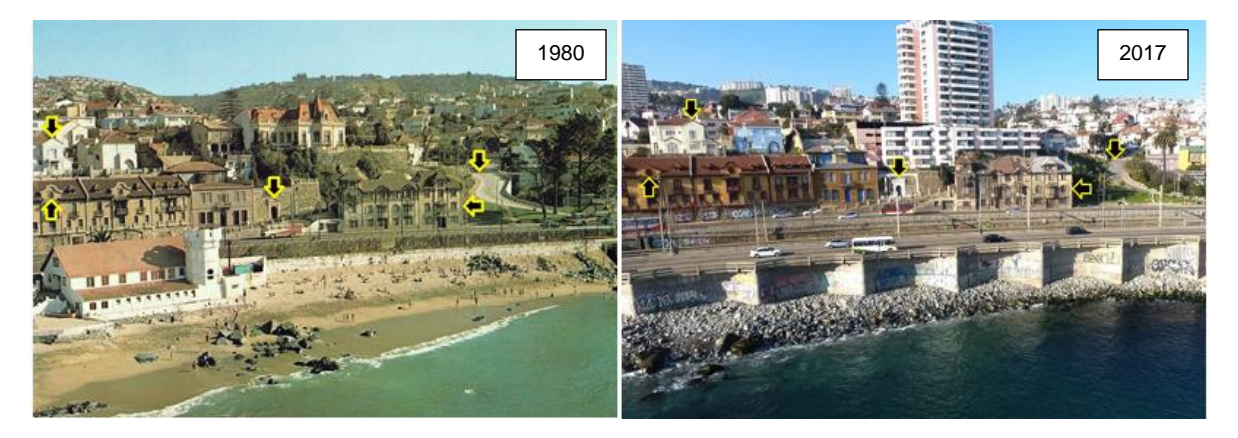

**Figura 33 - Cambio en la morfología playa Recreo por ensanchamiento de la calzada**

**Fuente: Viña del mar del recuerdo - elaboración propia**

### **5.2.3 FOTOGRAFÍA HISTÓRICA V/S ACTUAL**

Busca poder comparar el cambio de la playa en una escala amplia de tiempo (mayor a 50 años). Esto no busca más que hacer una comparación que resulte atractiva para el usuario público, rescatando estructuras que aún sobreviven en el tiempo que ayudan a conocer la dimensión que presentaba la berma de playa en ese entonces y como se encuentra hoy.

La figura 34 presenta una comparación de la playa Los Lilenes ubicada en Concón entre el año 1950 y 2017. En donde se observan elementos que aún persisten en el tiempo como el restaurant ubicado en la playa que conserva su estructura, junto a las diversas rocas que permiten realizar la comparación entre una fecha y otra.

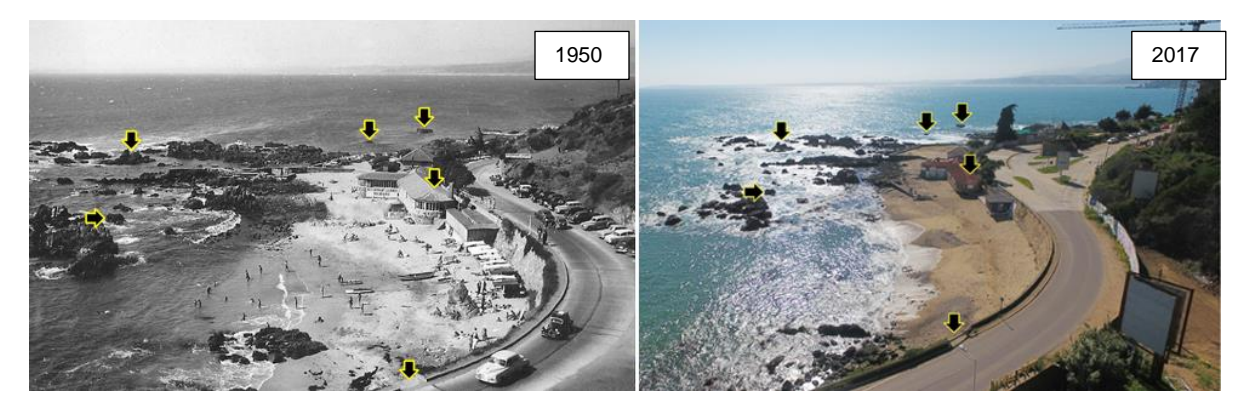

**Figura 34 - Comparación histórica playa Los Lilenes Fuente: Enterreno Chile - elaboración propia**

Las comparaciones de las fotografías históricas v/s la actual de las localidades faltantes se encuentran en la sección 10 (Anexo).

### **5.2.4 SEGUIMIENTO FOTOGRÁFICO**

La figura 35, muestra un extracto del seguimiento fotográfico de la playa de Reñaca realizado desde el sector 5. Se observan los meses desde mayo a noviembre del 2008 y enero 2009, abarcando todas las estaciones del año. Esto permitió a grandes rasgos analizar cómo es el comportamiento de la playa a lo largo de las estaciones.

Dentro de la figura 35 es posible notar que A y B corresponden a la época de otoño donde la playa ya muestra una disminución en la berma, C y D correspondientes a la estación de invierno presentan la berma más reducida debido a que es la época en donde las playas presentan mayor erosión, E, F y G muestran la playa en la época de primavera en donde la playa comienza su proceso de acreción y la berma comienza a recuperar sedimento, por ultimo H muestra la playa en la estación de verano donde ya ha recuperado sedimento perdido en la época invernal.

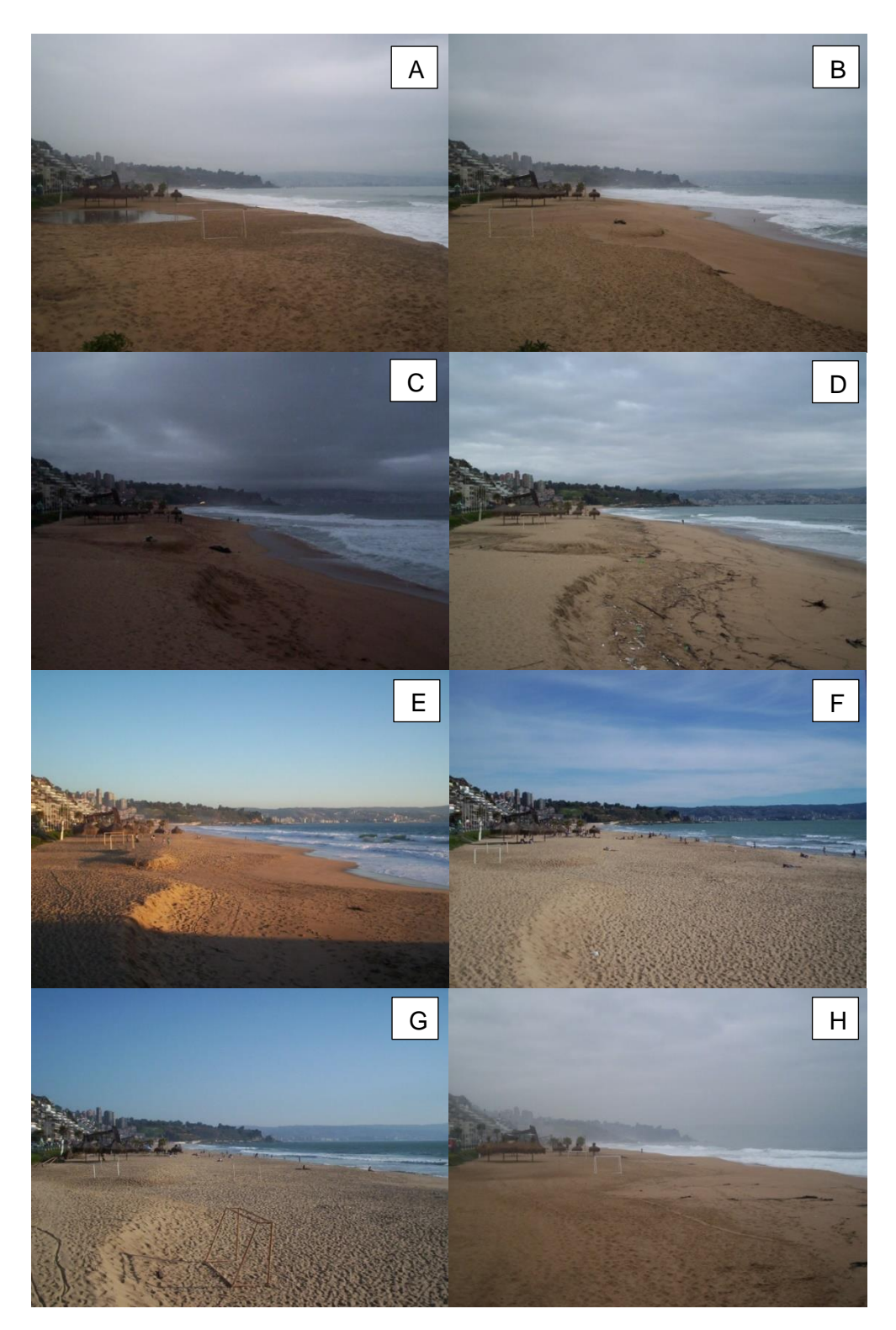

**Figura 35 - Seguimiento fotográfico de mayo a noviembre del 2008, Playa de Reñaca Fuente: Molina, 2008**
## **5.2.5 LÍNEA DE COSTA**

Como se mencionó en el punto 4.3.4.1. lo que se buscó fue poder analizar la ubicación de la línea de costa. En la figura 36, se tiene la fotografía seleccionada (A) y la que se quiere contrastar (B), en C, se observa la línea de costa dibujada manualmente en A que permitirá demostrar cuanto es lo que ha cambiado la posición de la línea de costa entre una fecha y otra (D).

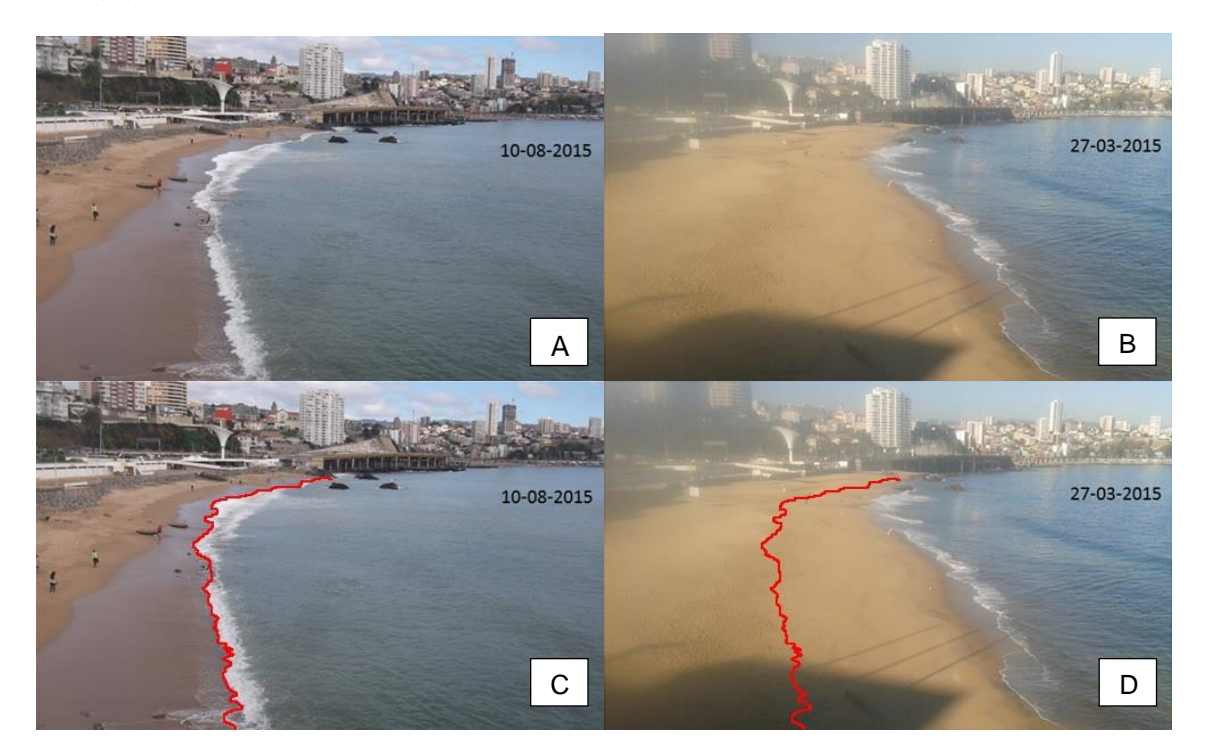

**Figura 36 - Comparación de línea de costa, playa Abarca**

**Fuente: Modificado de Molina, 2015**

### **5.2.6 PERFILES INDIRECTOS**

Los resultados correspondientes a los perfiles indirectos pertenecen a los resultados obtenidos en la tesis de Gabriela Frías y están basados en las mediciones tomadas en la playa del encanto, ubicada al norte de la comuna de Viña del mar.

Dentro del prototipo uno de los productos entregados corresponde a los perfiles indirectos que tienen por objetivo realizar una correcta caracterización de la playa, en donde se seleccionaron diversos puntos (puntos notables) que se encontraban cercanos a los perfiles de playa medidos y que además son identificables en todas las etapas de erosión y acreción que experimenta la playa en su transcurso anual (Figuras 37 y 38).

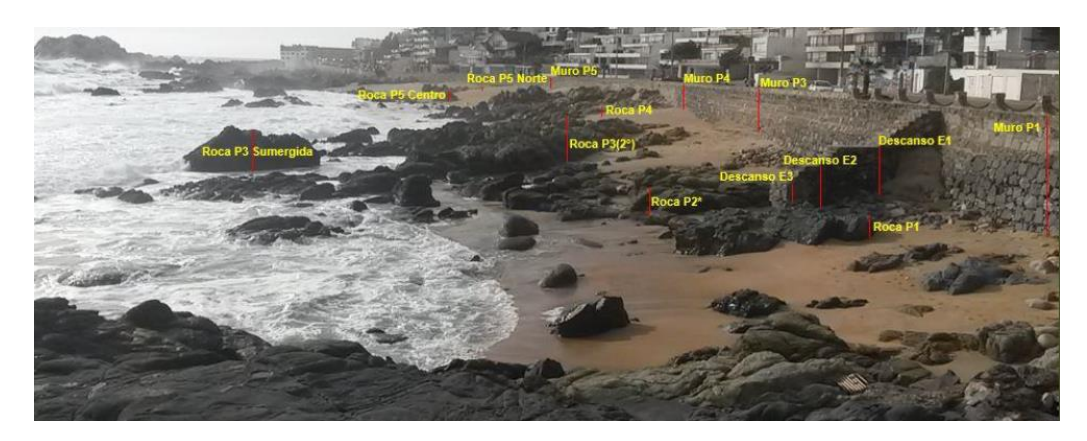

**Figura 37 - Selección de puntos notables**

**Fuente: Frías, 2016**

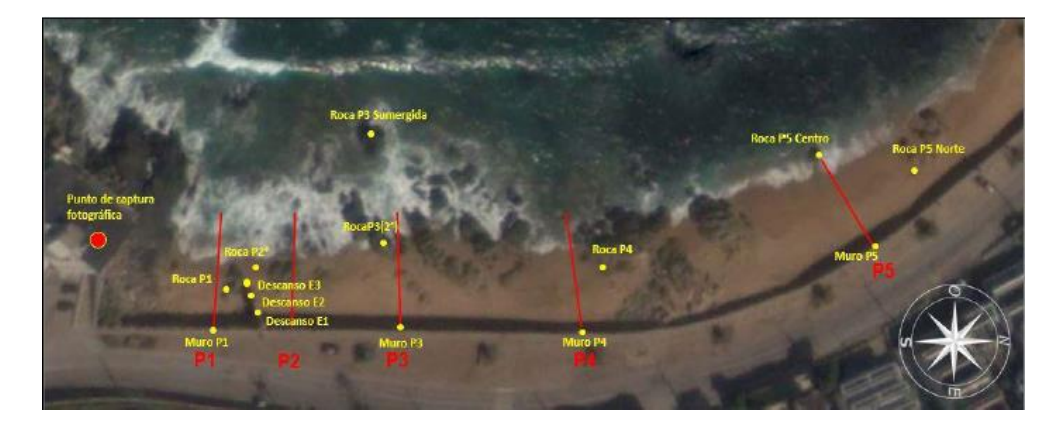

**Figura 38 - Vista en planta de puntos notables** 

#### **Fuente: Frías, 2016**

Como se requería conocer la ubicación exacta de dichos puntos y su elevación, una vez asignado a cada perfil sus elementos representativos se llevó a cabo un levantamiento topográfico donde fue posible conocer las cotas de los puntos notables, es decir, se determinó la elevación de los elementos respecto a un plano horizontal de referencia que en este caso corresponde al Nivel de Reducción de Sonda (NRS).

Una vez establecidos los puntos notables seleccionados en las fotografías y medidos in situ, se estableció la asociación existente entre ambas variables, donde el cambio registrado a partir de las fotografías concuerda con la variación real medida. Para ello, sólo fueron consideradas las fechas en que simultáneamente existían mediciones en fotografías y en terreno, con el objetivo de establecer una correlación entre ambas variables, las que mediante regresión lineal permitieron plantear un modelo que predice el valor del nivel de arena de los puntos en años anteriores.

Para establecer el grado de relación entre ambas variables, se utilizó el coeficiente de correlación de Pearson, que a través de un valor cuantitativo describe entre -1 y 1 la existencia de proporcionalidad y su dirección. Al mismo tiempo se aplicó un modelo de regresión lineal basado en el criterio de mínimos cuadrados que permitió predecir el valor de una variable a partir del comportamiento de la otra.

| <b>Punto Notable</b> | $N^{\circ}$ de<br>datos | Pendiente | Constante | Coeficiente de<br>Correlación | Tipo de<br>correlación | Coeficiente de<br><b>Determinación</b> | Modelo regresión<br>lineal |  |
|----------------------|-------------------------|-----------|-----------|-------------------------------|------------------------|----------------------------------------|----------------------------|--|
| Muro P1              | 20                      | 105,88    | 19.47     | 0.95                          | Fuerte Positiva        | 0.90                                   | Aplica altamente           |  |
| Roca <sub>P1</sub>   | 5                       | 136.10    | 7.15      | 0,99                          | Perfecta Positiva      | 0,99                                   | Aplica altamente           |  |
| Desc E1              | 12                      | 145,43    | 9,65      | 0.99                          | Perfecta Positiva      | 0.98                                   | Aplica altamente           |  |
| Desc <sub>E2</sub>   | 12                      | 143,03    | 3,66      | 0.98                          | Fuerte Positiva        | 0.96                                   | Aplica altamente           |  |
| Desc E3              | 8                       | 146.05    | 12.02     | 0.95                          | Fuerte Positiva        | 0.91                                   | Aplica altamente           |  |
| Roca P2*             |                         |           |           | Sin datos                     | No clasifica           |                                        | No aplica                  |  |
| Muro P3              | 16                      | 179,34    | 123.22    | 0.66                          | Media Positiva         | 0.43                                   | Aplica débilmente          |  |
| Roca P3 Sumergida    |                         |           |           | Sin datos                     | No clasifica           |                                        | No aplica                  |  |
| Roca P3(2*)          | 5                       | 181,45    | 42.64     | 0.94                          | <b>Fuerte Positiva</b> | 0.87                                   | Aplica altamente           |  |
| Muro P4              | 20                      | 317.55    | 17.54     | 0.99                          | Perfecta Positiva      | 0.98                                   | Aplica altamente           |  |
| Roca P4              |                         |           |           | Sin datos                     | No clasifica           |                                        | No aplica                  |  |
| Muro P5              | 20                      | 223.13    | 169,77    | 0,81                          | <b>Fuerte Positiva</b> | 0.65                                   | Aplica medianamente        |  |
| Roca P5 Centro       | 4                       | 47,50     | 201,17    | 0,09                          | Débil Positiva         | 0.01                                   | No aplica                  |  |
| Roca P5 Norte        | 11                      | 502.75    | 12,63     | 0,88                          | <b>Fuerte Positiva</b> | 0.77                                   | Aplica medianamente        |  |

**Tabla 6 - Resultados de correlación y ajuste del modelo de regresión lineal**

**Fuente: Frías, 2016**

En la tabla 6 se ilustran los resultados de obtenidos para todos los puntos notables.

Como se puede observar, tanto el coeficiente de correlación, como el de determinación presentan buenos indicadores para 11 de los 14 puntos notables, una de las excepciones que se presentan, corresponden al punto "Roca P5 Centro", donde se obtuvo una correlación débil positiva, y donde además el modelo de regresión lineal no es aplicable.

Estos factores de medición se ven alterados debido a la poca cantidad de datos utilizados (4) y a la gran diferencia entre ellos que puede explicarse por la lejanía del elemento al punto de captura fotográfica y a la dificultad en el acceso para mediciones in situ especialmente en período invernal debido a las condiciones de mar y erosión de la playa. Además, los puntos "Roca P2\*", "Roca P3 Sumergida" y "Roca P4", no son cuantificables mediante correlación, ya que presentan una sola medición.

Finalmente, habiendo correlacionado las mediciones directas con las indirectas para fechas en que simultáneamente se tenían registro de distancias in situ como también distancia en la fotografía, fue posible calcular (mediante la ecuación de la recta obtenida de la regresión lineal) el valor de cada punto notable seleccionado para aquellas fechas en que sólo se contaba con fotografías. De esta forma, se crea una nueva matriz con las distancias de los puntos notables en las fotografías, y consecutivamente su corrección mediante la regresión que estaría convirtiendo dichos centímetros medidos en la fotografía a centímetros in situ.

Mediante la regresión lineal, se transforman los centímetros medidos en las fotografías a centímetros reales, logrando de esta forma conocer los niveles de arena presentes en cada fecha de captura fotográfica. Estos indicadores obtenidos permitieron recrear los cinco perfiles de playa para cada fecha y poder distinguir las variaciones del área total de arena de la playa El Encanto.

La figura 39 ilustra la superposición del perfil de playa medido in situ, con la ubicación y nivel de arena entregado por los puntos notables obtenidos de forma indirecta en el perfil 5 de la playa El Encanto.

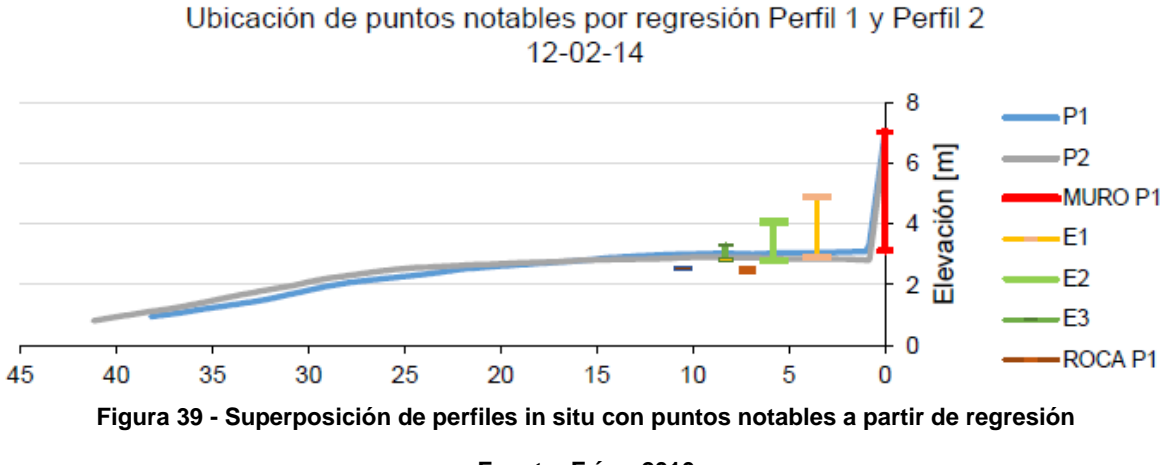

**Fuente: Frías, 2016**

Como se observa de la figura anterior, los valores obtenidos a partir de la regresión lineal se ajustan de muy buena manera en los perfiles 1 y 2 en todas las campañas realizadas. A medida que el perfil de playa se aleja del punto de captura el nivel de arena indicado por los puntos notables comienza a registrar diferencias que se incrementan a medida que se aleja del punto de captura, lo que indica la necesidad de realizar correcciones a los puntos notables a modo de representar eficazmente el perfil de playa.

### **5.3 SEDIMENTOS**

Los resultados de este capítulo corresponden al perfil 15 de la playa de Reñaca el día 21 de marzo del 2016. Esto, con el fin de mantener una lectura fluida para el lector.

Cabe mencionar que el cálculo y estructura de trabajo es el mismo para todos los perfiles, variando netamente la cantidad de perfiles que cada playa presente, así como la cantidad de muestra recolectada en la berma, pudiendo ser 1 o 2 dependiendo del largo de la berma de la playa.

En la figura 41 se observa como el prototipo es capaz de incorporar todos los elementos mencionados a lo largo de este punto.

### **5.3.1 CURVA GRANULOMÉTRICA**

La figura 40 muestra la curva granulométrica, en la donde se indican los pesos pasantes (en porcentaje) y el diámetro de la apertura de malla de los tamices (en milímetros).

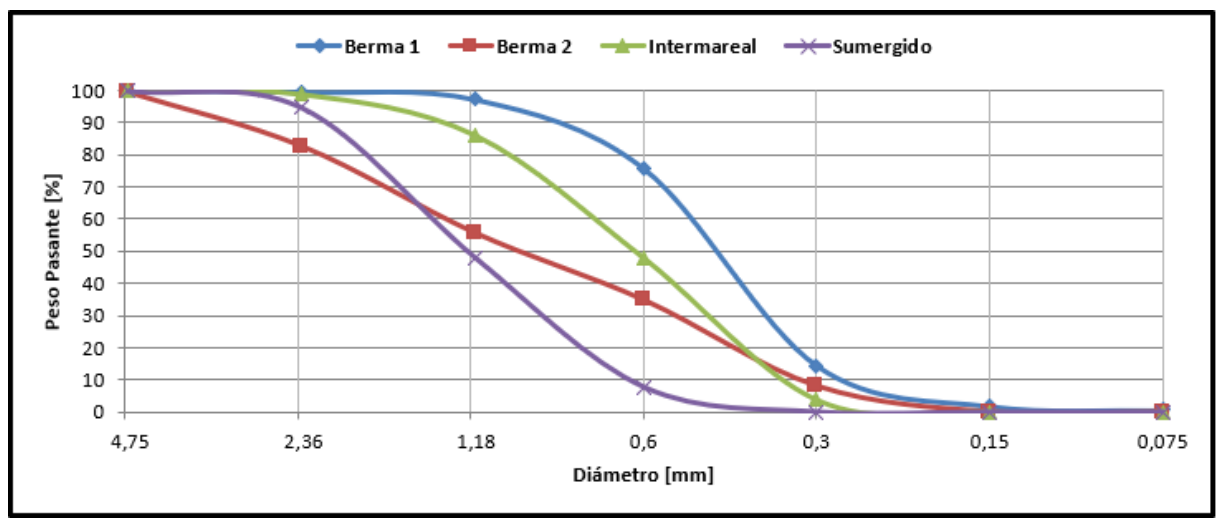

**Figura 40 - Curva granulométrica perfil 15, playa de Reñaca**

#### **Fuente: Elaboración propia**

Como se observa en la figura anterior, es posible denotar el comportamiento que tiene el sedimento en sus diversas zonas de muestreo,  $B_1$  presenta la mayor cantidad de sedimento entre los diámetros 0,25 y 1 milímetros, mientras que el material sumergido presenta los mayores diámetros entre 0,5 y 2 milímetros.

Por otro lado, se puede apreciar que todas las zonas de muestreo presentan muy pocos granos menores a 0,25 milímetros.

## **5.3.2 DIÁMETROS CARACTERÍSTICOS**

Los diámetros característicos no solo permiten la obtención de parámetros estadísticos, sino que también permiten clasificar el tipo de sedimento presente en el perfil estudiado.

La tabla 7 presenta el diámetro característico  $(D_{50})$  obtenido en las cuatro muestras recolectadas según la clasificación en la escala de Udden-Wentworth.

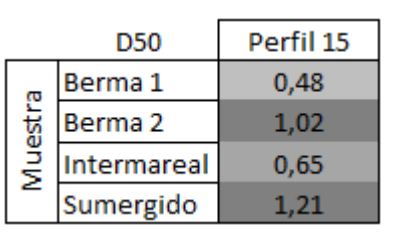

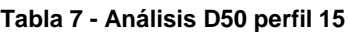

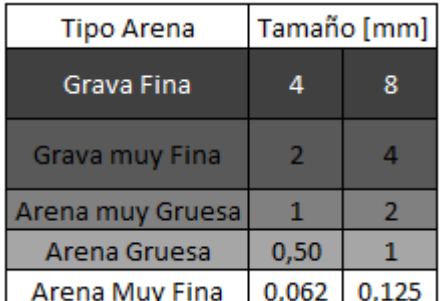

#### **Fuente: Elaboración propia**

Al analizar la tabla 7 es posible observar como el sedimento resulta ser heterogéneo, presentando a lo largo del perfil tres tipos de sedimentos (arena mediana, arena gruesa y arena muy gruesa).

### **5.3.3 ANÁLISIS ESTADÍSTICO**

Continuando con los ejemplos anteriores, para los análisis estadísticos se utilizaron los valores obtenidos del perfil 15 de la playa de Reñaca para la fecha anteriormente mencionada.

### 5.3.3.1 CURTOSIS

En la tabla 8 se observa claramente como la muestra presenta mayormente una curtosis de tipo mesocúrtica, exceptuando por la zona sumergida en donde su comportamiento corresponde a leptocúrtica.

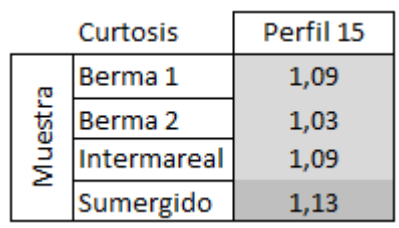

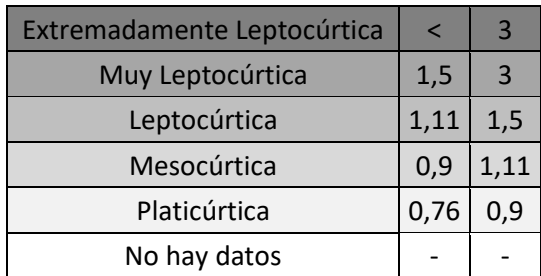

#### **Tabla 8 - Curtosis perfil 15, playa de Reñaca**

#### **Fuente: Elaboración propia**

### 5.3.3.2 ASIMETRÍA

Al analizar cómo se comporta la asimetría en el perfil 15 se observa como la muestra presenta un alto exceso de finos en la berma, mientras que en la zona intermareal presenta un moderado exceso de finos y la zona sumergida presenta una distribución simétrica (Tabla 9).

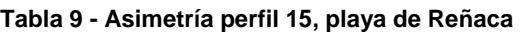

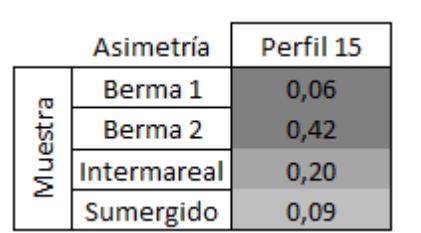

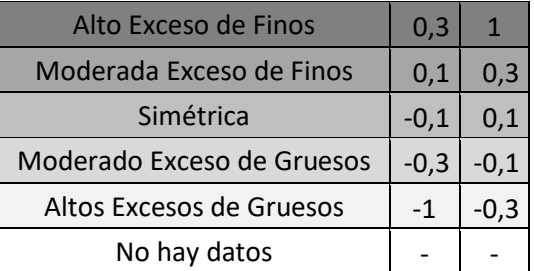

### 5.3.3.3 DESVIACIÓN ESTÁNDAR

La tabla 10 presenta la desviación estándar existente en el perfil 15 de la playa de Reñaca, esta arroja valores que se encuentran entre los intervalos de clasificación moderada hasta muy bien clasificada, siendo la berma 2, la que muestra la peor de las clasificaciones.

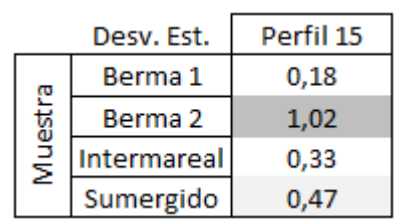

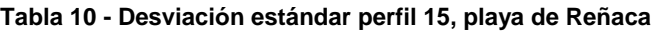

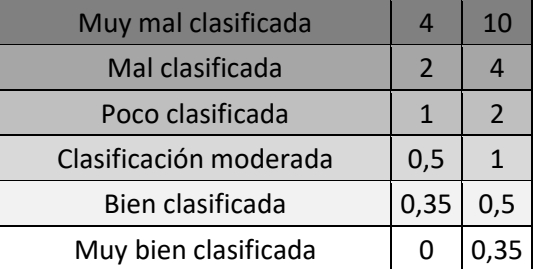

**Fuente: Elaboración propia**

### 5.3.3.4 TAMAÑO PROMEDIO

En la tabla 11 es posible notar los tamaños que presenta la muestra, los que varían entre los 0,48 y 1,25 [mm]. Siendo la zona de berma y sumergido la que presenta los mayores tamaños.

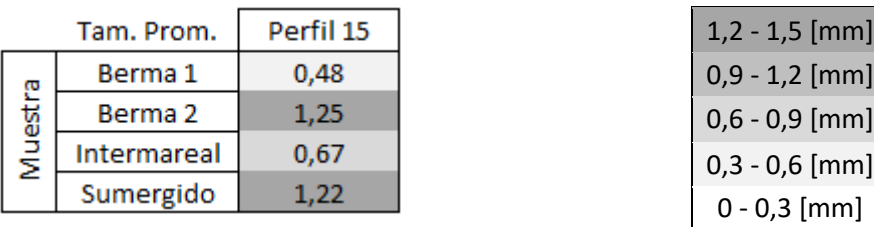

### **Tabla 11 - Tamaño promedio perfil 15, playa de Reñaca**

#### **Fuente: Elaboración propia**

La figura (pantallazo sedimentos) muestra la visualización de todos los parámetros que se tienen en consideración en la sección de sedimentos, abarcando desde el punto 4.4.1 hasta el 4.4.3.

Al agregar los datos requeridos en la parte inferior de la página, este guarda los datos y a su vez genera los resultados para los parámetros anteriormente mencionados.

En la figura 41 se observa la vista a la que tiene acceso el usuario colaborador, siendo la misma a la que tiene acceso el usuario registrado, salvo por la sección de "Diámetros Característicos", a la que es usuario registrado no tiene acceso.

| Inicio                                                    |                                       |                                                                  |                                                                                                  |                                                |                                                              | Sobre el proyecto Registrarse Nombre Colaborador                                         |                                                                                |
|-----------------------------------------------------------|---------------------------------------|------------------------------------------------------------------|--------------------------------------------------------------------------------------------------|------------------------------------------------|--------------------------------------------------------------|------------------------------------------------------------------------------------------|--------------------------------------------------------------------------------|
|                                                           |                                       | Playa De Reñaca                                                  |                                                                                                  |                                                |                                                              |                                                                                          |                                                                                |
|                                                           | Perfil 2                              |                                                                  |                                                                                                  |                                                |                                                              |                                                                                          |                                                                                |
|                                                           |                                       | Berma 1                                                          | Berma 2                                                                                          | <b>Intermareal</b>                             | <b>Sumergida</b>                                             |                                                                                          |                                                                                |
|                                                           | Tamiz<br><b>Diámetro</b>              | ۷                                                                | ¥                                                                                                | ٧                                              | ¥                                                            |                                                                                          |                                                                                |
|                                                           | tamiz                                 |                                                                  |                                                                                                  |                                                |                                                              |                                                                                          |                                                                                |
|                                                           | Peso<br>retenido                      |                                                                  |                                                                                                  |                                                |                                                              |                                                                                          |                                                                                |
|                                                           | % Peso<br>pasante                     |                                                                  |                                                                                                  |                                                |                                                              |                                                                                          |                                                                                |
|                                                           | % Peso<br>retenido                    |                                                                  |                                                                                                  |                                                |                                                              |                                                                                          |                                                                                |
|                                                           |                                       |                                                                  |                                                                                                  |                                                |                                                              | Ingresar información                                                                     |                                                                                |
|                                                           |                                       | Curva Granulométrica                                             |                                                                                                  |                                                |                                                              |                                                                                          |                                                                                |
|                                                           | 100                                   |                                                                  |                                                                                                  | - Berma 1 - Berma 2 - Intermareal - Sumergido  |                                                              |                                                                                          |                                                                                |
|                                                           | 90<br>80<br>z<br>70                   |                                                                  |                                                                                                  |                                                |                                                              |                                                                                          | 10 <sub>10</sub><br>$\overline{4}$<br>$\sqrt{2}$<br>$\,$ 1 $\,$<br>0,5<br>0,35 |
|                                                           | <b>Peso Pasante</b><br>60<br>50<br>40 |                                                                  |                                                                                                  |                                                |                                                              |                                                                                          |                                                                                |
|                                                           | 30<br>20<br>10<br>$\circ$             |                                                                  |                                                                                                  |                                                |                                                              |                                                                                          |                                                                                |
|                                                           |                                       | 4                                                                | $\mathbf 2$<br>$\mathbf 1$                                                                       | 0,5<br>0,25<br>Diámetro [mm]                   | 0,125<br>0,0625                                              |                                                                                          |                                                                                |
|                                                           |                                       | Diámetros característicos                                        |                                                                                                  |                                                |                                                              |                                                                                          |                                                                                |
|                                                           |                                       |                                                                  | Berma 1<br><b>Berma 2</b><br>0,81<br><b>D95</b><br>3,59                                          | Intermareal Sumergido<br>1,38<br>2,14          |                                                              |                                                                                          |                                                                                |
|                                                           |                                       |                                                                  | <b>D84</b><br>0,66<br>2,37<br><b>D75</b><br>0,60<br>1,86                                         | 1,68<br>1,01<br>0,88<br>1,51                   |                                                              |                                                                                          |                                                                                |
|                                                           |                                       |                                                                  | <b>D50</b><br>0,48<br>1,02<br>D <sub>25</sub><br>0,37<br>0,51<br>D <sub>16</sub><br>0,31<br>0,36 | 0,65<br>1,21<br>0,45<br>0,92<br>0,37<br>0,78   |                                                              |                                                                                          |                                                                                |
|                                                           | Análisis estadísticos                 |                                                                  | D <sub>5</sub><br>0,20<br>0,19                                                                   | 0,23<br>0,50                                   |                                                              |                                                                                          |                                                                                |
|                                                           |                                       |                                                                  |                                                                                                  |                                                |                                                              |                                                                                          |                                                                                |
|                                                           | <b>Curtosis</b>                       |                                                                  |                                                                                                  | <b>Desviación Estandar</b>                     |                                                              | Muy mal clasificada<br>$\overline{a}$                                                    |                                                                                |
| Curtosis<br>Berma 1                                       | Perfil 15<br>1,09                     | Extremadamente Leptocúrtica<br>wiuy Leptocurtica<br>Leptocúrtica | $\,<$<br>$\overline{\mathbf{3}}$<br>$1,5$ 3<br>1,11<br>$1,5$                                     | Desv. Est. Perfil 15<br>Berma 1                | 0,18                                                         | Mal clasificada<br>$\overline{2}$<br>Poco clasificada<br>$\mathbf 1$                     |                                                                                |
| Muestra<br>Berma <sub>2</sub><br>Intermareal<br>Sumergido | 1,03<br>1,09<br>1,13                  | Mesocúrtica<br>Platicúrtica<br>No hay datos                      | 0,9<br>1,11<br>0,76<br>0,9<br>$\overline{\phantom{a}}$<br>÷                                      | Muestra<br>Berma 2<br>Intermareal<br>Sumergido | 1,02<br>0,33<br>0,47                                         | Clasificación moderada<br>$0,5$<br>Bien clasificada<br>0,35<br>Muy bien clasificada<br>0 |                                                                                |
|                                                           |                                       |                                                                  |                                                                                                  |                                                |                                                              |                                                                                          |                                                                                |
|                                                           | Asimetria                             |                                                                  |                                                                                                  | <b>Tamaño Promedio</b>                         |                                                              |                                                                                          |                                                                                |
| Asimetria                                                 | Perfil 15                             | Alto Exceso de Finos<br>Moderada Exceso de Finos                 | 0,3<br>$\mathbf 1$                                                                               | Tam. Prom.                                     | $1,2 - 1,5$ [mm]<br>Perfil 15                                |                                                                                          |                                                                                |
| Berma 1<br>Muestra<br>Berma 2<br>Intermareal              | 0,06<br>0,42<br>0,20                  | Simétrica<br>Moderado Exceso de Gruesos                          | 0,3<br>0,1<br>$-0,1$<br>0,1<br>$-0,3$<br>$-0,1$                                                  | Berma 1<br>Muestra<br>Berma 2<br>Intermareal   | $0,9 - 1,2$ [mm]<br>0,48<br>1,25<br>$0,6 - 0,9$ [mm]<br>0,67 |                                                                                          |                                                                                |
| Sumergido                                                 | 0,09                                  | Altos Excesos de Gruesos<br>No hay datos                         | $^{\circ1}$<br>$-0,3$<br>ï                                                                       | Sumergido                                      | $0,3 - 0,6$ [mm]<br>1,22<br>$0 - 0,3$ [mm]                   |                                                                                          |                                                                                |

**Figura 41 - Visualización sección sedimentos colaborador**

# **5.4 DESARROLLO DE CLIENTES**

Mediante la encuesta realizada fue posible identificar al mayor tipo de personas que les interesa el tema de las playas, así como también fue posible identificar qué es lo que les interesa saber de estas.

La encuesta que consistió en 5 preguntas (Punto 4.5) fue respondida por 103 personas lo que permitió establecer los posibles tipos de usuarios.

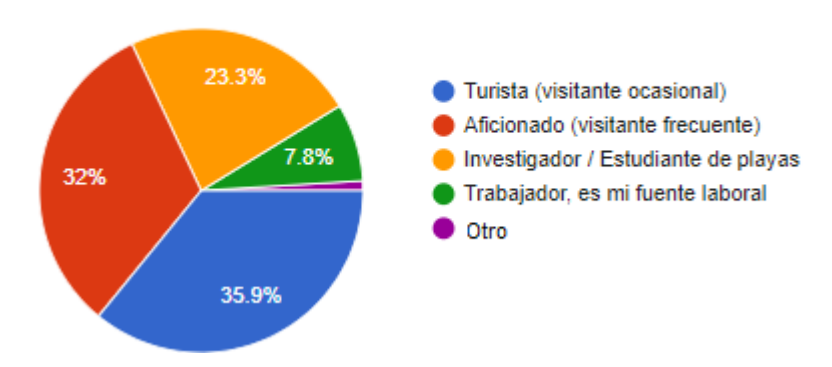

## En relación a las playas, Ud. se considera

**Figura 42 - Perfil de la persona en relación con la playa**

Como muestra la figura 42, se presentan 5 tipos de usuarios que podrían estar interesados en navegar dentro del prototipo, teniendo como mayor resultado a los turistas con un 35,9% seguido de los aficionados con un 32%, posterior a esto se tiene con un 23,3% a los investigadores/estudiantes de playas, continuando con trabajadores en donde la playa es fuente de ingresos con un 7,8% y finalmente se dio la opción Otro, la cual tuvo un 1% y correspondió a la clasificación de microempresaria. Esta última respuesta fue incorporada dentro de la clasificación trabajador debido a que ambos corresponden a la misma categoría.

**Fuente: Elaboración propia**

### ¿Qué le interesa saber de las playas?

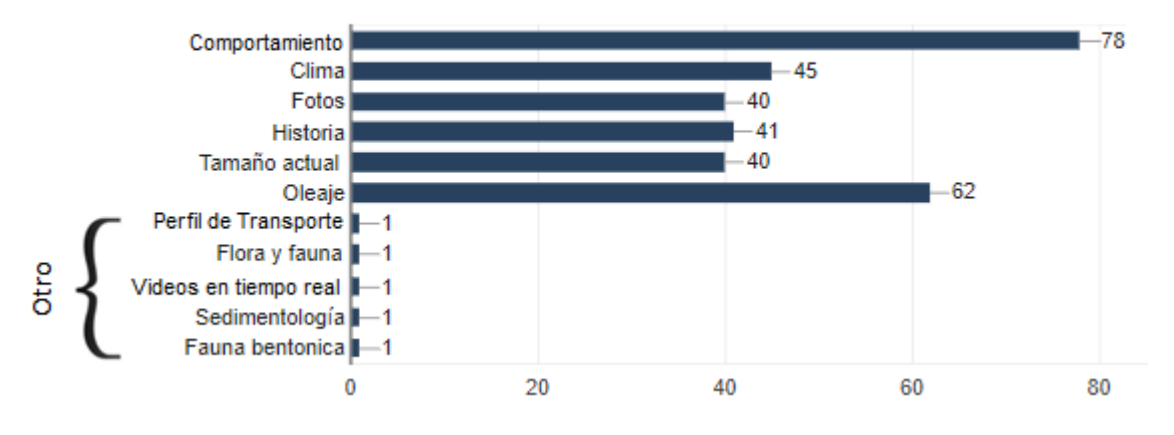

**Figura 43 - Tópicos de interés**

**Fuente: Elaboración propia**

Con relación a la pregunta ¿qué le interesa saber de las playas?, a los encuestados se les dio la posibilidad de escoger más de una opción. En la figura 43, es posible inferir que lo que más les interesa saber de las playas es el comportamiento de estas validando que lo que se presenta dentro del prototipo web satisface la mayor inquietud de los usuarios. A su vez la opción oleaje es la segunda opción mayormente escogida, seguido del clima. La historia de la playa es quien presenta el cuarto lugar en la encuesta y las fotos y tamaño actual de la playa presentan el mismo valor compartiendo el quinto lugar de preferencias.

Cabe mencionar que dentro de este punto al igual que para la clasificación de usuarios se presentó la opción "otro" la cual presento diversas opciones que al encuestado le gustaría conocer como, por ejemplo, la sedimentología, el perfil de transporte, la flora y la fauna del lugar.

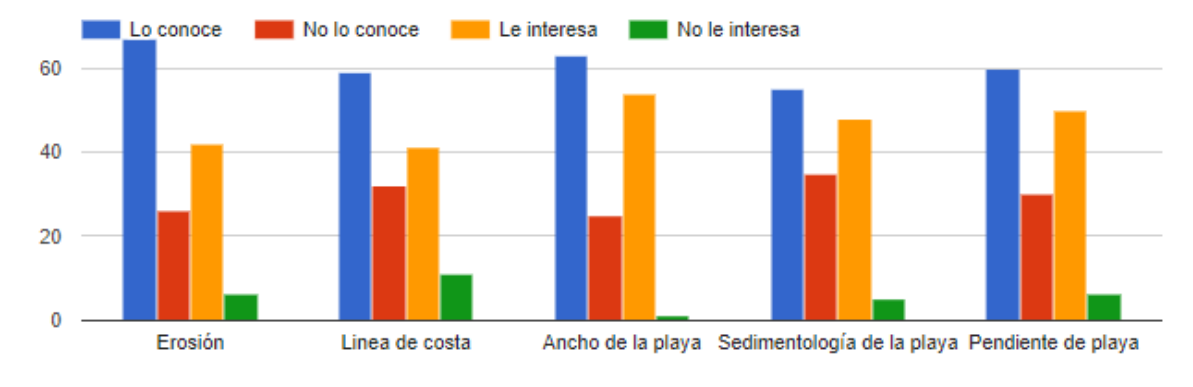

De las siguientes opciones, mencione si conoce o no sobre el tema y si le interesa o no saber sobre este

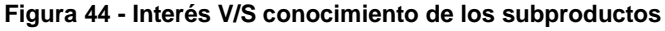

**Fuente: Elaboración propia**

De la figura 44 es posible conocer lo que los diversos encuestados conocen y lo que les gustaría conocer, siendo el termino de erosión el mayormente conocido y la sedimentología de la playa la que presenta un menor conocimiento de los encuestados. También fue posible definir que el mayor tema que les interesa saber independiente de si lo conocen o no es sobre el ancho de la playa y el de menor interés corresponde a la línea de costa.

> ¿Estaría dispuesto a registrarse en un sitio web que proporcione información de todo lo antes mencionado?

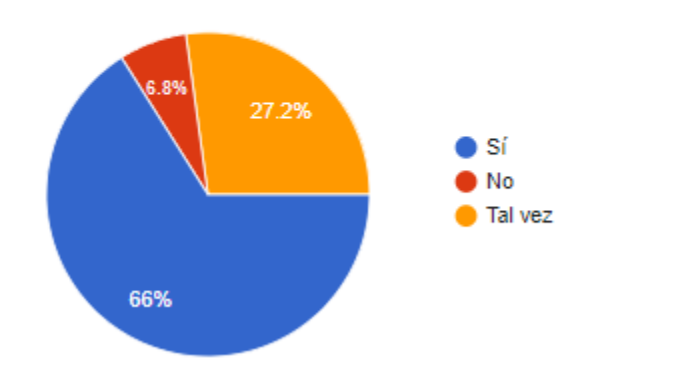

**Figura 45 - Disposición para el registro dentro del prototipo web**

Por otro lado, en la figura 45 se presenta la pregunta relacionada con si estaría dispuesto o no a registrarse en la plataforma arrojo como repuesta la opción "sí" con un 66%, seguido de un "tal vez" con un 27,2% y la opción menos escogida correspondió a "no" con un 6,8%.

Estos resultados avalan la opción de generar un prototipo web que presente gente interesada en participar de este.

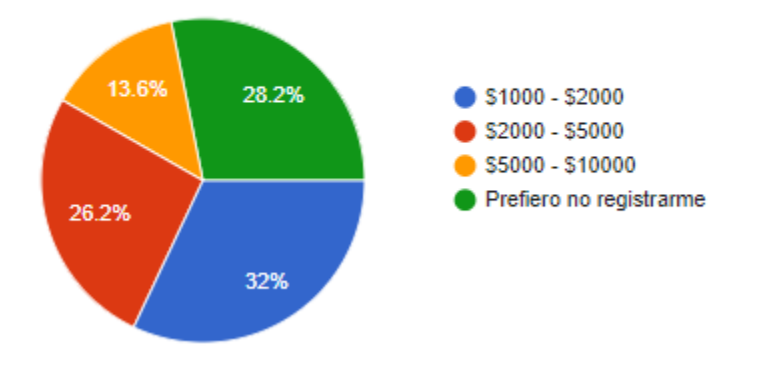

### ¿Cuánto estaría dispuesto a pagar por un registro anual?

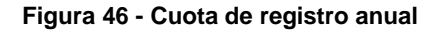

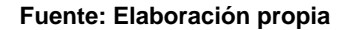

Por último, en relación con cuanto estaría dispuesta a pagar la persona por una suscripción anual se observa en la figura 46 que un 32% estaría dispuesto a pagar entre \$1.000 y \$2.000 siendo la opción mayormente escogida, un 26,2% pagaría entre \$2.000 y \$5.000, una menor cantidad de personas (13,6%) estaría dispuesta a pagar entre \$5.000 y \$10.000 y un 28,2% (la segunda opción escogida) preferiría no registrarse si tuviese que pagar por la suscripción.

Una vez obtenidos los resultados de la encuesta fue posible categorizar los tipos de usuarios que ingresarían al sistema, permitiendo conocer que es lo que a cada categoría de usuarios es lo que le interesa.

Dentro del universo de las 103 personas encuestadas 37 corresponden a la clasificación de turista (visitante ocasional) y les interesa conocer acerca del comportamiento de la playa (26 encuestados), en relación con si estuvieran dispuestos a registrarse 16 contestaron que si, 17 tal vez y el resto no se registraría, de los interesados en registrarse como se muestra en la tabla 12, el 43,75% pagarían entre \$1.000 y \$2.000 por la inscripción anual, mientras que 18,75% pagarían entre \$2.000 y \$5.000. La opción \$5.000-\$10.000 fue escogida por un encuestado y el 31,25% preferiría no registrarse si tuviese que pagar.

|        | Cuota de inscripción turistas |
|--------|-------------------------------|
| 43,70% | \$1.000 - \$2.000             |
| 18,75% | \$2.000 - \$5.000             |
| 6,30%  | \$5.000 - \$10.000            |
| 31,25% | No se registra                |
|        |                               |

**Tabla 12 - Cantidad de dinero que un turista está dispuesto a pagar por suscripción**

En la siguiente categoría se encuentran los aficionados o visitantes frecuentes que corresponden a 33 personas encuestadas, la mayor opción escogida en el tópico de ¿Qué les interesa saber? obtuvo por respuesta comportamiento de oleaje (21) seguido de oleaje clima y tamaño actual de la playa. Al momento de saber si les gustaría registrarse 25 personas respondieron que si, 7 tal vez y solo 1 no se registraría. De la gente interesada en registrarse 52% pagaría entre \$2.000 y \$5.000 siendo la mayor opción escogida y 16% preferirían no registrarse (Tabla 13).

**Tabla 13 - Cantidad de dinero que un aficionado está dispuesto a pagar por suscripción**

|     | Cuota de inscripción aficionados |
|-----|----------------------------------|
| 20% | \$1.000 - \$2.000                |
| 52% | \$2.000 - \$5.000                |
| 12% | \$5.000 - \$10.000               |
| 16% | No se registra                   |

**Fuente: Elaboración propia**

Continuando con la tercera categoría más escogida se tiene a los investigadores /estudiantes de playa que equivalen a 24 encuestados y presentan una distribución homogénea al momento de analizar qué es lo que les interesa saber, escogiendo mayormente todas las opciones presentadas. 22 encuestados de esta categoría respondieron que si se registrarían dentro del sistema web y 37% pagaría entre \$5.000 y \$10.000 por la inscripción anual siendo la opción más escogida. De manera contraria el 9% preferiría no pagar por la suscripción (Tabla 14).

**Tabla 14 - Cantidad de dinero que un investigador/estudiante está dispuesto a pagar por suscripción**

|                          | Cuota de inscripción aficionados |  |  |  |  |
|--------------------------|----------------------------------|--|--|--|--|
| $$1.000 - $2.000$<br>20% |                                  |  |  |  |  |
| 52%                      | \$2.000 - \$5.000                |  |  |  |  |
| 12%                      | \$5.000 - \$10.000               |  |  |  |  |
| 16%                      | No se registra                   |  |  |  |  |

Por último, se tiene la opción de trabajador que fue agrupada con la opción otros que corresponde a microempresaria arrojando un total de 9 encuestados que pertenecen a esta clasificación. De los cuales sigue siendo el mayor interés el comportamiento de las playas con un 100% de elección. Como se observa en la tabla 15, la opción de registrarse continúa siendo la opción predominante y todos estarían dispuestos a pagar por una suscripción anual (80% pagaría entre \$1.000 y \$5.000, mientras que 20% pagaría entre \$5.000 y \$10.000).

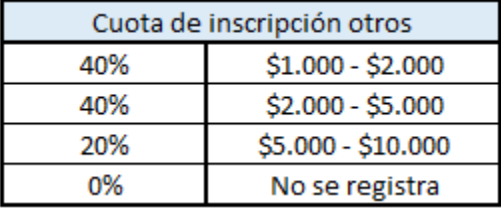

#### **Tabla 15 - Cantidad de dinero que "otros" está dispuesto a pagar por suscripción**

**Fuente: Elaboración propia**

Una vez analizado el comportamiento de cada categoría fue posible establecer dentro del soporte 5 tipos de usuarios, los cuales están clasificados mediante una jerarquización con el objetivo de que exista y se mantenga un orden al momento de:

- Quién puede acceder/editar cierta información
- Quién puede colaborar con determinada información

## **5.5 DESARROLLO SOPORTE WEB**

A continuación, se presentan los diversos usuarios que pueden encontrarse en el sistema, la función de cada uno de estos, así como la colaboración y la visualización a la que pueden acceder. Cabe mencionar que las visualizaciones de los pantallazos corresponden a la playa de Reñaca, sin embargo, la estructura y navegación es la misma para todas las playas.

### **5.5.1 ADMINISTRADOR**

El administrador o jefe de proyecto (JP, como se visualiza dentro del soporte) posee acceso total a la plataforma y sus principales funciones están dedicadas a actuar como moderador.

El administrador es aquel usuario que posee las capacidades para crear, editar, finalizar y eliminar campañas en lo que respecta a la sección de perfiles, así como también es el único habilitado para dar la autorización a un usuario registrado para que se transforme en colaborador.

Dentro de las opciones que tiene el jefe de proyecto en el sistema se encuentran los mensajes y las notificaciones. La sección mensajes funciona como una casilla mail en donde puede ver y responder las inquietudes que la comunidad presente. Por otro lado, como muestra la figura 47 en la sección de notificaciones, el administrador es informado con una nota de color cada vez que se registre un nuevo usuario (negro), una foto o medición sea ingresada al sistema indicando en que playa sucede esto (azul y rojo respectivamente) y cuando un usuario registrado solicita convertirse en colaborador (verde). Esta información se detalla con la fecha y hora en que ocurrió, además, puede ser ordenada por fecha y filtrada según lo que el administrador estime conveniente revisar.

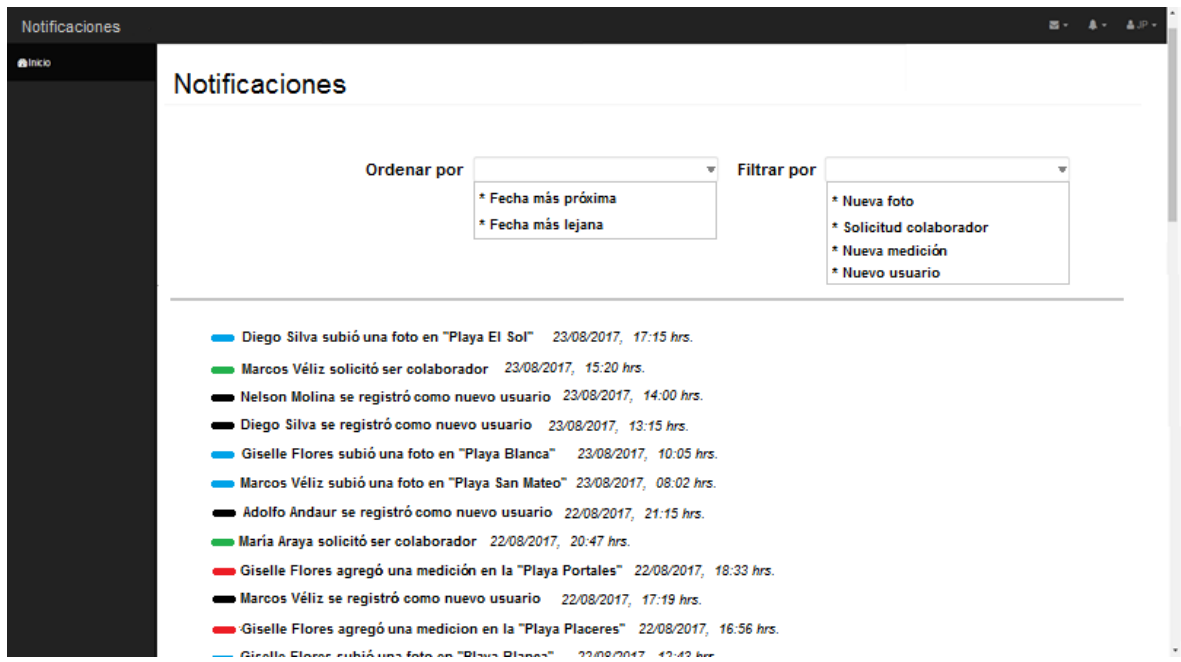

**Figura 47 - Sección de notificaciones del usuario administrador**

#### **Fuente: Elaboración propia**

Continuando con el tópico de los perfiles, una vez que el administrador se encuentra logueado<sup>3</sup> dentro del sistema tiene acceso a la sección "administración de playas" (Figura 48) lugar en donde es posible administrar todas las playas con las que se trabajan en este proyecto, desde allí es posible crear, editar, finalizar y/o eliminar una campaña. A su vez se puede acceder a la información de la playa para revisar el cómo se muestra la data.

 $\overline{a}$ 

<sup>3</sup> Acción de introducir los datos personales (nombre de usuario y contraseña) en una página web para acceder a la sesión personal.

| Administracion de playas |                      |            |                          |          |               |            |     | $\overline{a}$ . | $\mathbf{A}$ . | $4.8 -$  |
|--------------------------|----------------------|------------|--------------------------|----------|---------------|------------|-----|------------------|----------------|----------|
| <b>Binkio</b>            | Inicio               |            |                          |          |               |            |     |                  |                |          |
|                          | Filtro de playas     | Pais<br>٠. | Region                   |          | ٠             |            |     |                  |                |          |
|                          | Playas: Viña del Mar |            |                          |          |               |            |     |                  |                |          |
|                          | <b>PLAYAS</b>        |            | Opciones                 |          |               |            |     |                  |                |          |
|                          | Playa El Sol         |            | Ver Información de Playa |          | Crear Campaña |            |     |                  |                |          |
|                          |                      |            | Compaña                  | Fecha    | Pertiles      | Estado     |     |                  |                |          |
|                          |                      |            | 1                        | 10/10/10 | 4112          | Activa     | 001 |                  |                |          |
|                          |                      |            | $\bar{z}$                | 10/10/10 | 4112          | Finalizada |     |                  |                |          |
|                          |                      |            | 3                        | 10/10/10 | 4112          | Finalizada |     |                  |                |          |
|                          | Playa De Reñaca      |            | Ver Informacion de Playa |          | Creat Campaña |            |     |                  |                |          |
|                          |                      |            | Compaña                  | Fecha    | Pertiles      | Estado     |     |                  |                |          |
|                          |                      |            | $\mathbf{I}$             | 10/10/10 | 4112          | Activa     | 001 |                  |                |          |
|                          |                      |            | $\overline{2}$           | 10/10/10 | 4112          | Finalizada |     |                  |                |          |
|                          |                      |            | $\Im$                    | 10/10/10 | 4/12          | Finalizada |     |                  |                |          |
|                          |                      |            |                          |          |               |            |     |                  |                |          |
|                          | Playa Acapulco       |            | Ver Informacion de Playa |          | Crear Campaña |            |     |                  |                |          |
|                          |                      |            | Compaña                  | Fecha    | Perfiles      | Estado     |     |                  |                |          |
|                          |                      |            | 1                        | 10/10/10 | 4/12          | Activa     | 004 |                  |                | $\alpha$ |

**Figura 48 - Sección administración de playas del usuario administrador**

### 5.5.1.1 CREAR CAMPAÑA

Para la creación de la campaña es necesario seleccionar el botón verde de la respectiva playa en la que se quiere trabajar (Figura 48). Por otro lado, en la figura 49 es posible observar la pantalla que el administrador visualiza al momento de crear una campaña. Para esto se tienen algunas condiciones básicas que deben cumplirse para llevar a cabo con éxito este proceso.

- El usuario haya ingresado como administrador.
- Debe existir en el sistema la playa con los perfiles definidos a la hora de crear la campaña.
- No debe existir una campaña registrada en la fecha y localidad seleccionada.

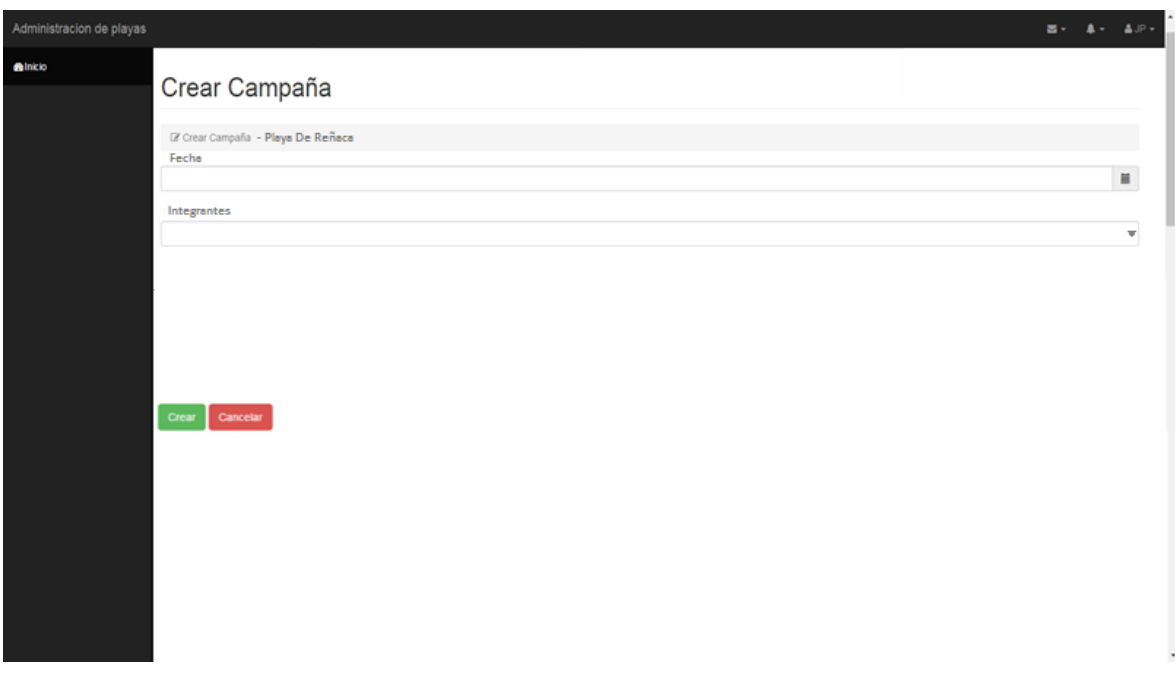

**Figura 49 - Crear campaña, usuario administrador**

Una vez escogida la playa se procede a ingresar la fecha y los integrantes que colaboraran con la toma de mediciones. En el campo "fecha" el usuario debe ingresar el día, mes y año en la cual se vaya o se haya realizado la campaña. En el campo de integrantes, el usuario deberá ingresar los nombres de los participantes de dicha campaña, pudiendo diferenciarlos por salto de línea o por una coma (,).

Finalmente se tiene la opción de crear (botón verde) o cancelar (botón rojo) dicha acción. Si se selecciona la opción de crear se procesa y envía la información al servidor agregando la campaña a la base de datos quedando activa. Por otra parte, el botón cancelar deshace los cambios y redirige a la página "administración de playas".

### 5.5.1.2 EDITAR CAMPAÑA

Si bien el ingreso de las mediciones por perfiles puede ingresarlas el administrador, es una función de la que principalmente se encarga el técnico, por lo que esa acción esta descrita en el punto 5.5.2.

La figura 50 muestra la opción de editar el perfil seleccionado, básicamente es aquí donde se encuentra toda la información recopilada en la bitácora.

| Administracion de playas |                                                           |                                                         |     |                         |             | $\mathbf{H} = \mathbf{A} + \mathbf{A} \mathbf{H}$ |
|--------------------------|-----------------------------------------------------------|---------------------------------------------------------|-----|-------------------------|-------------|---------------------------------------------------|
| <b>Balnicio</b>          | Playa De Reñaca                                           |                                                         |     |                         |             |                                                   |
|                          | Ingreso de datos de Perfil n<br>Encargado<br>Marcos Véliz |                                                         |     |                         |             |                                                   |
|                          | Integrantes<br>Tamaño Instrumento                         | Diego Silva, Nelson Molina, Adolfo Andaur, Marcos Véliz |     |                         |             |                                                   |
|                          | $1,5$ [m]<br>Em                                           | E                                                       | DH  | <b>DV</b>               | Observación |                                                   |
|                          | o                                                         | 1                                                       | 1   | 30                      |             |                                                   |
|                          | ٠                                                         | $\overline{\mathbf{2}}$                                 | 1,5 | 3                       |             |                                                   |
|                          |                                                           | 3                                                       | 3   | 3,5                     |             |                                                   |
|                          | з                                                         | 4                                                       | 4,5 | 25                      |             |                                                   |
|                          | 4                                                         | 5                                                       | 6   | 2,5                     |             |                                                   |
|                          | 4                                                         | 6                                                       | 7,5 | $\overline{\mathbf{3}}$ |             |                                                   |
|                          | 4                                                         | $\overline{7}$                                          | 9   | 6                       |             |                                                   |
|                          | Guardar Cerrar Agregar Linea                              |                                                         |     |                         |             |                                                   |

**Figura 50 - Ingreso y edición de datos de la campaña de medición**

Dentro de las opciones de edición se puede agregar línea (botón verde) para agregar las estaciones con sus respectivas mediciones, también es posible eliminar una línea escribiendo en cada casilla un 0. El botón guardar se encarga de almacenar la información de la bitácora dentro del servidor. Finalmente, al presionar el botón cerrar se emitirá un mensaje de si se desea salir sin guardar los cambios, en caso de la respuesta ser negativa se vuelve al paso anterior con el objetivo de poder guardar la información editada.

### 5.5.1.3 FINALIZAR CAMPAÑA

El propósito de esta acción es permitir al jefe de proyecto dar por finalizada una campaña de medición de perfiles para una playa. Cabe mencionar que una vez finalizada la campaña esta puede volver a editarse en caso de que sea necesario cambiar algún dato en el campo de información.

La figura 51 permite visualizar un perfil que ya ha sido guardado, como ejemplo se tiene la playa de Reñaca con su respectiva fecha de campaña.

Dentro de las opciones se tiene guardar, eliminar y finalizar. Dependiendo de la utilizada es como se visualizará el perfil del costado derecho.

La opción eliminar transforma todos los datos de la bitácora en 0, esto, se realiza con el objetivo de demostrar que el perfil no fue medido, cabe mencionar el motivo en el primer campo de observaciones para que la campaña se pueda finalizar (el perfil se visualiza con el color rojo). La opción guardar existe en caso de que se quiera hacer alguna modificación de último minuto a la bitácora de un perfil determinado, una vez guardado el perfil puede visualizarse de color azul o verde dependiendo de la situación en que se encuentre. Se visualiza azul si el perfil fue guardado, pero no se encuentra en el estado de finalizado y se visualiza verde si el perfil ya fue finalizado. Para que la campaña se finalice en su totalidad los perfiles deben encontrarse en color rojo o verde. Una vez finalizados todos los perfiles la campaña pasa de estar activa a finalizada.

| <b>Binkio</b> | Finalizar Campaña                                                                           |                |                         |     |                  |                                 |
|---------------|---------------------------------------------------------------------------------------------|----------------|-------------------------|-----|------------------|---------------------------------|
|               |                                                                                             |                |                         |     |                  |                                 |
|               | Datos de la Campaña                                                                         |                |                         |     |                  |                                 |
|               | <sup>(2</sup> Playa De Reñaca / Fecha: dd/mm/aaaa                                           |                |                         |     |                  |                                 |
|               | Medidas perfin n<br>Encargado: (Nombre encargado)<br>Integrantes: Nombre de los integrantes |                |                         |     |                  | Perfil <sup>*</sup><br>Perfil 2 |
| Em            |                                                                                             | Ε              | Dh                      | Dv  | observaciones    | Perfill 3                       |
| $\circ$       |                                                                                             | f.             | $\bullet$               | 213 | Primera estacion | Perfill 4                       |
| 1             |                                                                                             | $\overline{2}$ | 1.5                     | 30  |                  | Perfil 5                        |
| f.            |                                                                                             | 3              | $\overline{\mathbf{3}}$ | 36  |                  | Perfil 6                        |
| 1             |                                                                                             | 4              | 4.5                     | SD  |                  | Perfil 7                        |
| f.            |                                                                                             | 5              | 6                       | 61  |                  | $\overline{1}$                  |
| $\mathbf{1}$  |                                                                                             | 6              | 7.5                     | 76  |                  |                                 |
| 6             |                                                                                             | $\tau$         | $\theta$                | 11  |                  |                                 |
| 6             |                                                                                             | 8              | $+1.5$                  | 24  |                  |                                 |
| 6             |                                                                                             | 9              | $+1.5$                  | 36  |                  |                                 |
| 6             |                                                                                             | 10             | $+1.5$                  | 52  | Observacion.     |                                 |

**Figura 51 - Finalización campaña, usuario administrador**

## **5.5.2 TÉCNICO**

El técnico (TC, como se visualiza dentro del soporte) tiene la función de ser quien sube la información a la plataforma. Es aquel usuario que se encarga de ingresar las bitácoras y dar el soporte técnico al sistema.

Una vez que el técnico ha iniciado su sesión y se dirige a la sesión de administración de playas se observa que a diferencia del JP este no presenta la opción de crear campaña (Figura 52).

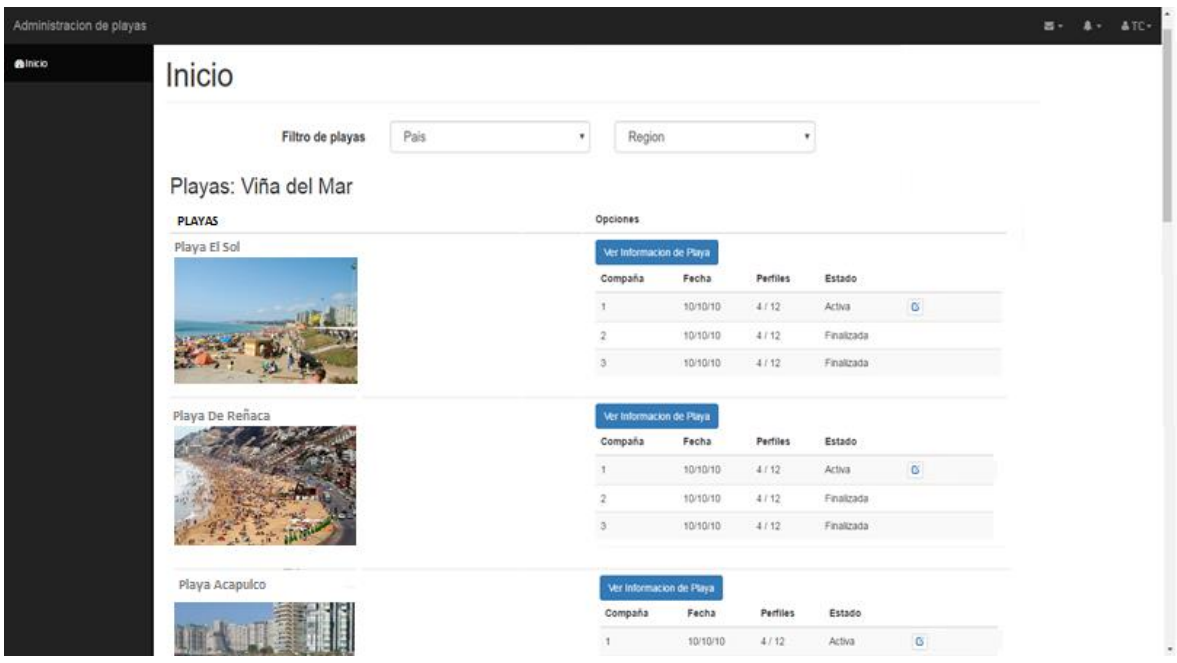

**Figura 52 - Visualización de playas para el usuario técnico**

**Fuente: Elaboración propia**

En la figura 53 se observa la pantalla de visualización que tiene el técnico cuando ingresa a la parte en donde se presenta la información de la playa. Para poder ingresar las bitácoras el usuario debe dirigirse a "ingresar información" en donde se desplegará la bitácora virtual para el ingreso de datos.

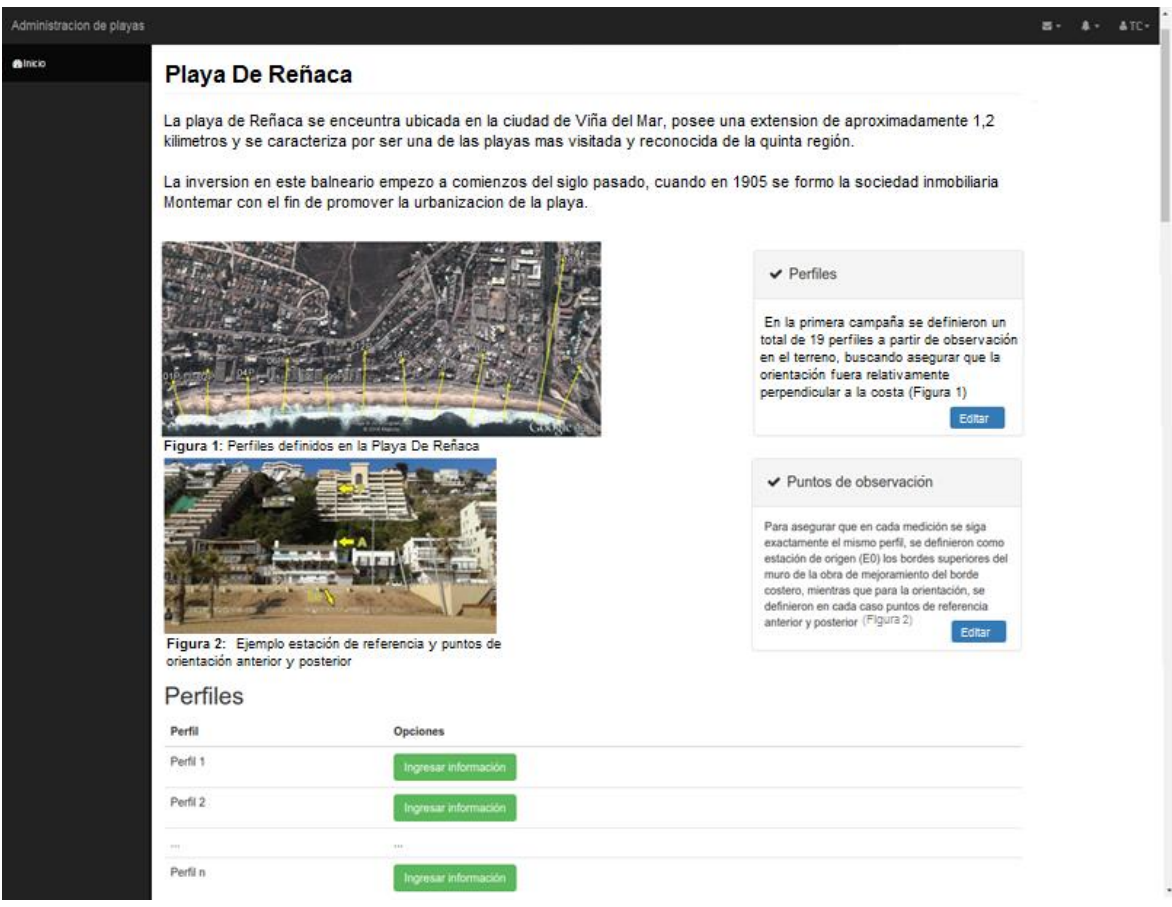

**Figura 53 - Ingreso de bitácoras, usuario técnico**

La bitácora virtual se observa en la figura 54 y las condiciones que deben existir para que los datos puedan ser ingresados son:

- El usuario ha ingresado con el perfil de técnico.
- La campaña se encuentre activa y con perfiles disponibles.
- Ingresar una bitácora por perfil.
- Validar que los datos ingresados en los campos Em sean números enteros mayores o iguales a cero.
- Validar que los datos ingresados en los campos E sean números enteros consecutivos mayores a cero.
- Validar que el valor de Em sea menor al de E en su línea correspondiente.
- Validar que los datos ingresados en los campos dH sean números reales mayores o iguales a cero. no mayor a n veces la longitud de vara de medición.
- Validar que los datos ingresados en los campos dV sean números racionales.

Se procede a ingresar los valores agregando líneas en caso de ser necesario o agregando 0 de manera horizontal en las celdas para así eliminar la línea. Luego cuando la bitácora se encuentra lista se guarda para que el administrador pueda revisarla y así editarla o aprobarla.

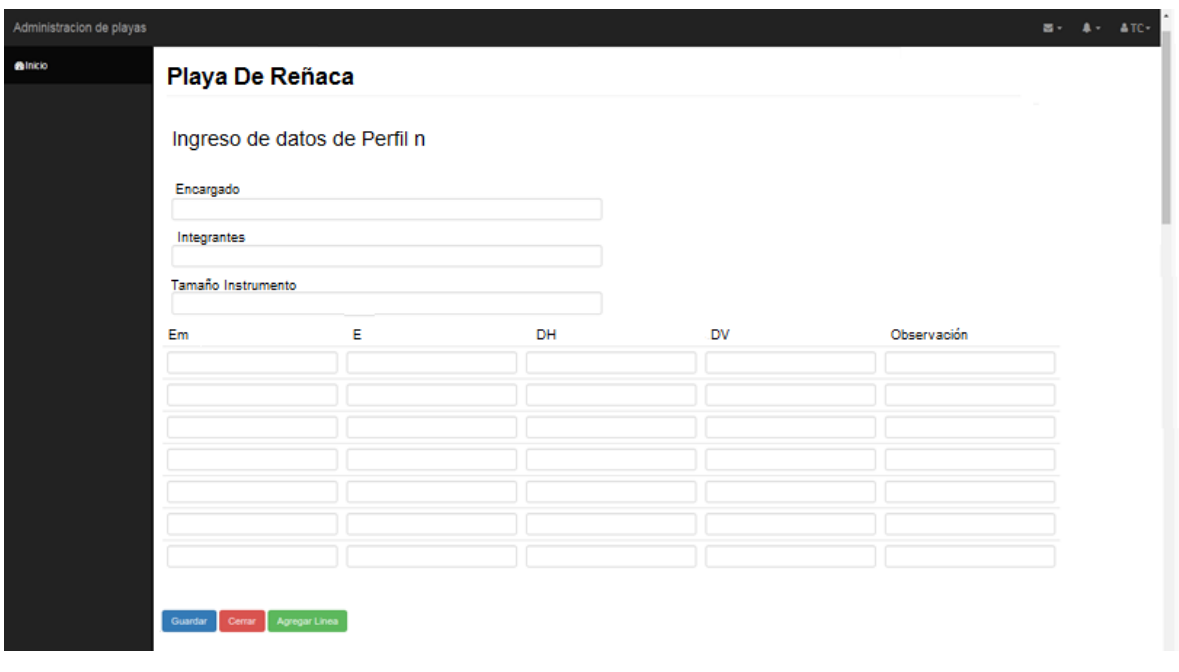

**Figura 54 - Ingreso de datos a la bitácora virtual para usuario técnico**

### **Fuente: Elaboración propia**

### **5.5.3 COLABORADOR**

El colaborador es el usuario público más activo dentro sistema, en base a la encuesta puede encontrarse dentro de esta categoría a los aficionados y estudiantes e investigadores de playa. Este usuario participa de manera activa aportando diversa información relacionada con fotos y mediciones de perfiles, ya sea información sedimentaria o recolección de datos de determinadas playas.

Este usuario que previamente se califica como "usuario registrado" se convierte en colaborador previa autorización del administrador luego de un tiempo de prueba en donde se demuestra que la información proporcionada por este usuario es válida.

Una vez que el colaborador inicia sesión dentro de la plataforma tiene acceso a la información que presenta cada playa ya sea relacionada con perfiles tanto como fotográfica (Figura 55).

| and the state of the state of the state of the state of the state of the state of the state of the state of th<br>Inicio |                                       |           |                         |                          |          |                 |            |          | Sobre el proyecto Registrarse Nombre Colaborador |
|----------------------------------------------------------------------------------------------------|---------------------------------------|-----------|-------------------------|--------------------------|----------|-----------------|------------|----------|--------------------------------------------------|
|                                                                                                    | Filtro de playas                      | Pals<br>٠ |                         | Region                   |          | ٠               |            |          |                                                  |
|                                                                                                    | Playas: Viña del Mar<br><b>PLAYAS</b> |           |                         | <b>Opciones</b>          |          |                 |            |          |                                                  |
|                                                                                                    | Playa El Sol                          |           |                         | Ver Información de Playa |          |                 |            |          |                                                  |
|                                                                                                    |                                       |           |                         | Compaña                  | Fecha    | <b>Perfiles</b> | Estado     |          |                                                  |
|                                                                                                    |                                       |           |                         |                          | 10/10/10 | 4/12            | Activa     | $\alpha$ |                                                  |
|                                                                                                    |                                       |           | $\overline{\mathbf{z}}$ |                          | 10/10/10 | 4/12            | Finalizada |          |                                                  |
|                                                                                                    |                                       |           | 3                       |                          | 10/10/10 | 4/12            | Finalizada |          |                                                  |
|                                                                                                    | Playa De Reñaca                       |           |                         | Ver Informacion de Playa |          |                 |            |          |                                                  |
|                                                                                                    |                                       |           |                         | Compaña                  | Fecha    | Perfiles        | Estado     |          |                                                  |
|                                                                                                    |                                       |           |                         |                          | 10/10/10 | 4/12            | Activa     | $\alpha$ |                                                  |
|                                                                                                    |                                       |           | $\boldsymbol{2}$        |                          | 10/10/10 | 4/12            | Finalizada |          |                                                  |
|                                                                                                    |                                       |           | 3                       |                          | 10/10/10 | 4/12            | Finalizada |          |                                                  |
|                                                                                                    | Playa Acapulco                        |           |                         | Ver Información de Playa |          |                 |            |          |                                                  |
|                                                                                                    |                                       |           |                         | Compaña                  | Fecha    | Perfiles        | Estado     |          |                                                  |
|                                                                                                    |                                       |           |                         |                          | 10/10/10 | 4/12            | Activa     | ø        |                                                  |

**Figura 55 - Visualización de la información de las playas, usuario colaborador**

Una vez que el colaborador ingresa en la playa de interés podrá visualizar lo que se presenta en la figura 56. Una pequeña descripción de la playa junto con imágenes que demuestran la distribución de los perfiles con un ejemplo de los puntos establecidos para la medición de estos.

Además, presenta una sección de interés que permite ser dirigido a la galería fotográfica de la playa, así como un botón que permite poder bajar la bitácora utilizada en las mediciones.

#### Playa De Reñaca

La playa de Reñaca se enceuntra ubicada en la ciudad de Viña del Mar, posee una extension de aproximadamente 1,2 kilimetros y se caracteriza por ser una de las playas mas visitada y reconocida de la quinta región.

La inversion en este balneario empezo a comienzos del siglo pasado, cuando en 1905 se formo la sociedad inmobiliaria Montemar con el fin de promover la urbanizacion de la playa.

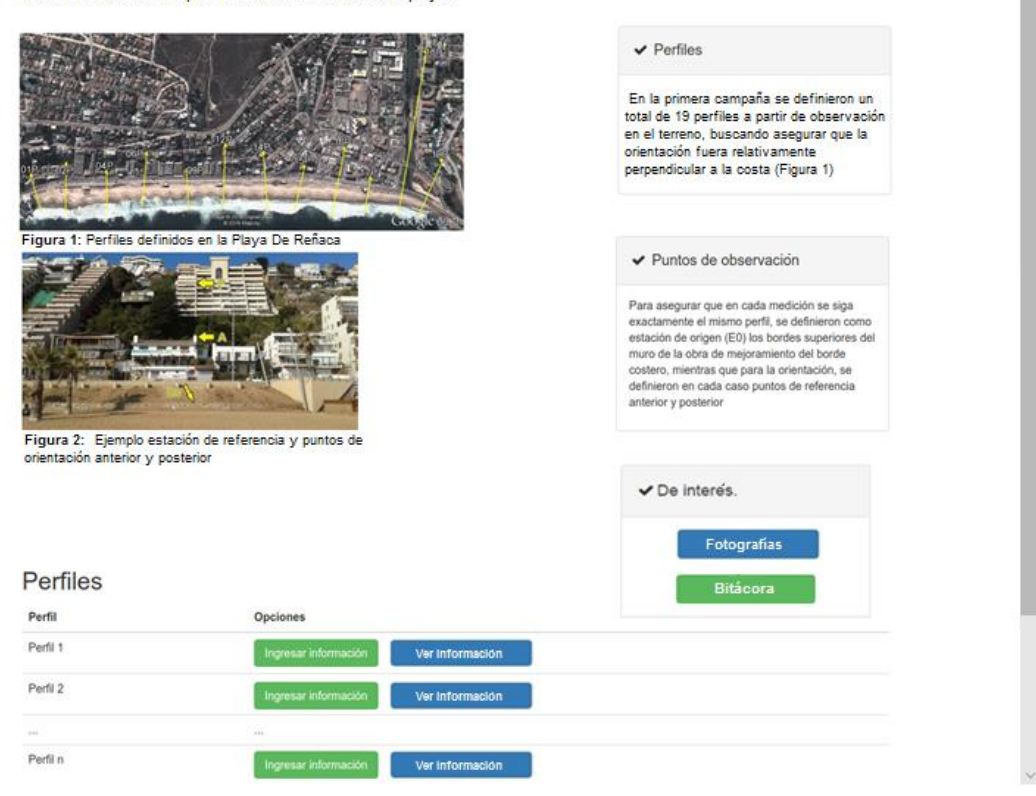

**Figura 56 - Información de la playa seleccionada por el usuario colaborador**

**Fuente: Elaboración propia**

Por último, se encuentra la parte de ingreso y visualización de resultados de cada perfil, en donde "ingresar información" permite el ingreso de la bitácora de manera virtual (Figura 57) y "ver información" entrega los resultados obtenidos por las mediciones.

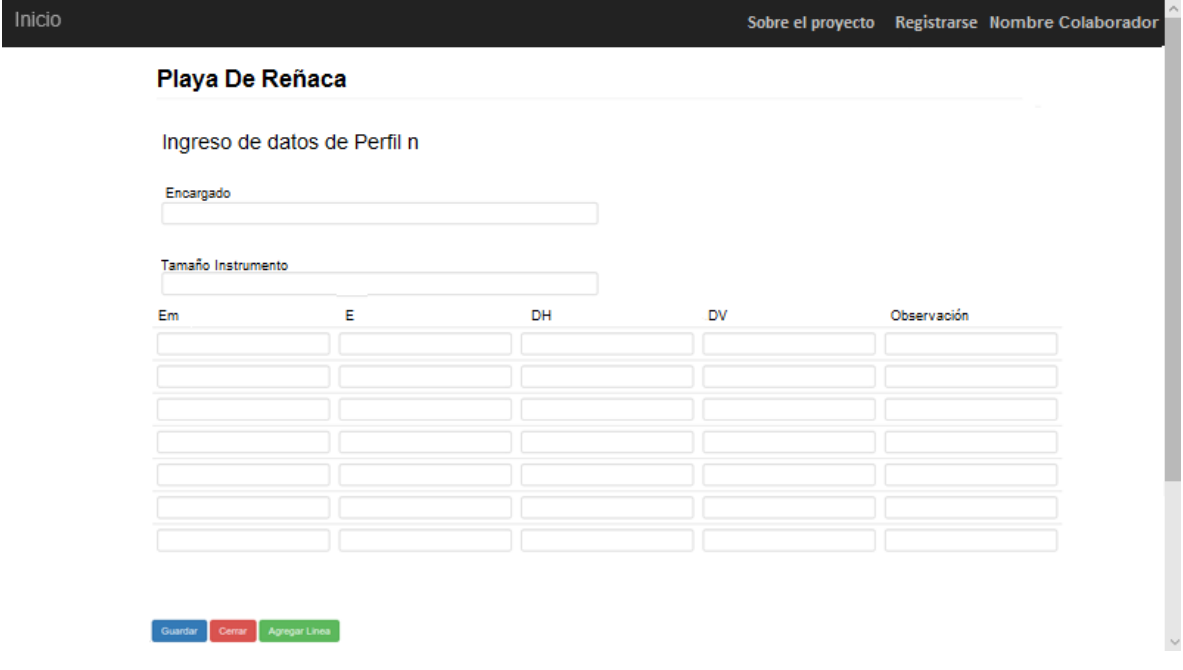

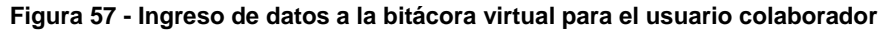

A continuación, en la figura 58 se puede observar la visualización de los resultados, esta se divide en dos secciones, la primera entrega el seguimiento fotográfico realizado en la playa y la segunda está relacionada con las mediciones del perfil; se explica cómo se deben tomar las mediciones de acuerdo a los puntos posterior y anterior. A su vez se muestra un gráfico que tiene por objetivo entregar la información de los perfiles medidos a través del tiempo, esta puede visualizarse escogiendo una fecha de inicio y una de termino, la que tendrá por resultado en el gráfico la visualización de todas las mediciones realizadas en las fechas escogidas.

#### Playa De Reñaca

Perfil 2

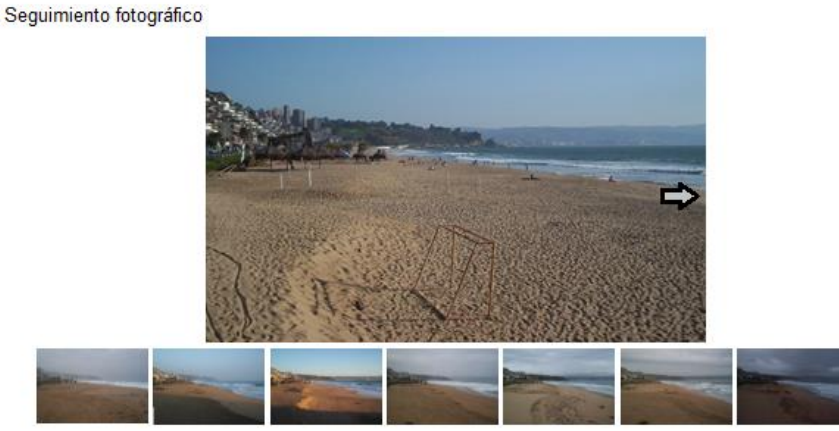

#### Perfiles

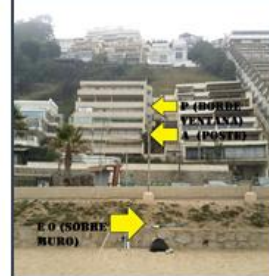

Con dos varas de la misma longitud y una de ellas graduada se trabaja con los 3 puntos establecidos (P,A,Eo).

En la primera estación (Eo) se hace calzar la punta de la vara graduada con el punto A y P, una vez alineados se procede con la medicion.

La vara no graduada es ubicada a 1,5 mts de distancia (transformandose en E1) y se alinea la punta de esta con la vara graduada y el horizonte, escribiendo en la bitacora el valor que se observa en la vara graduada.

Una vez tomada la medición en el punto, la vara no graduada (E1) es trasladada 1,5 mts mas y se convierte en E2, esta se vuelve a alinear con la vara graduada y los puntos A y P y mediante la vara graduada se escribe el valor que esta presenta al observar el horizonte.

Este procedimiento se repite hasta que la medición se vuelva compleja, ahi la vara graduada puede desplazarse al punto de la vara no graduada para continuar con la medicion.

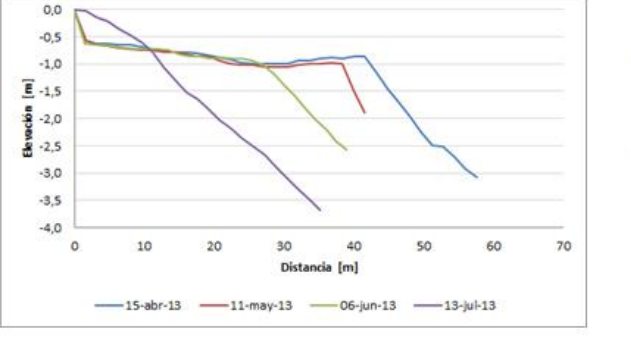

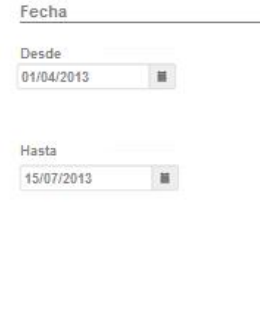

**Figura 58 - Visualización de resultados para el usuario colaborador**

#### **Fuente: Elaboración propia**

Por otro lado, como se menciona en la figura 56 si se presiona el botón de fotografías ubicado en la zona de interés podrá observarse el seguimiento fotográfico de la playa, esta vez con la opción de seleccionar un intervalo de tiempo seleccionando las fechas que se

Inicio

tienen de interés. También se encuentra dentro de esta sección una comparación entre una fotografía antigua y una de la actualidad, que permite observar cómo ha ido evolucionando la playa a través del tiempo. Por último, se presenta una galería fotográfica, la que permite al colaborador al igual que en el seguimiento fotográfico colaborar con su aporte fotográfico (Figura 59).

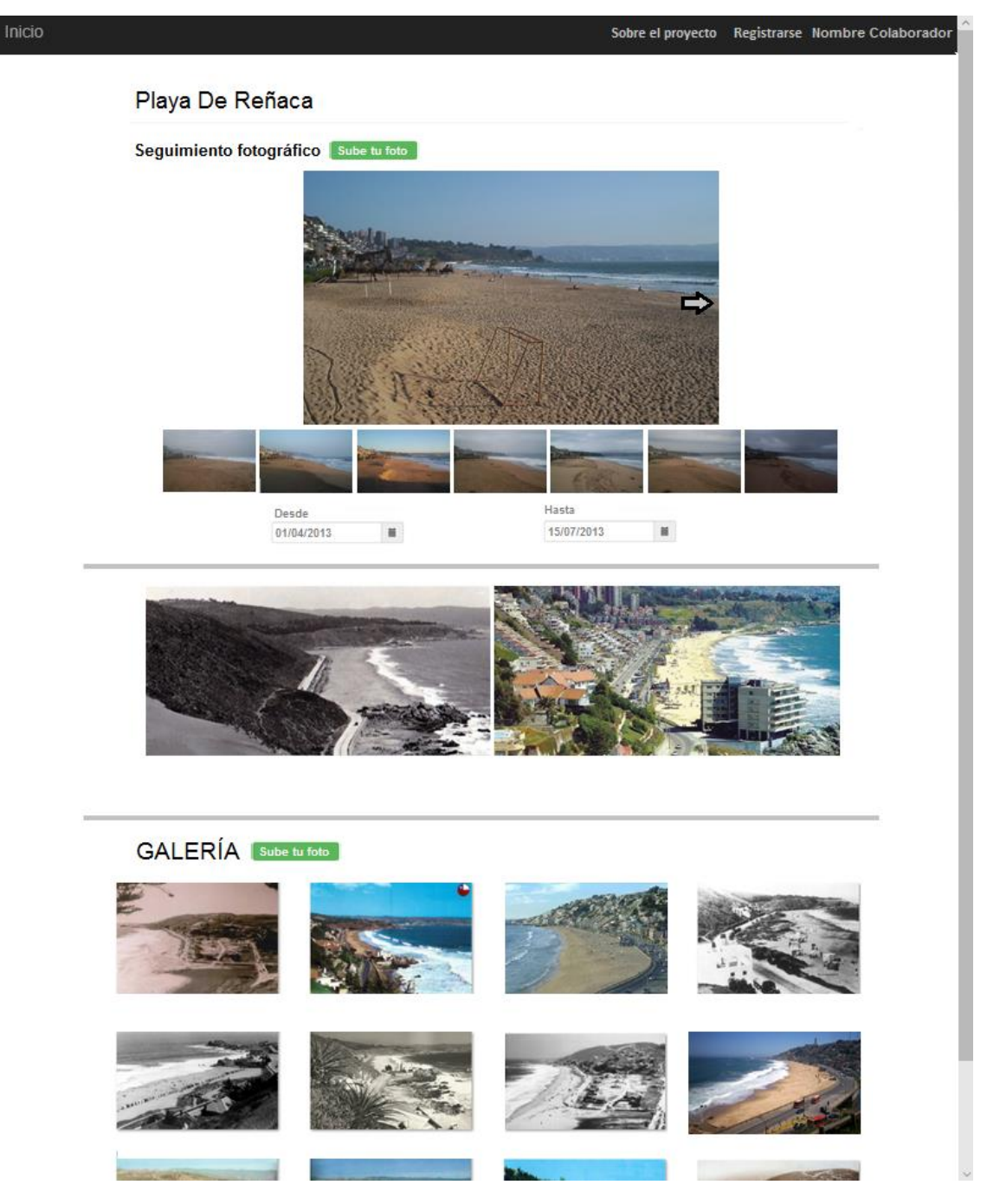

**Figura 59 - Visualización resultados fotográficos para usuario colaborador**

### **5.5.4 REGISTRADO**

Por último, se tiene el usuario público que se divide en registrado y no registrado. Al referirse al usuario registrado se está frente a los turistas, aficionados y estudiantes/investigadores de playa. El usuario registrado tiene la opción de mantenerse como tal o volverse un colaborador luego de un periodo de prueba. La diferencia con este es su categoría, pues se entiende que un usuario colaborador es un usuario activo a través del tiempo mientras que el registrado solo entra de vez en cuando y lo hace con el fin de obtener información de lo que sucede en el mismo momento. Es por esto por lo que como se muestra en la figura 60 al ingresar a la página se tiene la opción de visualizar el estado de como esta se encuentra.

La información que se muestra en la figura 60 es obtenida de diversas paginas como por ejemplo Sistema Alerta de Marejadas de la Universidad de Valparaíso, permitiéndole al usuario concentrar toda la información en una sola vista.

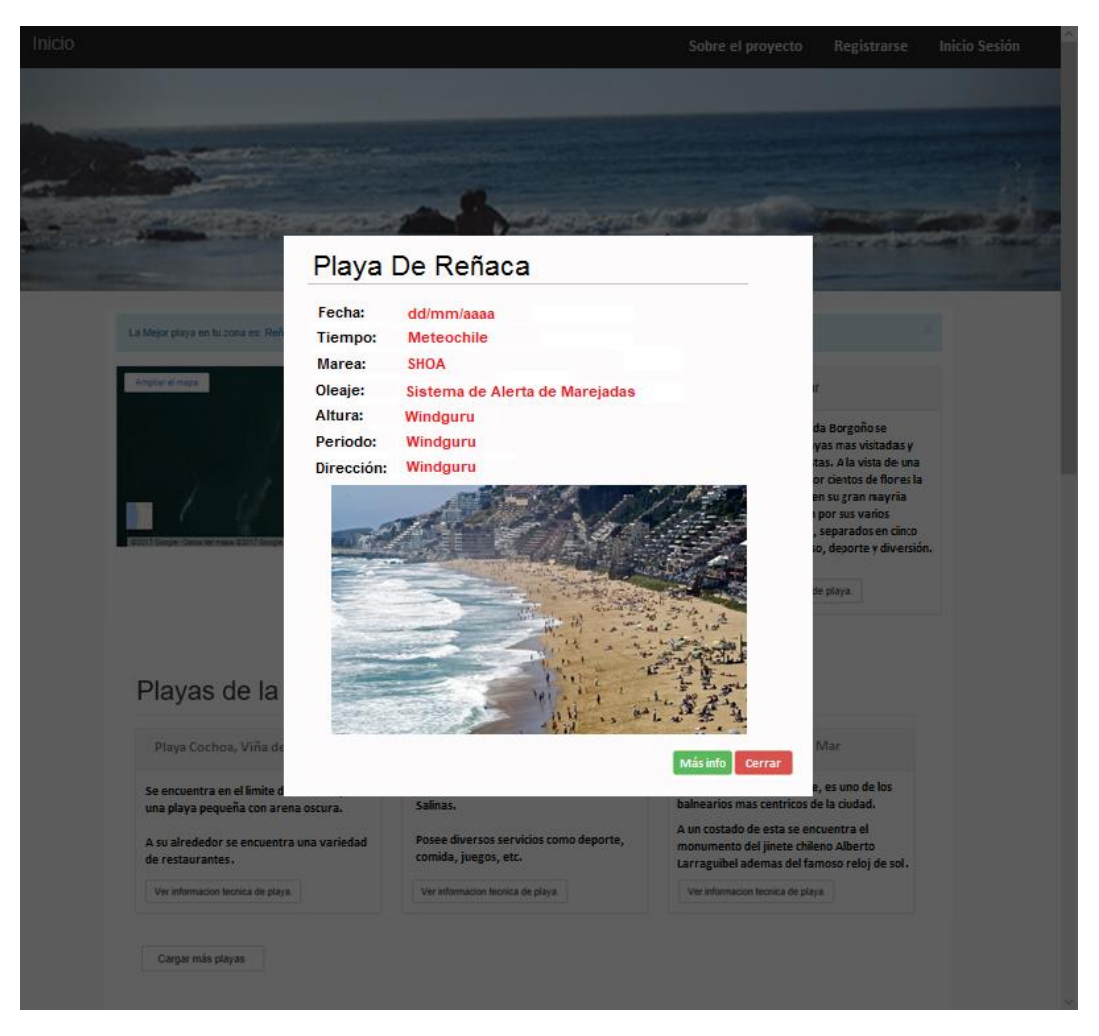

**Figura 60 - Información básica para usuario público, registrado**

Cabe mencionar que el usuario registrado puede mantenerse como tal o volverse un colaborador, es por esto por lo que este usuario tiene la misma vista que el colaborador al querer conocer información de alguna playa (Figura 61).

|                                       |      |                              |                                   |                  |                          |          | Sobre el proyecto Registrarse Nombre usuario |
|---------------------------------------|------|------------------------------|-----------------------------------|------------------|--------------------------|----------|----------------------------------------------|
| Filtro de playas                      | Pais | $^\ast$                      | Region                            |                  |                          |          |                                              |
| Playas: Viña del Mar<br><b>PLAYAS</b> |      | Opciones                     |                                   |                  |                          |          |                                              |
| Playa El Sol                          |      | Compaña                      | Ver Informacion de Playa<br>Fecha | Perfiles         | Estado                   |          |                                              |
|                                       |      |                              | 10/10/10                          | 4/12             | Activa                   | G        |                                              |
|                                       |      | $\overline{\mathbf{z}}$<br>3 | 10/10/10<br>10/10/10              | 4/12<br>4/12     | Finalizada<br>Finalizada |          |                                              |
| Playa De Reñaca                       |      |                              | Ver Informacion de Playa          |                  |                          |          |                                              |
|                                       |      | Compaña                      | Fecha<br>10/10/10                 | Perfiles<br>4/12 | Estado<br>Activa.        | $\alpha$ |                                              |
|                                       |      | $\overline{\mathbf{2}}$      | 10/10/10                          | 4/12             | Finalizada<br>Finalizada |          |                                              |
|                                       |      | $\overline{3}$               | 10/10/10                          | 4/12             |                          |          |                                              |
| Playa Acapulco                        |      |                              | Ver Información de Playa          |                  |                          |          |                                              |
|                                       |      | Compaña                      | Fecha<br>10/10/10                 | Perfiles<br>4/12 | Estado<br>Activa         | ø        |                                              |

**Figura 61 - Visualización de la información de las playas, usuario registrado**

#### **Fuente: Elaboración propia**

Debido a que el usuario registrado tiene un acceso más restringido que el colaborador, la visualización de los resultados que este usuario puede observar al ingresar en la sección de "ver información de playa" se muestran en la figura 62.

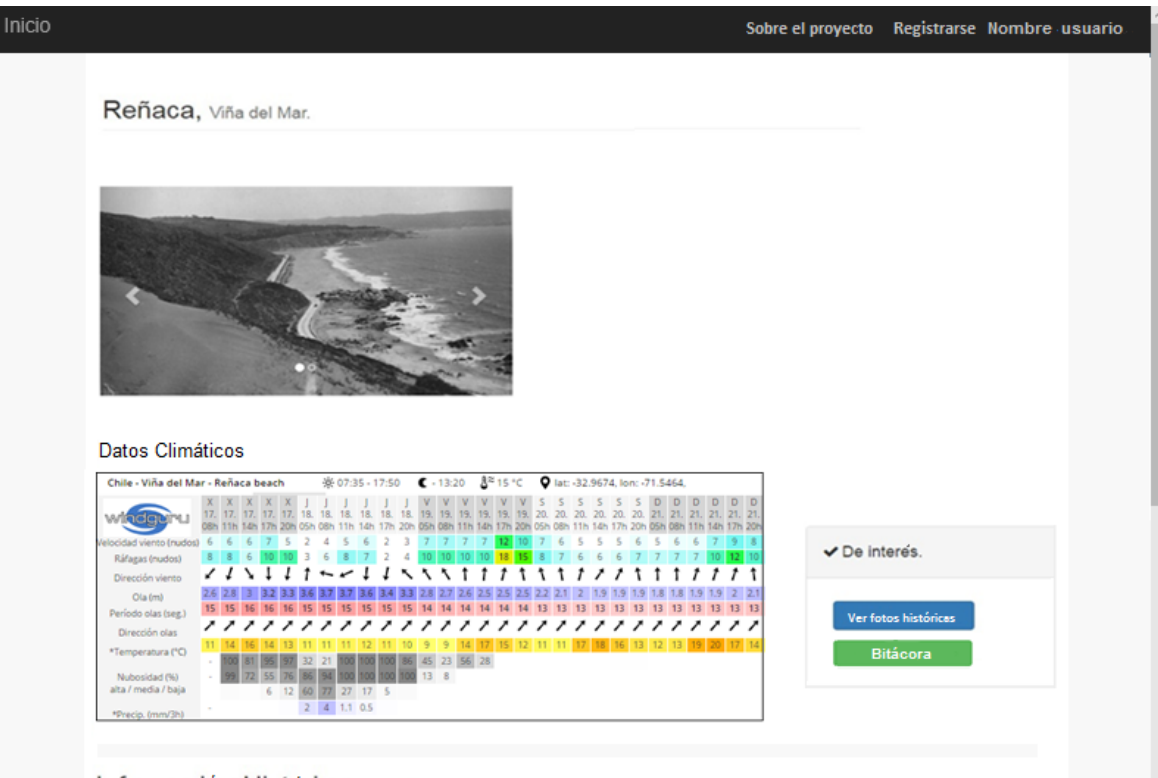

#### Información Histórica

El origen de la localidad Reñaca se remonta a 1905 cuando el heredero de la Hacienda de Viña del Mar, Salvador Vergara Álvarez junto a<br>Gastón Hamel de Souza, formó la "Sociedad Inmobiliaria Montemar", para urbanizar la pla orillas.

El camino costero fue continuado hasta Concón en 1917, pero la playa de Reñaca permaneció desierta por algunos años. Sólo hacia 1940<br>toomienza a edificarse en la calle que bordea la costa y pronto se llenó de segundas resi

Recién en 1965 comienza a transformarse en el más importante centro del acontecer veraniego. Su playa se urbaniza y se inicia un<br>vertiginoso proceso constructivo donde casas recién levantadas fueron derribadas, para dar pa

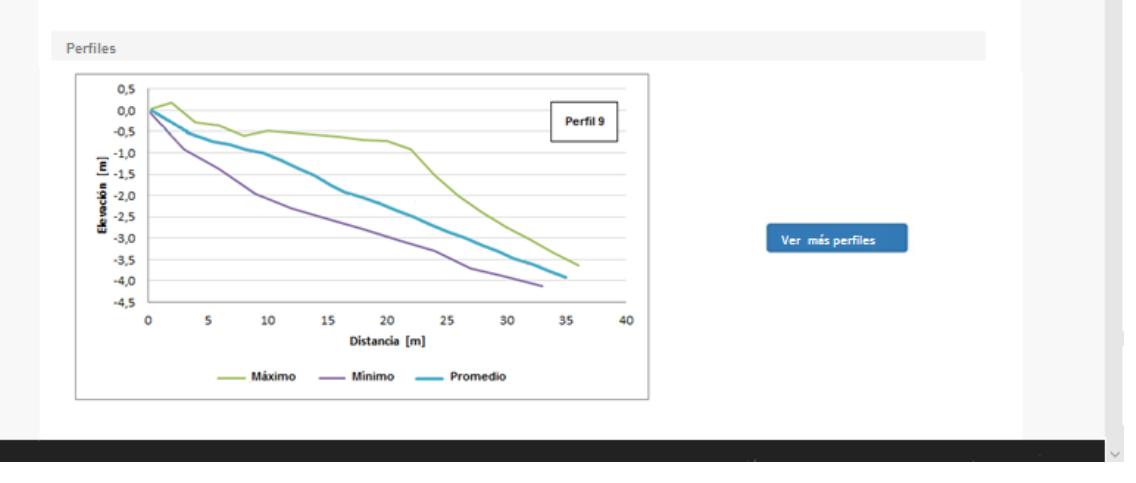

**Figura 62 - Visualización de información de la playa seleccionada, usuario registrado**

Como se observa en la figura anterior (Figura 62) la estructura de esta sección se divide en 4, la primera es una fotografía histórica de la playa la cual mediante la opción de una flecha permite ver el estado de la playa en la actualidad, la segunda sección corresponde a los datos entregados por la página Windguru, que son capaces de visualizarse en la plataforma y a su vez se tiene una zona de interés que es la que direcciona a la sección fotográfica. La tercera parte de la sección presenta una breve información histórica del lugar, y por último se tiene la visualización de un perfil al azar de dicha playa, a diferencia del colaborador, el usuario registrado solo puede observar el perfil mínimo, máximo y el promedio que se presenta a través del paso del tiempo.

Para poder visualizar los demás perfiles y aportar con mediciones hechas en terreno se tiene la opción de "ver más perfiles" ubicado a un costado del gráfico, que redirige a la sección que se observa en la figura 63.

Esta presenta la misma estructura que la figura 58 perteneciente al colaborador, salvo por la última sección de información que para este usuario se visualiza el perfil mínimo, máximo y promedio a través del tiempo.

Como se mencionó anteriormente, el usuario registrado puede o no mantenerse como tal, es por esto por lo que al igual que el colaborador tiene la opción de ingresar mediciones en su respectivo perfil mediante la bitácora online que se muestra en la figura 57.

### Playa De Reñaca

# Perfil 2

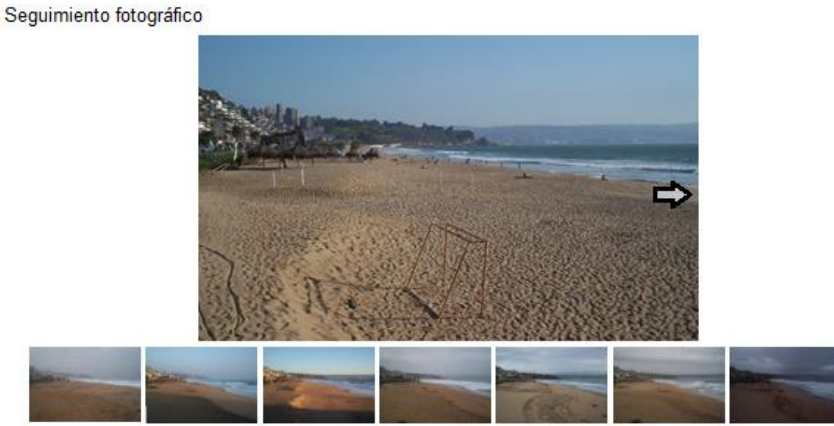

#### Perfiles

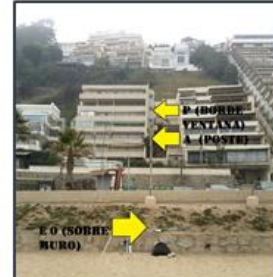

Con dos varas de la misma longitud y una de ellas graduada se trabaja con los 3 puntos establecidos (P,A,Eo).

En la primera estación (Eo) se hace calzar la punta de la vara graduada con el punto A y P, una vez alineados se procede con la medicion.

La vara no graduada es ubicada a 1,5 mts de distancia (transformandose en E1) y se alinea la punta de esta con la vara graduada y el horizonte, escribiendo en la bitacora el valor que se observa en la vara graduada.

Una vez tomada la medición en el punto, la vara no graduada (E1) es trasladada 1,5 mts mas y se convierte en E2, esta se vuelve a alinear con la vara graduada y los puntos A y P y mediante la vara graduada se escribe el valor que esta presenta al observar el horizonte.

Este procedimiento se repite hasta que la medición se vuelva compleja, ahi la vara graduada puede desplazarse al punto de la vara no graduada para continuar con la medicion.

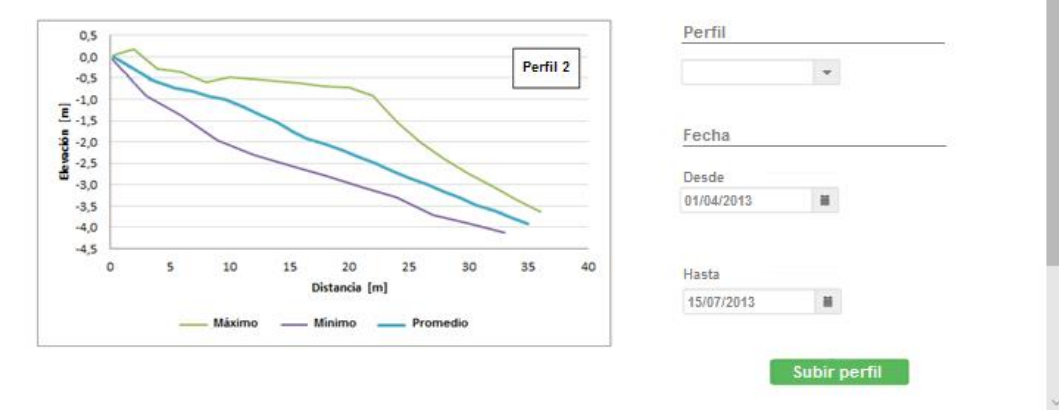

**Figura 63 - Visualización de resultados para el usuario registrado**

#### **Fuente: Elaboración propia**

Respecto a las fotografías se tiene la misma visualización que un usuario colaborador, se tiene acceso a observar e ingresar material fotográfico (Figura 64).

Inicio

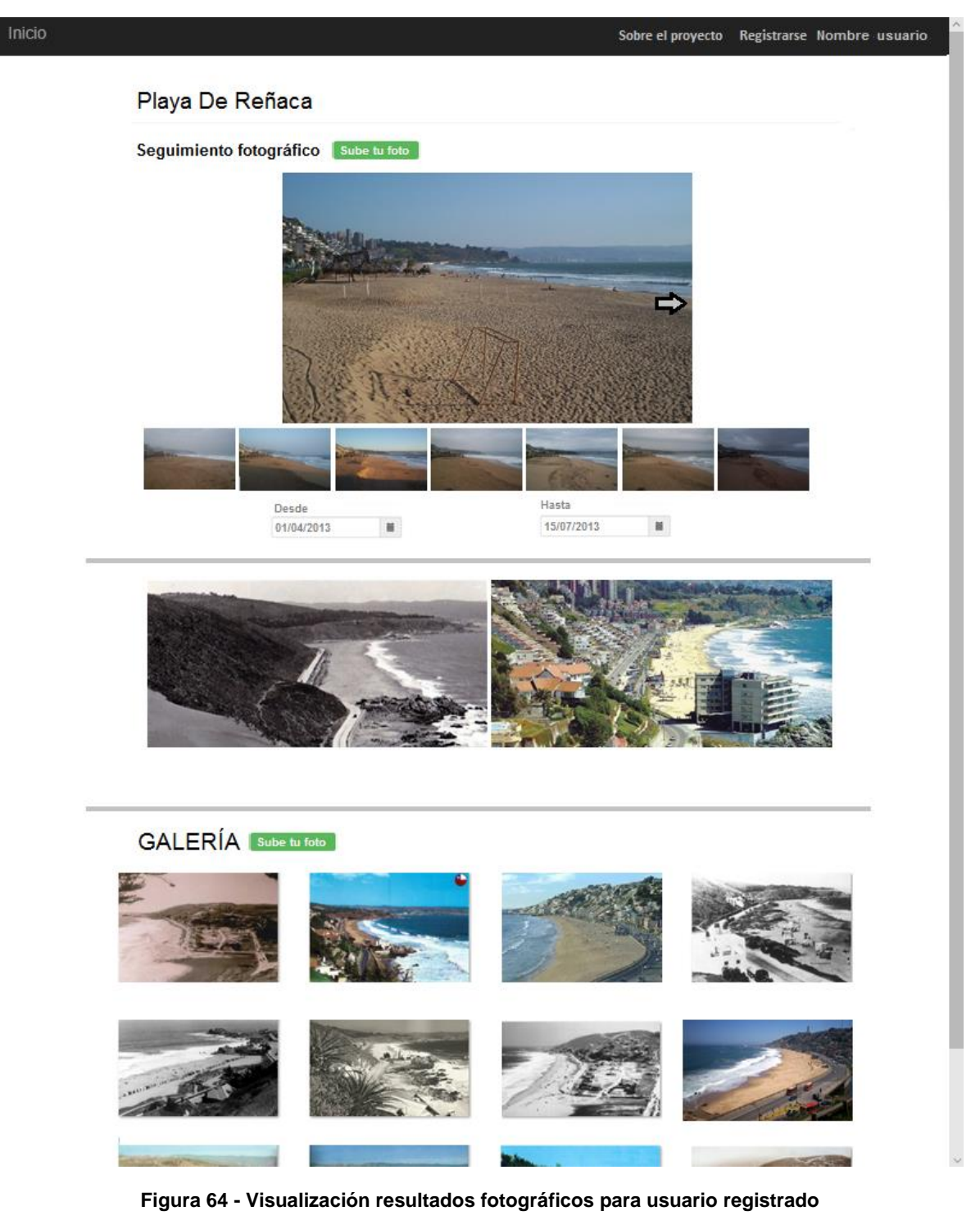

### **5.5.5 NO REGISTRADO**

Finalmente se tiene el usuario no registrado, en donde se presentan a los turistas y trabajadores que son quienes poseen el menor acceso a la información del sistema, su acceso limitado solo le permite acceder a la visualización de determinada información, por lo que no puede contribuir con ningún tipo de aporte fotográfico o de medición.

La figura 65 muestra la página principal del proyecto, una breve reseña de las playas más cercanas y la opción de registrarse junto con información relacionada a la página.

Dentro de esta misma vista se tiene la opción de conocer la información técnica de la playa (Figura 60), que se despliega seleccionando la opción de "ver información técnica de playa".

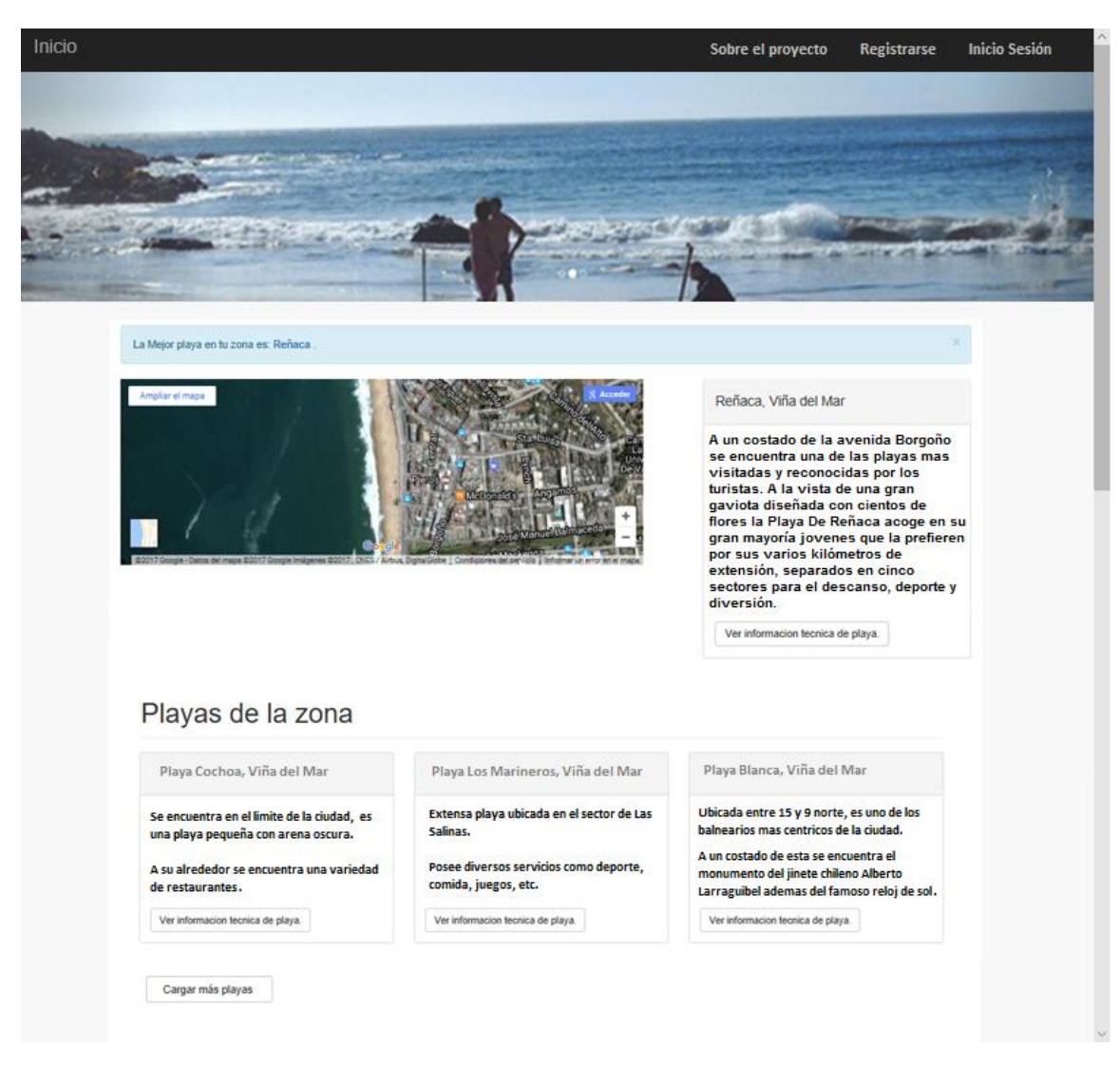

**Figura 65 - Visualización página principal usuario no registrado**

Para poder obtener un poco más de información referente a una playa es necesario seleccionar "cargar más playas" lo que permite acceder al listado de playas y a la información a la cual se puede acceder.

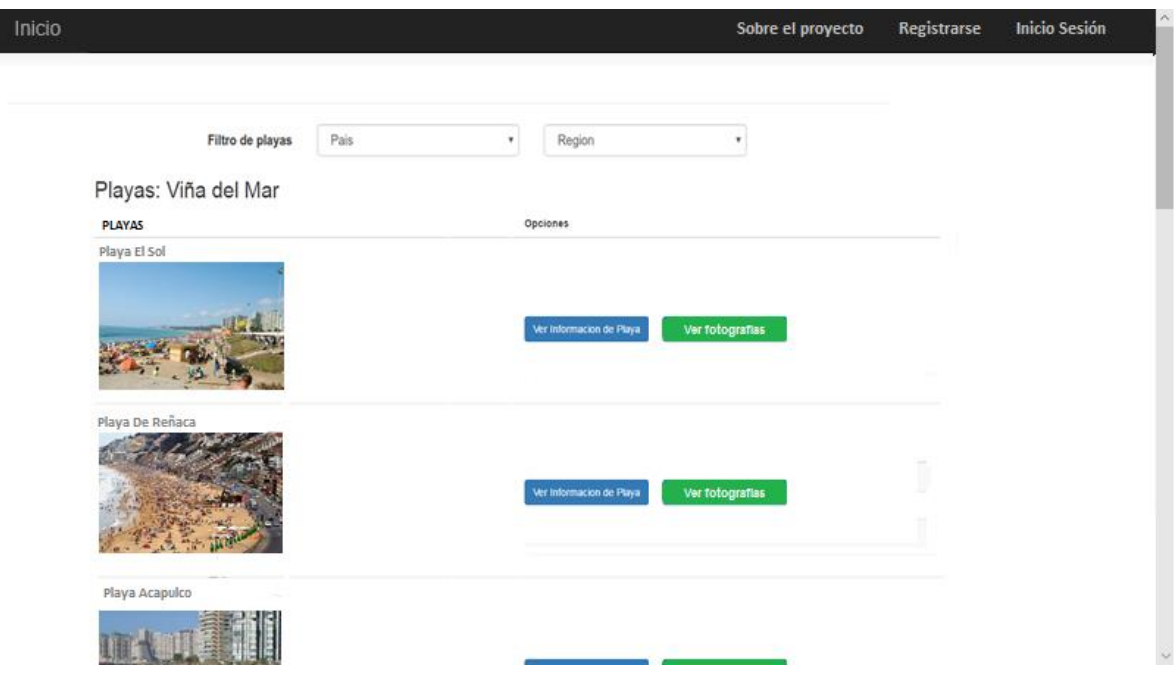

**Figura 66 - Visualización de la información de las playas, usuario no registrado**

#### **Fuente: Elaboración propia**

A diferencia de los demás usuarios, el usuario no registrado solo tiene acceso a la visualización de información que se observa en la figura 66.

Es por esto por lo que si se selecciona el botón azul se podrá visualizar la misma información de playa a la que tiene acceso el usuario registrado, salvo por la diferencia de que el usuario no registrado solo podrá observar perfiles aleatorios que el sistema arroje. (Figura 67).
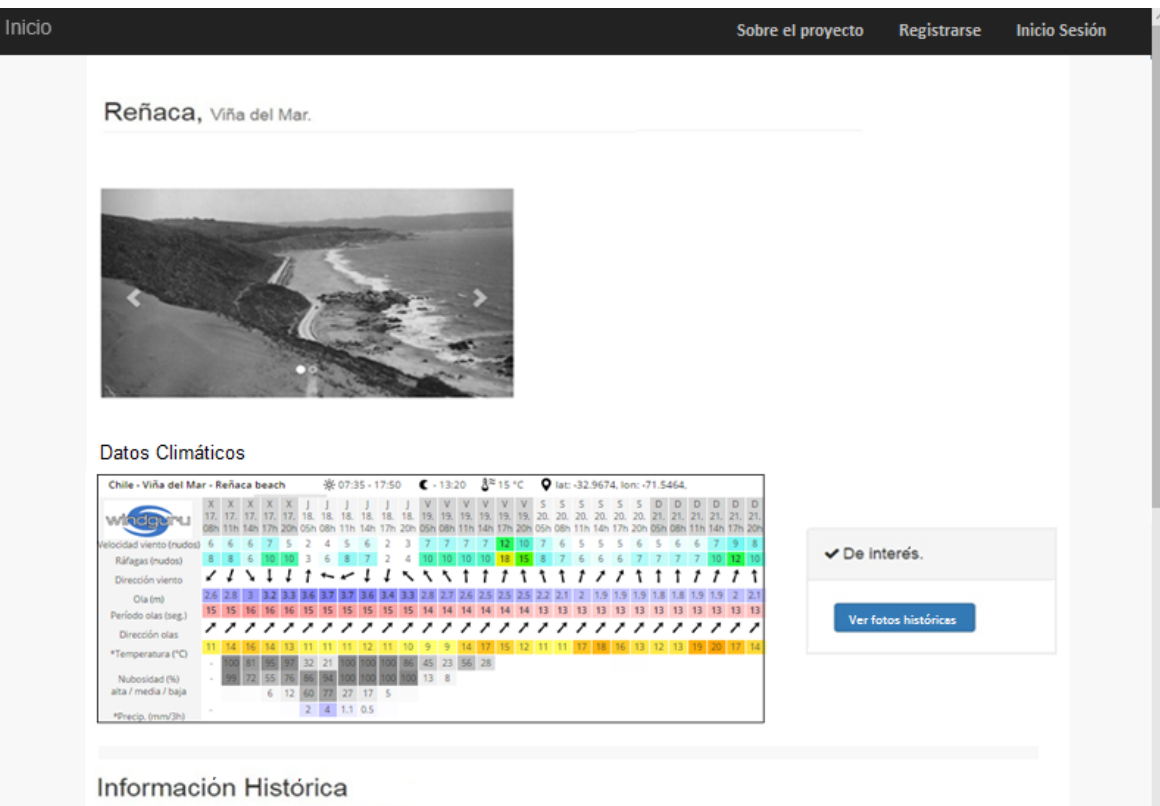

El origen de la localidad Reñaca se remonta a 1905 cuando el heredero de la Hacienda de Viña del Mar, Salvador Vergara Álvarez junto a<br>Gastón Hamel de Souza, formó la "Sociedad Inmobiliaria Montemar", para urbanizar la pla orillas.

El camino costero fue continuado hasta Concón en 1917, pero la playa de Reñaca permaneció desierta por algunos años. Sólo hacia 1940<br>toomienza a edificarse en la calle que bordea la costa y pronto se llenó de segundas resi

Recién en 1965 comienza a transformarse en el más importante centro del acontecer veraniego. Su playa se urbaniza y se inicia un<br>vertiginoso proceso constructivo donde casas recién levantadas fueron derribadas, para dar pa

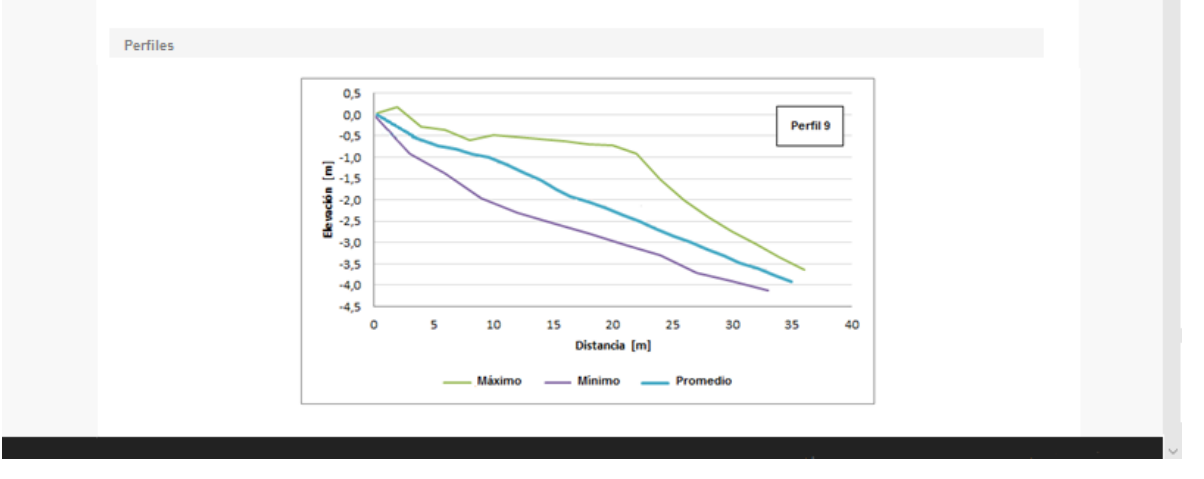

**Figura 67 -Visualización de información de la playa seleccionada, usuario no registrado**

Lo que respecta a la sección fotográfica, este usuario solo tendrá acceso a la visualización de dicho material, no podrá realizar aportes de ningún tipo (Figura 68).

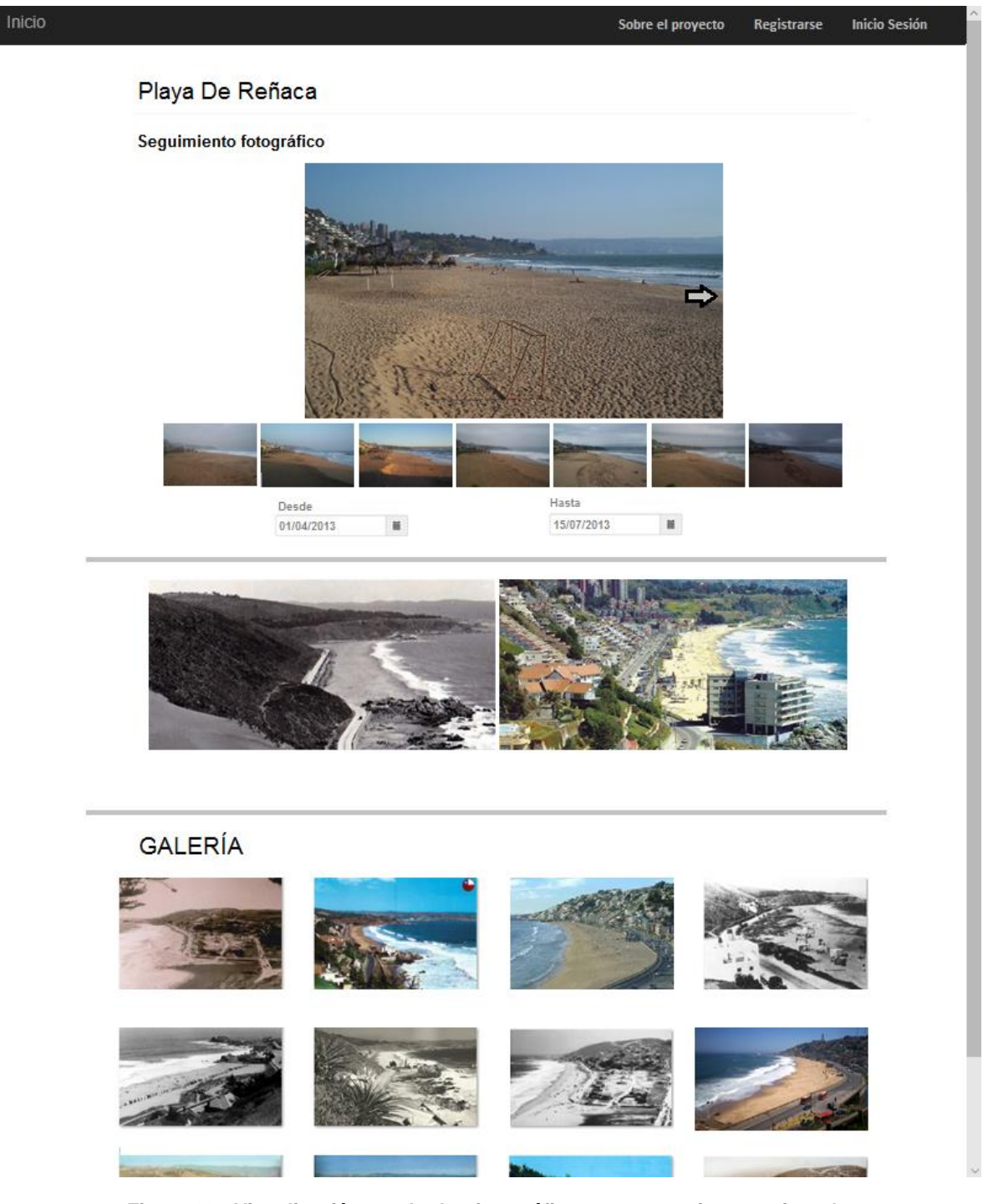

**Figura 68 - Visualización resultados fotográficos para usuario no registrado**

Para finalizar, este usuario al igual que todos los demás, tienen acceso a la opción "sobre el proyecto" ubicado en la parte superior derecha, en donde se explica qué es lo que busca el proyecto y la metodología utilizada como se ilustra en la figura 69.

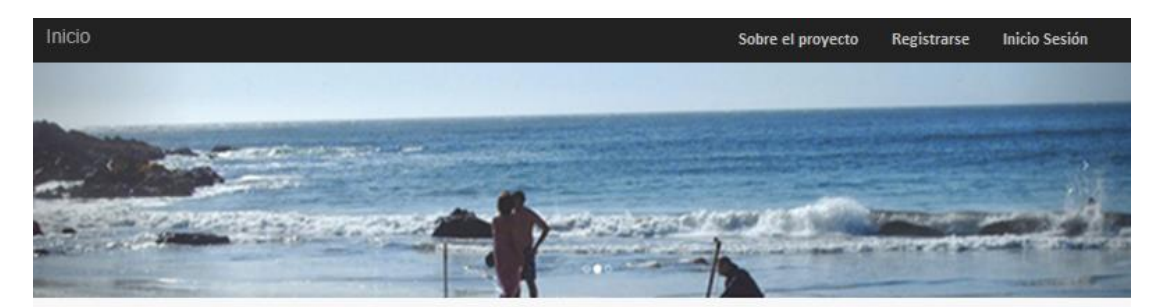

### Método Emery (1961)

El método de Emery consiste en un sistema con varas paralelas de igual altura en donde una de las dos esta graduada, estas se nivelan entre si utilizando el horizonte y un punto de referencia determinado.

Se estima que la altura del punto máximo de la playa con respecto al nivel del mar es despreciable comparada con la distancia entre dicho punto y el horizonte, permitiendo asumir que la proyección puede considerarse horizontal.

Como una de las varas se encuentra graduada y se usa el horizonte como referencia es posible obtener desnivelaciones entre cada vara, lo que por medio de un post proceso mediante trigonometría permite obtener la distancia horizontal y vertical entre cada punto, teniendo como resultado la obtención de la forma que presenta la playa.

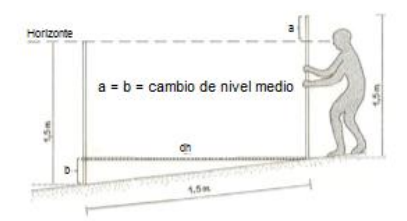

#### Metodología

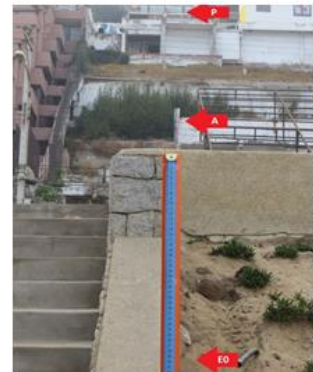

Con dos varas de la misma longitud y una de ellas graduada se trabaja con los 3 puntos establecidos (P,A,Eo).

En la primera estación (Eo) se hace calzar la punta de la vara graduada con el punto A y P, una vez alineados se procede con la medición.

vara no graduada es ubicada a 1,5 mts de distancia La (transformandose en E1) y se alinea la punta de esta con la vara graduada y el horizonte, escribiendo en la bitacora el valor que se observa en la vara graduada.

Una vez tomada la medición en el punto, la vara no graduada (E1) es trasladada 1,5 mts mas y se convierte en E2, esta se vuelve a alinear con la vara graduada y los puntos A y P y mediante la vara graduada se escribe el valor que esta presenta al observar el horizonte.

Este procedimiento se repite hasta que la medición se vuelva compleja, ahi la vara graduada puede desplazarse al punto de la vara no graduada para continuar con la medicion.

#### **Figura 69 - Instructivo informativo de la toma de mediciones**

### **6 MODELO DE NEGOCIO**

La figura 70 presenta el modelo Canvas aplicado en este proyecto y cada uno de sus bloques se encuentra explicado a continuación.

- **Segmentos de clientes**: En la sección de segmentos de clientes lo ideal es segmentar los diversos grupos de clientes con el fin de definir diferentes necesidades y atributos para garantizar la aplicación adecuada de la estrategia, por ello, para este proyecto se segmentaron en 5 grupos en donde el cliente puede caracterizarse como investigador/estudiante, académico, turista, aficionado y trabajador.
- **Propuestas de valor**: La propuesta de valor es uno de los puntos más importantes dentro del modelo, ya que es la razón de por qué el proyecto es atractivo para los clientes. En la figura 70 se encuentran las diversas propuestas de valor que se proponen para el sistema, y se pueden ver en el sistema.
- **Canales**: El canal corresponde al medio por el que es posible contactarse con los usuarios, debido a que el soporte corresponde a un sistema de plataforma web, es este el principal canal utilizado, también se tiene como canal la difusión en seminarios y los afiches publicitarios que buscan generar el marketing necesario para permitir al cliente poder llegar al sistema web.
- **Relaciones con cliente**: Se establecen los tipos de relaciones que se quieren tener con los diversos segmentos de usuarios del proyecto y cómo se puede llegar a estos. En la figura 70 se enumeran las diferentes relaciones que se tienen con los clientes.
- **Fuentes de ingresos**: Se identifican los diversos flujos de ingresos, los que para este proyecto corresponden al pago por descarga de determinado material dentro de la plataforma, es decir, existe diversa información por la cual se debe pagar, espacios para que alguna entidad pueda publicitar dentro del prototipo, la suscripción de usuarios para tener acceso a material exclusivo y aportes de terceros.
- **Recursos claves**: Describe los elementos más importantes que se requieren para que el modelo funcione. Estos corresponden al administrador, el técnico, el dominio de internet, los servidores y la bitácora de mediciones. A su vez otro de los recursos claves corresponde al conocimiento de la metodología, lo que permite que la información entregada tenga el mínimo de los errores lo que tiene por consecuencia credibilidad en los resultados.
- **Actividades claves**: Dentro de las actividades claves se tienen aquellas que permiten tanto la puesta en marcha del proyecto, así como las que ayudan a la mantención de este a través del tiempo. Para la puesta en marcha del proyecto se tienen como actividades claves la implementación del sistema web junto con el dominio de este que permite tener la página en funcionamiento, el procesamiento de la información subida al sistema ya sea la existente como la que se va aportando a través del tiempo por los usuarios, la siguiente actividad clave es la divulgación del sistema con el fin de atraer a los diversos tipos de usuarios que compondrán la

comunidad. Con el fin de lograr que el sistema perdure en el tiempo y presente actividad por parte de los usuarios, las actividades que se llevan a cabo para lograr esto corresponden a un mensaje de bienvenida para cada usuario registrado, mención honrosa al colaborador más activo durante el mes quien es quien contribuye de mayor manera al sistema web con mediciones, fotografías, etc. rápida respuesta a las inquietudes que los usuarios puedan presentar. Además, se tiene la actividad de la actualización de los datos, lo que permite que el prototipo perdure en el tiempo.

- **Socios claves**: Describen las alianzas más importantes que se requieren para que el modelo de negocios funcione. Como dentro de la plataforma hay información que es adquirida de otras fuentes es necesario contar con socios como el SHOA, Windguru, Sistema Alerta de Marejadas de la Universidad de Valparaíso, el gestor de anuncios y los colaboradores que ayudan a que la pagina mantenga su base de datos actualizada en relación con las fotografías y mediciones.
- **Estructura de costos**: Se describen los costos más relevantes que se deben solventar, los que principalmente son el dominio de internet, la difusión, el costo de los servidores y el sueldo del administrador y técnico quienes mantienen el soporte actualizado.

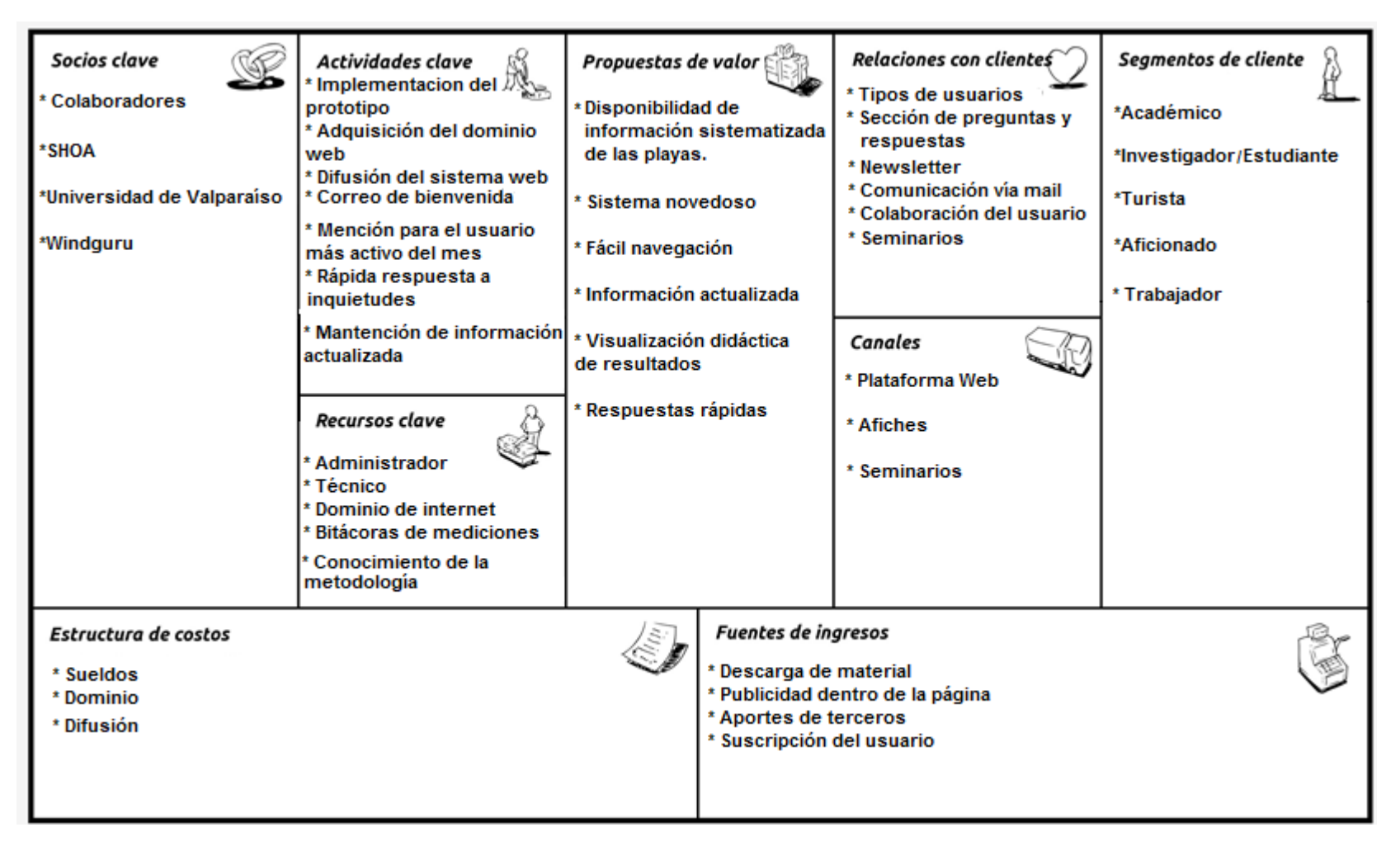

**Figura 70 - Modelo de negocios Canvas**

# **7 CONCLUSIÓN**

Fue posible identificar los lugares de estudio y la información necesaria para llevar a cabo el prototipo de la plataforma web, la que consistió en los perfiles de playas, sedimentos y fotografías.

Se sistematizó la información existente de las diversas localidades establecidas dentro de la región y a su vez se generó la información faltante en lo que respecta a las fotografías.

De la información proporcionada por los perfiles de playa, sedimentos y fotografías fue posible definir y obtener diversos sub productos que permiten tener un conocimiento de cómo se comportan las playas.

En lo que respecta a los perfiles de playa fue posible identificar como subproductos la obtención de la línea de costa, la pendiente de la playa, cuál es el punto más bajo que ha alcanzado según el registro existente, la dimensión que posee la berma no solo en el perfil medido, si no que a lo largo de la playa y la erosión/ acreción que presenta la playa, así como cuánto es el área que pierde o gana el perfil. Para el ámbito fotográfico se obtuvo de subproducto el mostrar la evolución del entorno mediante la comparación entre la fotografía histórica y la actual. También fue posible lograr esta comparación en una escala menor de tiempo comparando cómo se comporta la playa a través de las estaciones del año. Este seguimiento también permitió la apreciación de cómo se comporta la línea de costa y los perfiles indirectos. Por último, de la información proporcionada en el área de los sedimentos se logró obtener diversos resultados en torno a la curva granulométrica y los análisis estadísticos (curtosis, asimetría, etc.).

Con relación a la plataforma web fue posible identificar los distintos tipos de usuarios mediante una encuesta realizada a más de 100 personas, en donde se establecieron como potenciales interesados los turistas, aficionados a las playas (visitantes frecuentes), investigadores/estudiantes de playas y por último aquellas personas que consideran las playas como su fuente laboral. Cabe destacar que dentro de la encuesta una de las preguntas correspondía a que si existiese una suscripción monetaria a la hora de registrarse en la plataforma web lo haría, a lo que un 32% estaría dispuesto a pagar entre \$10.000 y \$2000, un 26,2% pagaría entre \$2.000 y \$3.000, el menor porcentaje de gente (13,6%) estaría dispuesta a pagar entre \$5.000 y \$10.000 y un 28,2% preferiría no pagar.

Posterior a esto, se definió el prototipo de la plataforma web y cómo sería la distribución de los diversos subproductos dentro de esta, cuál es el acceso que tiene cada usuario y qué es lo que los diferencia entre ellos.

Como propuesta de modelo de negocio, se trabajó con el modelo de Canvas que corresponde a un tipo de modelo de negocio que refleja la lógica que se tiene para poder generar ingresos para un proyecto y mediante los nueve bloques fundamentales que presenta busca cubrir las cuatro áreas principales de un negocio: clientes, oferta, infraestructura y viabilidad económica.

# **8 RECOMENDACIONES**

Debido al tiempo de realización del proyecto, hay diversas funciones que no fueron posibles aplicarlas dentro del prototipo por lo que se mencionan a continuación con la finalidad de que exista la posibilidad de poder implementarlas en un futuro.

Una de las funciones que no fue posible incluir dentro del sistema fue el trabajar con pixeles, con el objetivo de poder determinar a cuántos centímetros equivale un pixel de la fotografía, esto con el fin de que el sistema sea capaz de asociar las dimensiones de un pixel en una fotografía y permita entregar una medición aproximada del elemento en in situ.

La determinación del área de solana es uno de los subproductos que se tiene pensado implementar a futuro, esto, se logra asignando una cota que debe ser identificada mediante una calibración y validación para cada playa para luego identificar dónde normalmente llega el oleaje, la pleamar, la condición típica de oleaje y el run up típico, permitiendo establecer cuál es la zona que se mantiene seca y así identificar el área de solana.

Otra de las ideas que no fue posible implementar corresponde a la opción de poder vincular los sedimentos recolectados, es decir, al ingresar las mediciones dentro de la bitácora virtual, en la columna de observaciones es posible mencionar donde fue tomada la muestra  $r$ ecopilada ( $B_1 - B_2 - S_1$ ), pero no es posible poder ingresar los datos de esta en esa sección, ya que mediante un post proceso es posible obtener la información necesaria, por lo que de manera visual solo es posible observar cuándo y dónde se registraron las muestras. Si bien el ingreso de la información sí puede ser almacenada (Figura 41) ésta solo puede ser visualizada por el administrador.

Si bien existen diversos métodos de medición de perfiles, el prototipo fue realizado en base al método de Emery por lo que el ingreso de la información de los perfiles de playa se basa en este, sin embargo, no se descarta la implementación de la sistematización de información correspondiente a otro método.

Otra forma de poder analizar los cambios morfológicos que presenta una playa es mediante el uso de videograbación como lo señala Raimundo Ibaceta en su documento "Uso de video en la cuantificación de variables costeras", pero debido al tiempo proporcionado para la realizacion del proyecto es un ítem que tampoco pudo considerarse dentro del prototipo.

### **9 REFERENCIAS BIBLIOGRÁFICAS**

Al-Debei Mutaz. (2008). *Defining the business model in the new world of digital business.*

Al-Debei Mutaz. (2010). Developing a unified framework of the business model concept

Alexander Osterwalder. (2010). *Business Model Generation.*

- Australia, S. o. (s.f.). *Narrabeen-Collaroy Beach Historical Survey Program,*. Obtenido de http://narrabeen.wrl.unsw.edu.au
- Axísima. (11 de Junio de 2014). *Axis ingenieria y medio ambiente,*. Obtenido de http://axisima.com/si-te-gustan-la-playa-y-el-mar-deberias-saber-esto/

Benavente, N. (2015). *Relaciones dinamicas asociadas al litoral,playa,borde costero.*

C DaSilva. (2012). *How to photo monitor beaches.*

- Científicos de la Basura. (2016, febrero 2). *Elmostrador.* Retrieved from http://www.elmostrador.cl/noticias/pais/2016/02/02/cerca-del-999-de-la-basurapresente-en-las-playas-son-producidas-por-las-personas/
- Cisternas, R. L. (2015). *Vertical deformation through a complete seismic cycle at Isla Santa Maria, Chile.*

David Cochran. (2012). *Twitter bootstrap web development.* Packt Publishing.

De las Heras. (2009). *La historia a través de la imagen.*

Dirección General del Observatorio Ambiental. (2010). *Erosión Costera.* Retrieved from http://mapas.snet.gob.sv/oceanografia/erosionCostera.pdf

Dix. (1999). *Design of user interfaces for web.*

Emery, K. (1961). *A simple method measuring beach.* Los angeles, California.

Erostarbe, I. I. (2005). *Cómo crear una web docente de calidad.*

- Gabriela Frías. (2016). *Implementación de una metodología de reconstrucción de perfiles de playa a partir de mediciones indirectas: una aplicación a playa El Encanto, Reñaca, Región de Valparaíso.* Universidad de Valparaíso.
- Gestron. (2012). *Gestron.* Obtenido de http://gestron.es/modelo-de-negocios-definicion-yejemplos/#Definicion\_de\_modelo\_de\_negocio

Ibaceta, R. (2009). *Uso de video en la cuantificación de variables costeras.*

- Instituto de geografia Pontificia Universidad Católica de Chile. (2014). *Geomorfología dinámica y climática.* Retrieved from http://www7.uc.cl/sw\_educ/geografia/geomorfologia
- Javier Escudero. (2010). *Emprendedores.* Obtenido de http://apps.lanbide.euskadi.net/apps/AU\_GN\_UPLOAD.download?p\_file=F370857 409/Define+bien+tu+modelo+de+negocio.pdf

Kenneth Laudon. (2014). *Management Information Systems.* Pearson.

Laboratory, W. R. (s.f.). *Narrabeen-Collaroy Beach Historical Survey Program*.

López y Marcomini. (2006). *Erosión y manejo costero en Las Toninas, Partido de La Costa, Provincia de Buenos Aires.*

Madrigal, A. (2013). *Desenterrar el pasado. Introducción al patrimonio arqueologico.*

Mariño, R. (2005). *Diseños de páginas web y diseño gráfico.* Ideaspropias.

Molina, M. (2015). *Metodología para la medición de perfiles.*

Millán, R. (2008). *Desarrollo de sitios web dinámicos.*

Ministerio de medio ambiente - dirección general de costas. (2008). *Directrices sobre actuaciones en playas.* España.

Nielsen J. (2000). *Design web usability.* New riders publishing.

Organization of America States. (2008). *Beach profiling instructions.*

- Posada y Henao. (2008). *Diagnóstico de la erosión en la zona costera del Caribe Colombiano.*
- Quees. (2007). *Quees.info.* Obtenido de http://www.quees.info/que-es-una-paginaweb.html

Roger Pressman. (2015). *Ingeniería del software.* Mc Graw Hill.

Science, R. C. (2010). *CREM.* Obtenido de Efectos perjudiciales para las playas.

Servicio Hidrográfico y Oceanográfico de la Armada. (2002). *Glosario y mareas de corrientes.* Valparaíso.

Servicio hidrográfico y oceanográfico de la armada. (2013). *Instrucciones Hidrográficas N°4.*

Steven Blank. (2006). *Desarrollo de clientes.*

Takeda y Sunamura. (1982). *Formation and height of berms.*

Tesaurus de la costa. (2004). *Erosión.*

Thebellmeade. (2005). *Factores que influyen en las costas y playas.*

United Stated Enviromental Protection Agency. (Agosto de 2017). *EPA.GOV*. Obtenido de www.epa.gov/beaches

Universidad de Cantabria. (2000). *Grupo de ingeniería oceanográfica y de costas.*

- University of Delaware. (s.f.). *Why Bootstrap?* Obtenido de https://www.udel.edu/edtech/bootstrap/index.html
- University of Maine. (s.f.). *Maine Sea Grant*. Obtenido de http://www.seagrant.umaine.edu/home

Van Rijn. (1990). *Principles of Sediment Transport in Rivers, Estuaries and Coastal Seas.*

Vergara, H. (1991). *Manual de Laboratorio para Sedimentología.* Viña del Mar: Instituto de Oceanología.

## **10 ANEXOS**

**- Perfiles establecidos en la Playa de Reñaca en abril del 2013.**

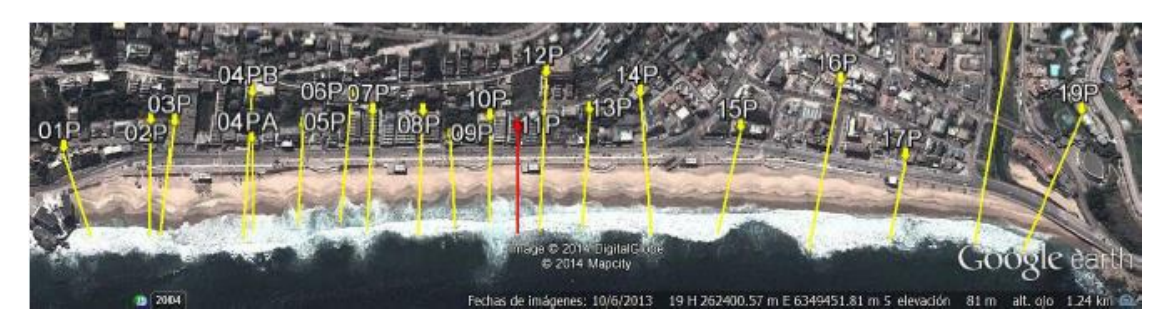

**Figura 71 - Perfiles establecidos en la Playa de Reñaca**

**- Comparación histórica V/S actual de playas ubicadas en las localidades de Valparaíso, Viña del Mar y Concón.**

- 2017 1988
- **Valparaíso**

 **Figura 72 - Playa las Torpederas 1988 - 2017**

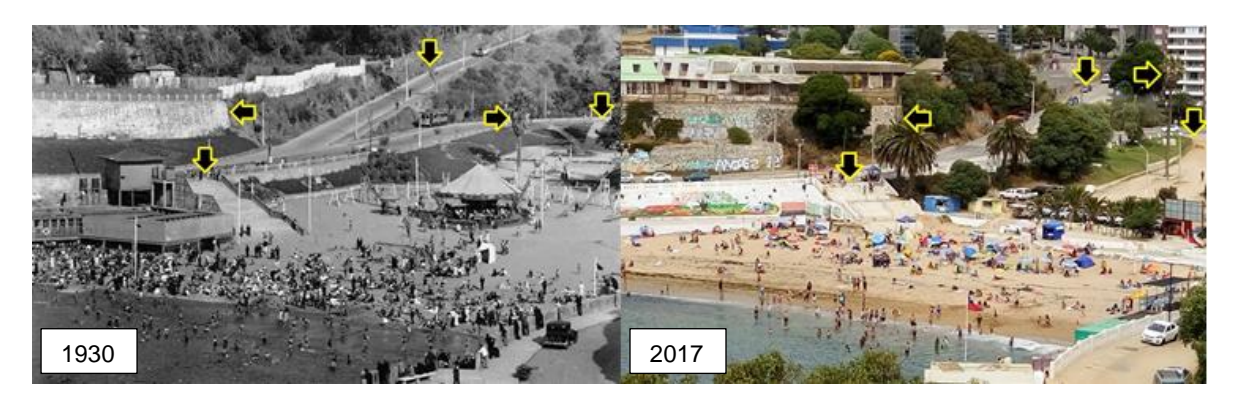

**Figura 73 - Playa las Torpederas 1930 – 2017**

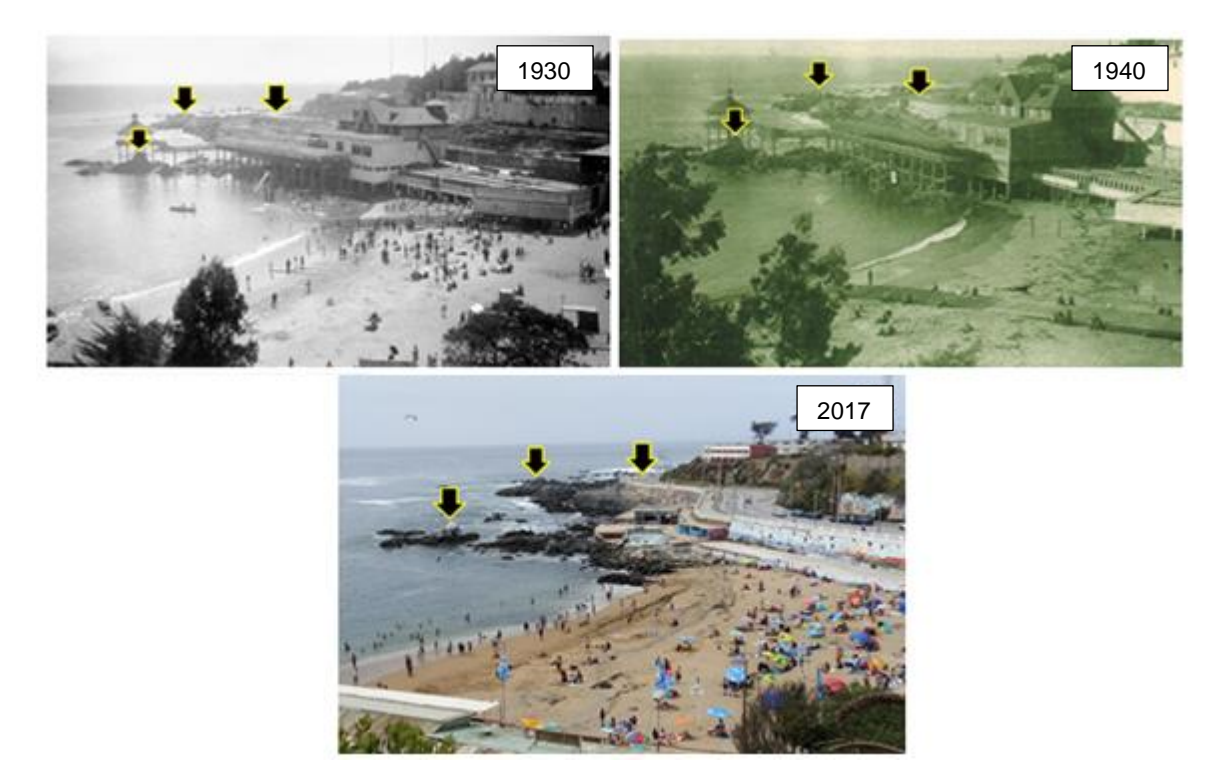

**Figura 74 - Playa las Torpederas 1930 - 1940 - 2017**

• **Viña del Mar**

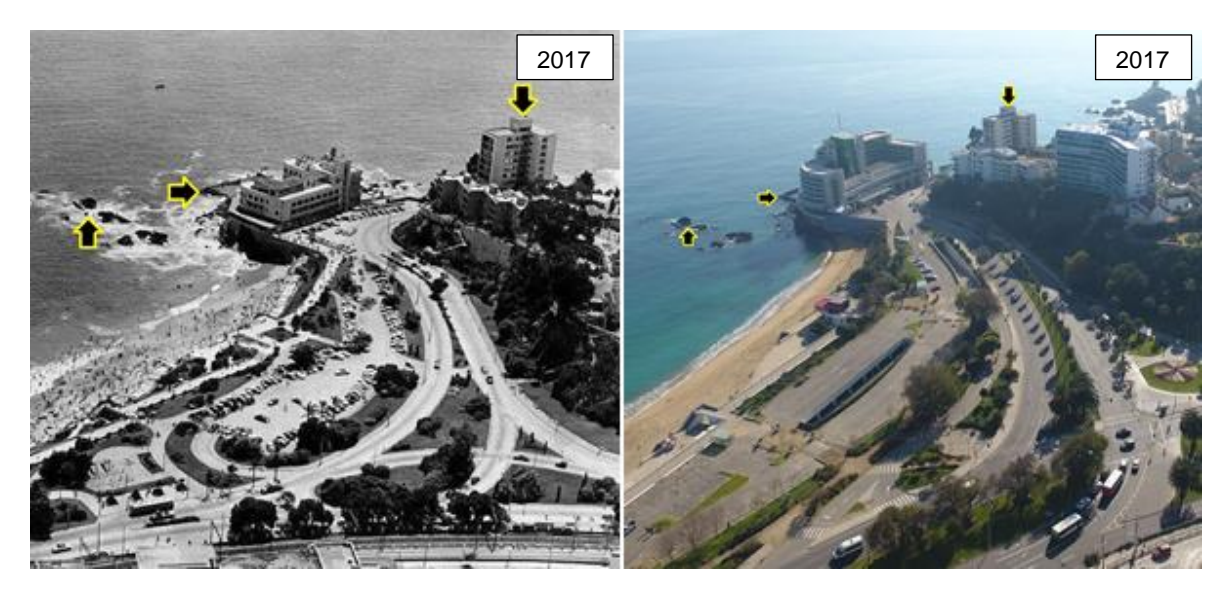

**Figura 75 - Playa Caleta Abarca 1954 - 2017**

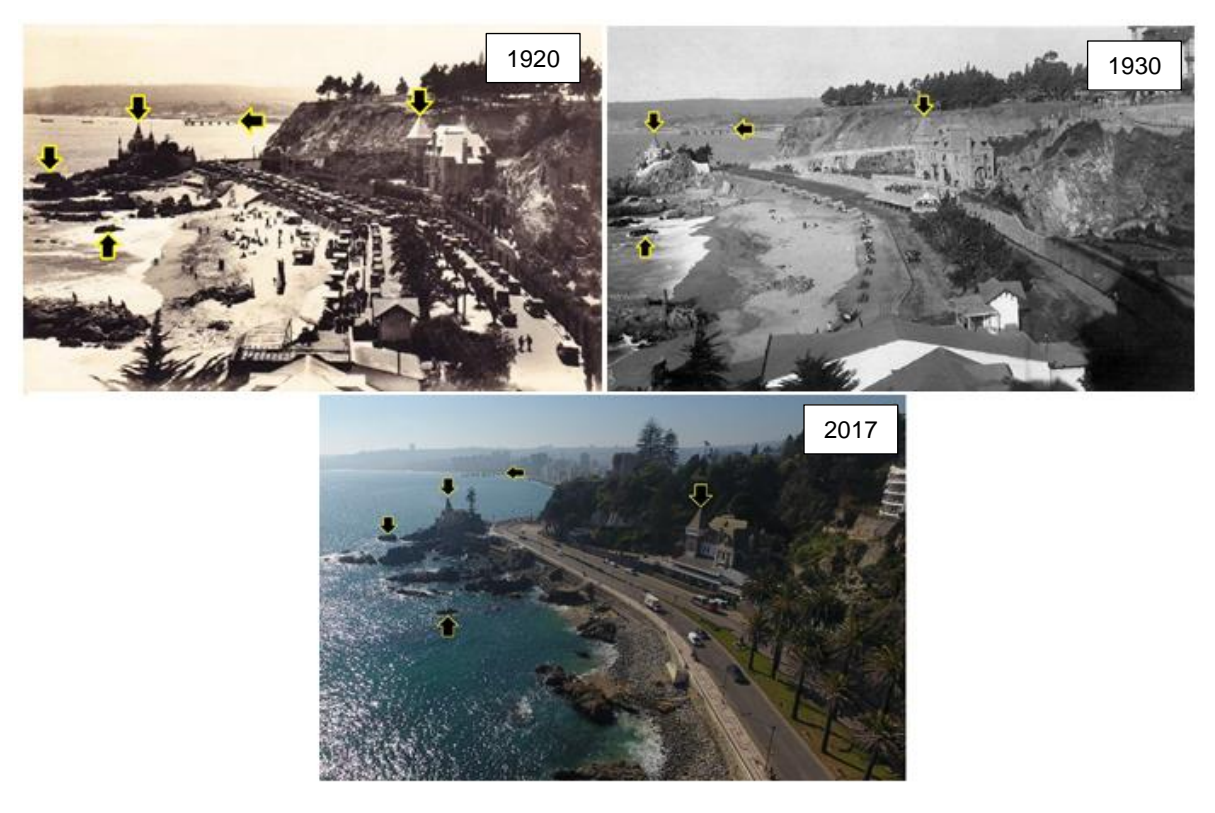

**Figura 76 - Playa Miramar 1920 - 1930 - 2017**

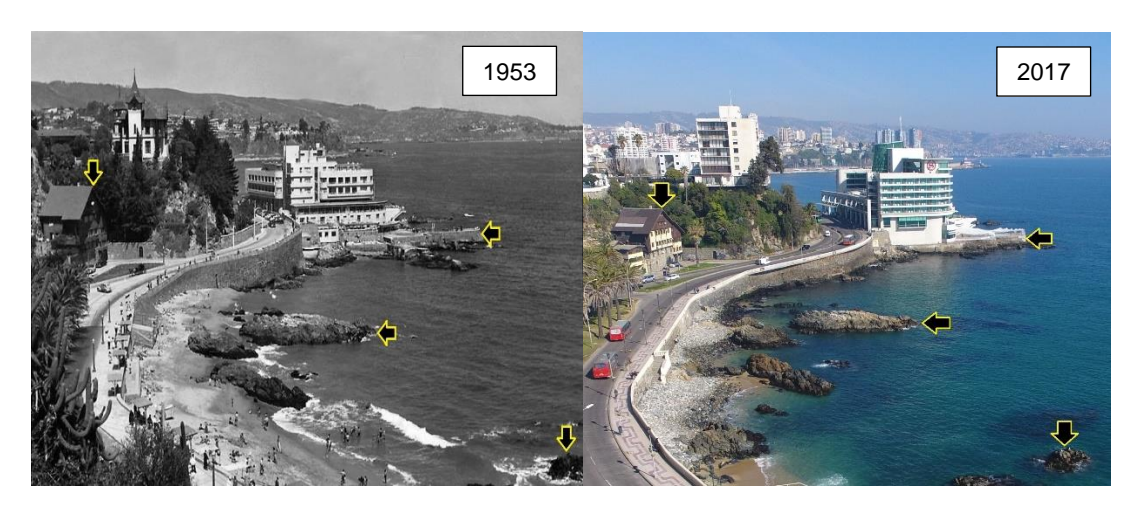

**Figura 77 - Playa Miramar 1953 - 2017**

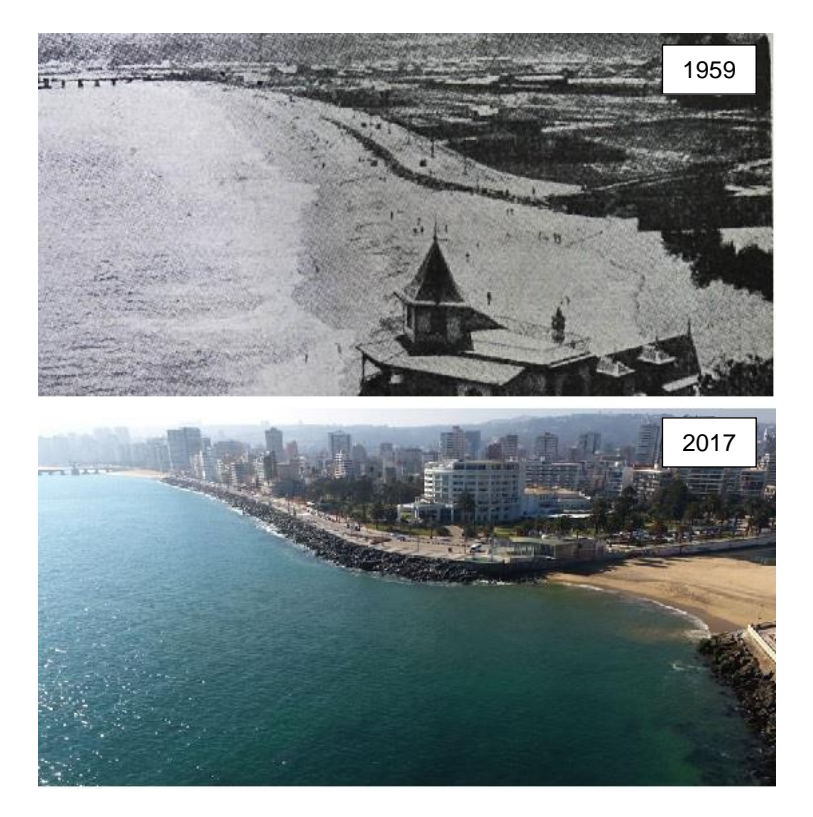

**Figura 78 - Desembocadura Estero Marga Marga 1959 - 2017**

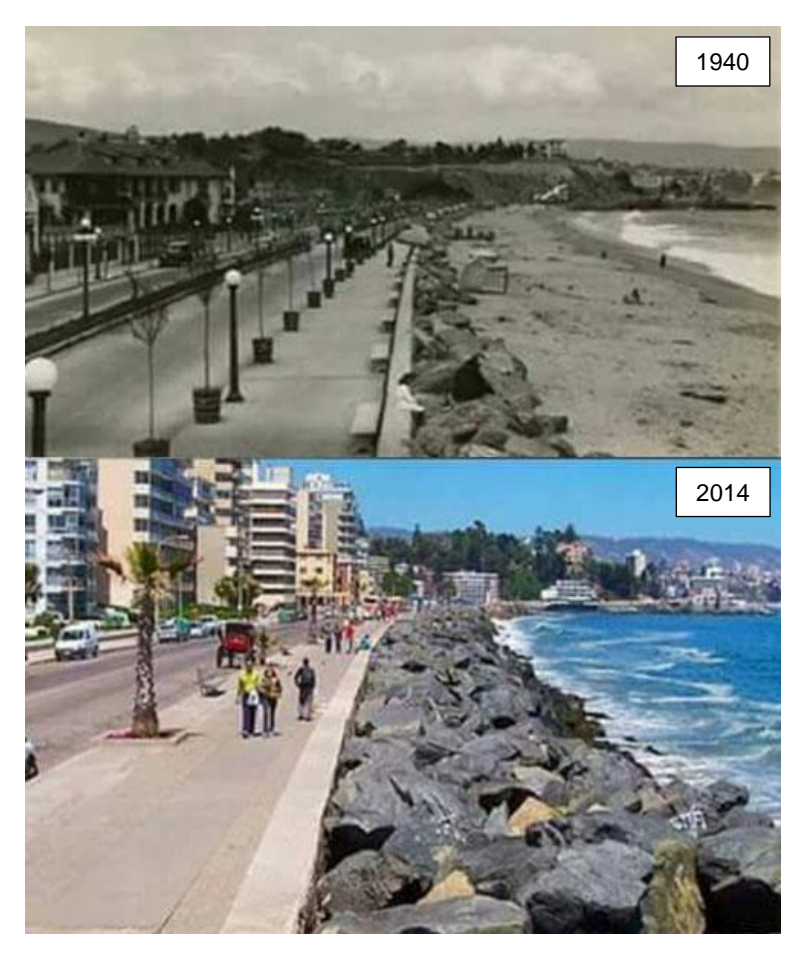

**Figura 79 - Playa Avenida Perú 1940 - 2014**

### • **Concón**

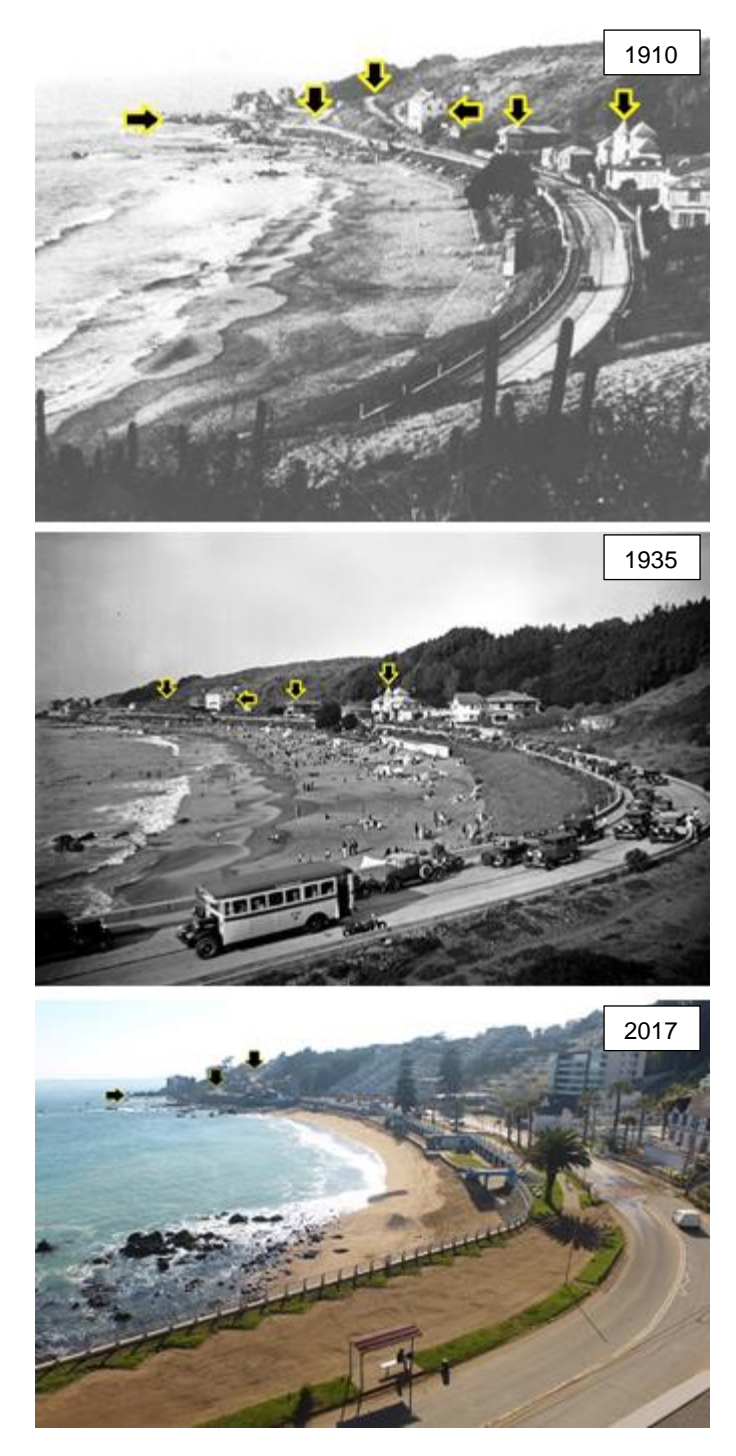

**Figura 80 - Playa Amarilla 1910 – 1935 - 2017**

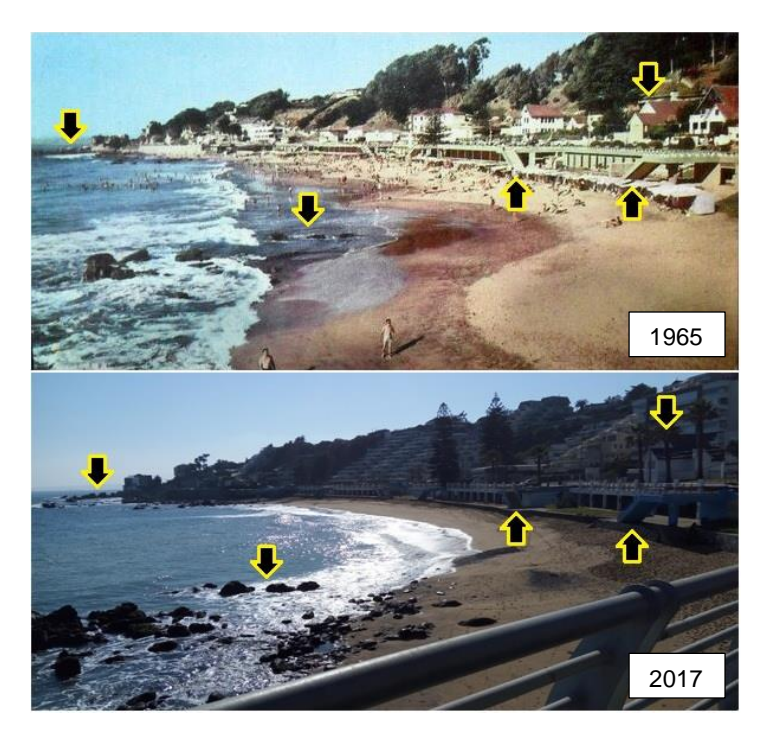

**Figura 81 - Playa Amarilla 1965 - 2017**